# **UNIVERSIDAD DE SAN CARLOS DE GUATEMALA CENTRO UNIVERSITARIO DE IZABAL INGENIERÍA EN GESTIÓN AMBIENTAL LOCAL**

## **INFORME FINAL**

AROUN

## **EJERCICIO PROFECIONAL SUPERVISADO**

**LA ASOCIACION DEL PROGRAMA DE GESTION AMBIENTAL LOCAL**

**JEFF HENDRIK TAQUÉ AROCHE**

da.

**IZABAL, OCTUBRE DE 2017**

# **UNIVERSIDAD DE SAN CARLOS DE GUATEMALA CENTRO UNIVERSITARIO DE IZABAL INGENIERÍA EN GESTIÓN AMBIENTAL LOCAL**

## **INFORME FINAL**

AROUN

## **EJERCICIO PROFECIONAL SUPERVISADO**

**LA ASOCIACION DEL PROGRAMA DE GESTION AMBIENTAL LOCAL**

**JEFF HENDRIK TAQUÉ AROCHE**

**COORDINADOR: M. S.c. Ing. Agr. RICARDO ALFONSO BARRIENTOS RENEAU**

SISNE

**IZABAL, OCTUBRE DE 2017**

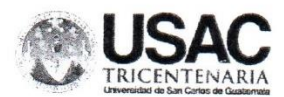

UNIVERSIDAD DE SAN CARLOS DE GUATEMALA CENTRO UNIVERSITARIO DE IZABAL CARRERA DE INGENIERÍA EN GESTIÓN AMBIENTAL LOCAL EJERCICIO PROFESIONAL SUPERVISADO ACTA No. 11

#### EVALUACIÓN FINAL

La evaluación del ejercicio Profesional Supervisado de la carrera de Ingeniería en Gestión Ambiental Local, está regulado en el artículo 27 del normativo del ejercicio profesional supervisado, que establece tres etapas que conforman el EPS, cada uno con ellos valoración sobre 100 puntos; el artículo 28 establece que el estudiante para la aprobación del EPS debe al menos tener el 61% de la ponderación de las tres etapas descrita en el artículo 27.

El Infrascrito asesor de EPS tuvo a la vista las evaluaciones de las etapas contenidas para el Fjercicio Profesional Supervisado del estudiante Jeff Hendrik Taque Aroche Carne 1625 58325 0101 quien desarrollo su EPS en la unidad de práctica ASOPROGAL.

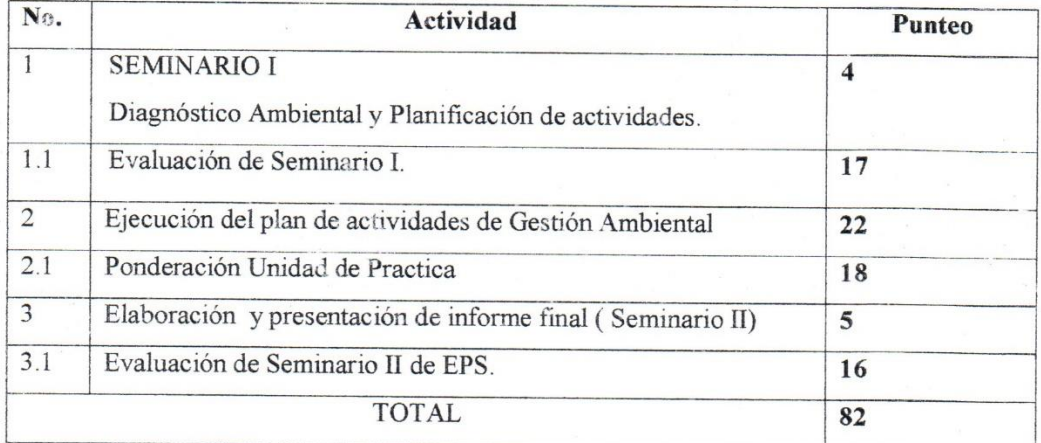

El infrascrito Asesor del EPS hace constar por este acto, que la estudiante Jeff Hendrik Taque Aroche Carne 1625 58325 0101, øbtuvo un punteo total 82 puntos. Puerto Barrios, Octubre 27 de 2017.

 $k$ Ing.Agr. Giov pur Zamora Morales Asesdr de EPS

## ÍNDICE GENERAL

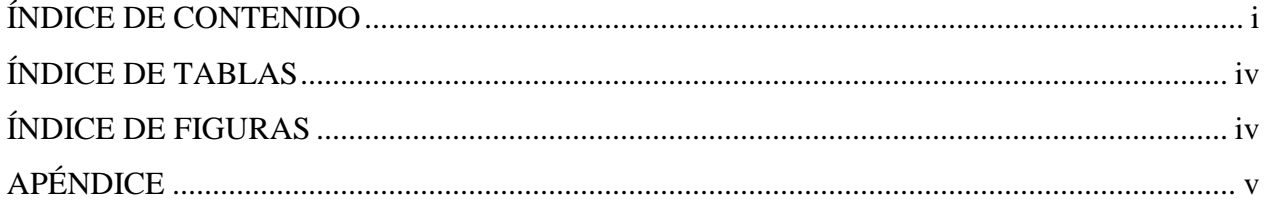

# ÍNDICE DE CONTENIDO

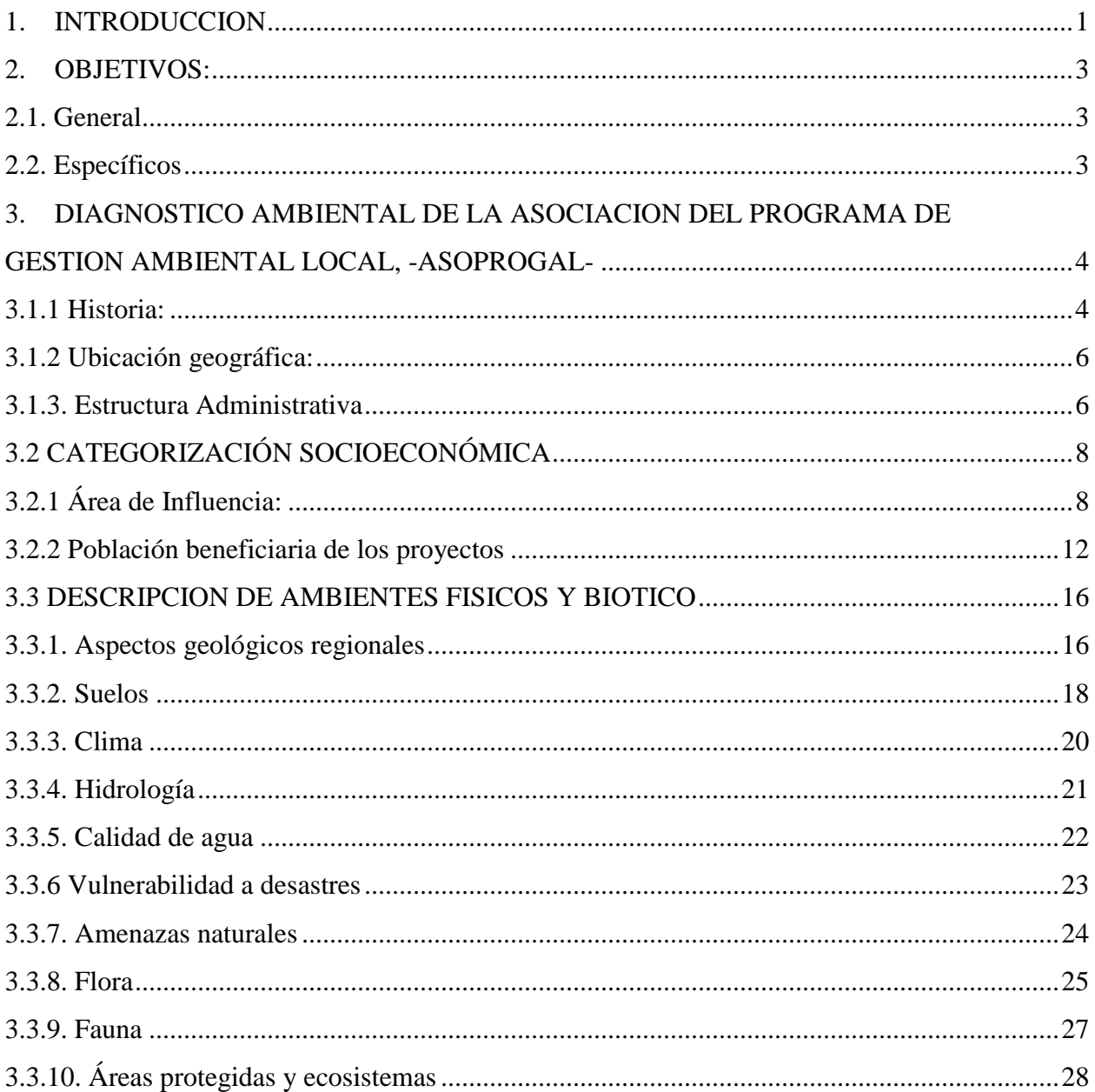

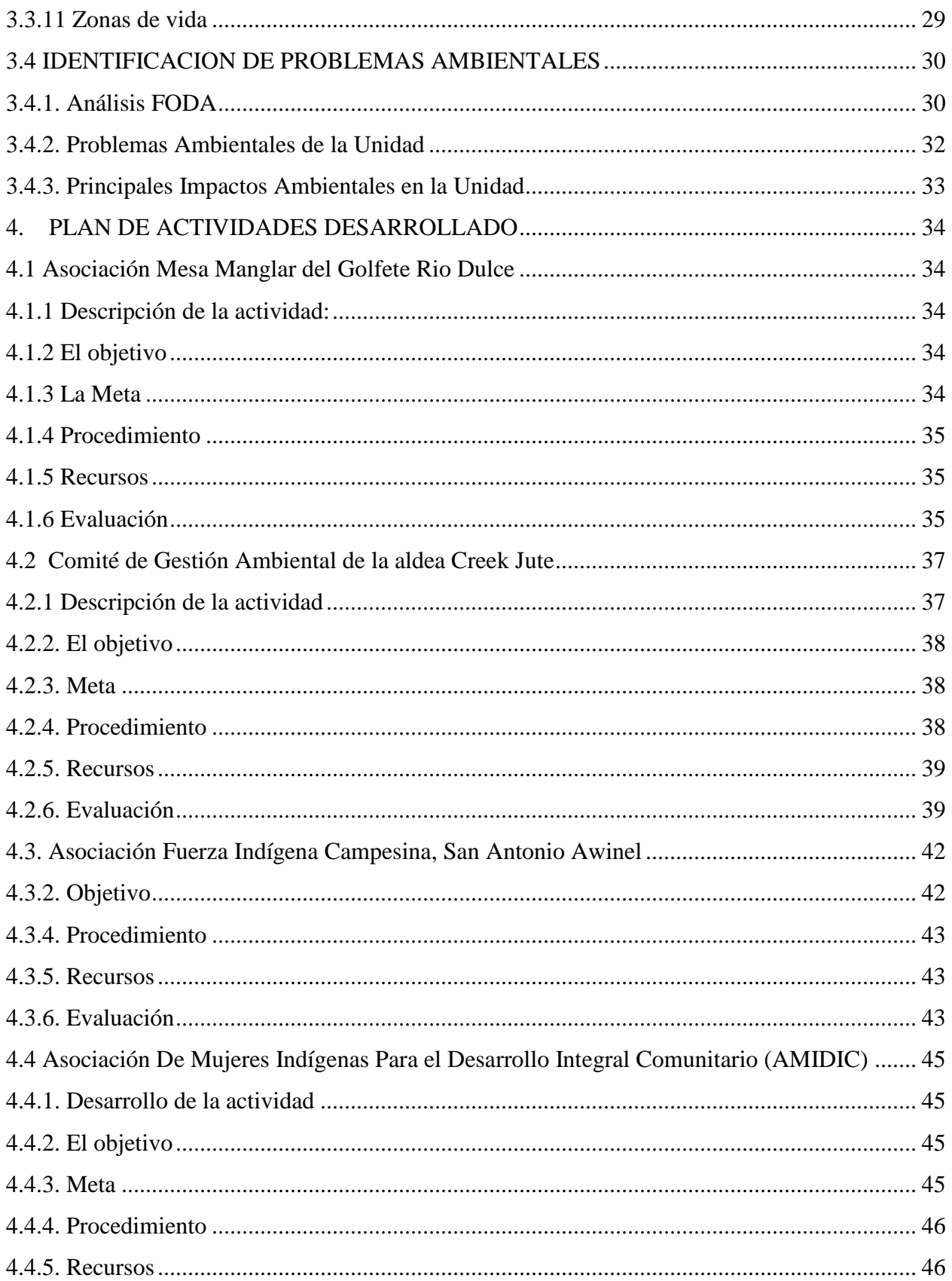

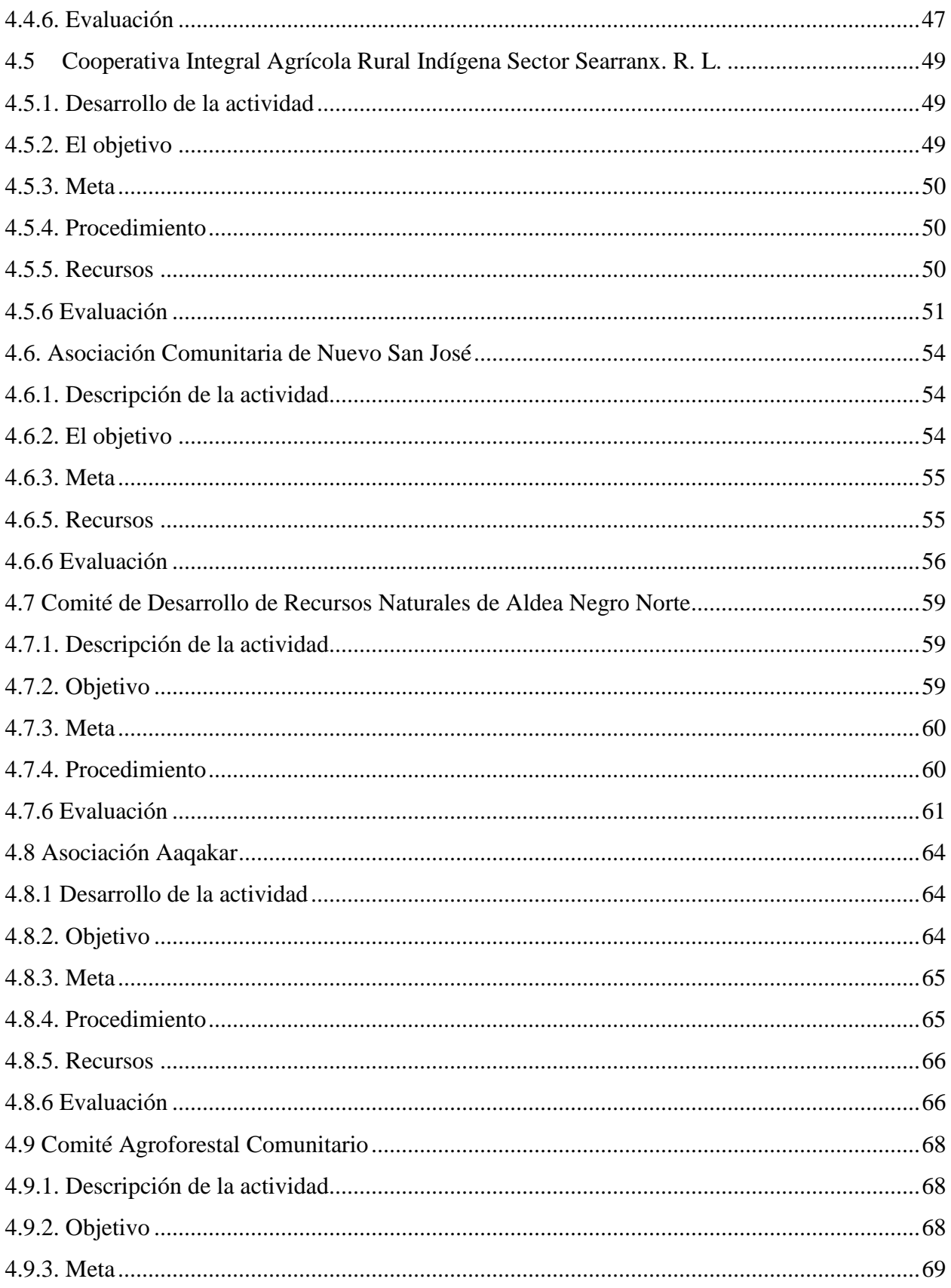

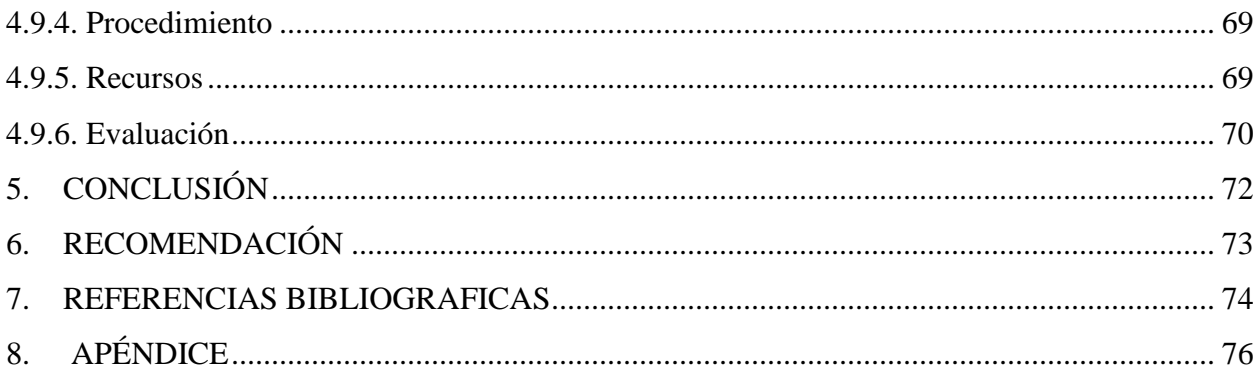

## **ÍNDICE DE TABLAS**

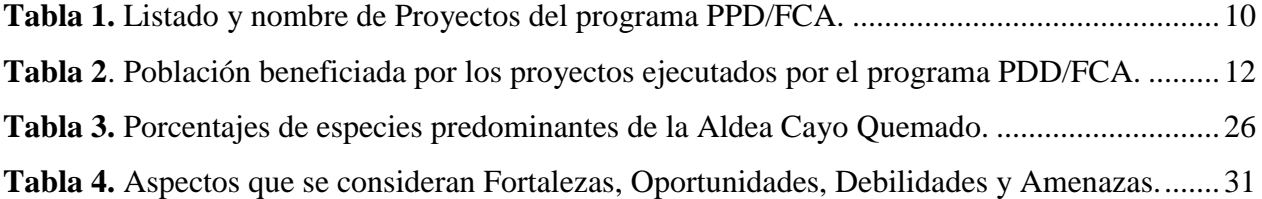

# **ÍNDICE DE FIGURAS**

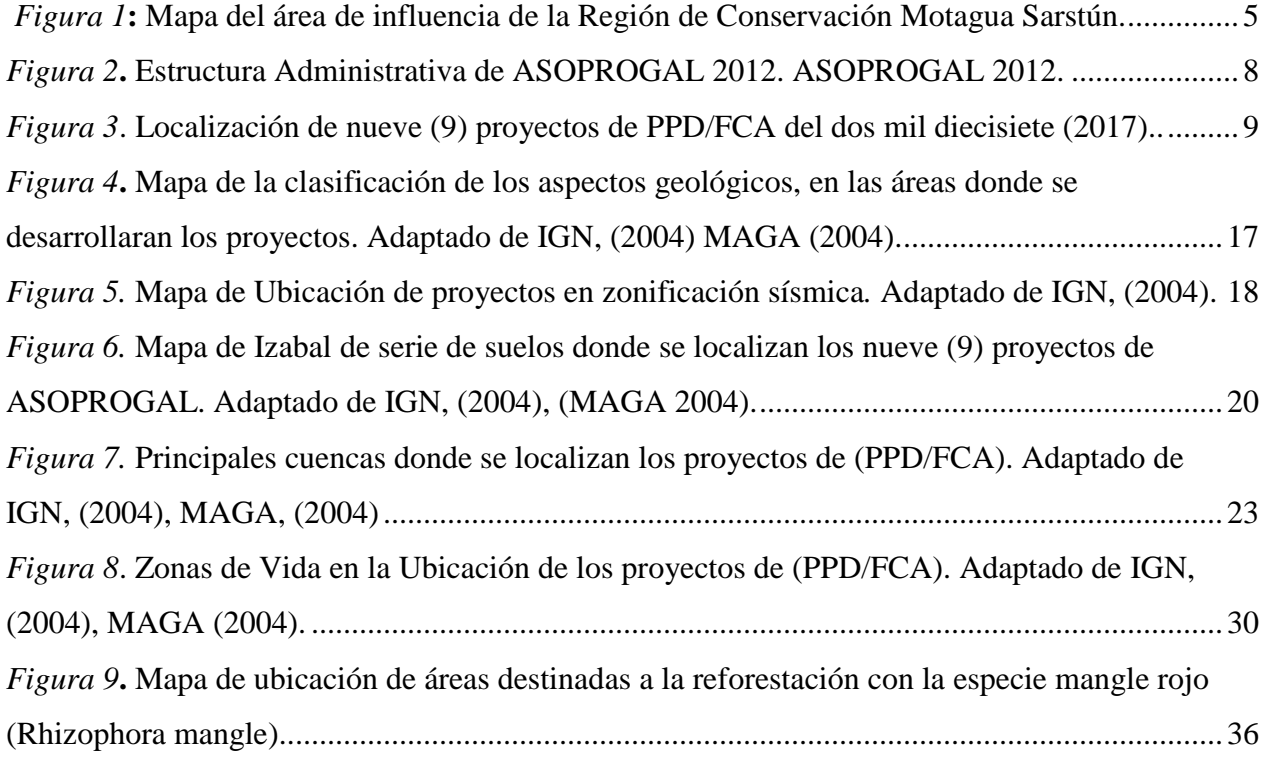

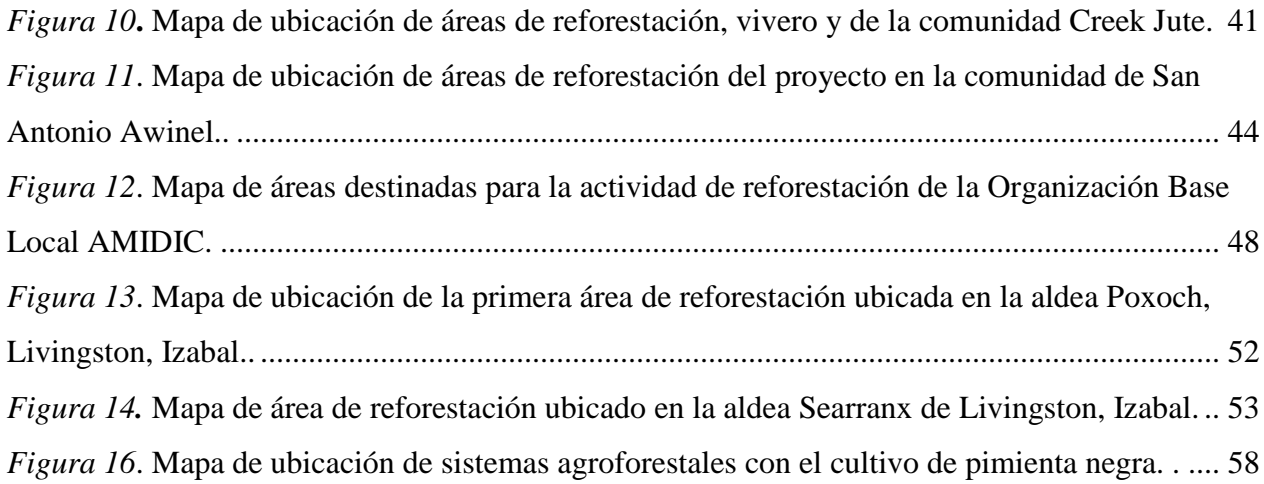

# **APÉNDICE**

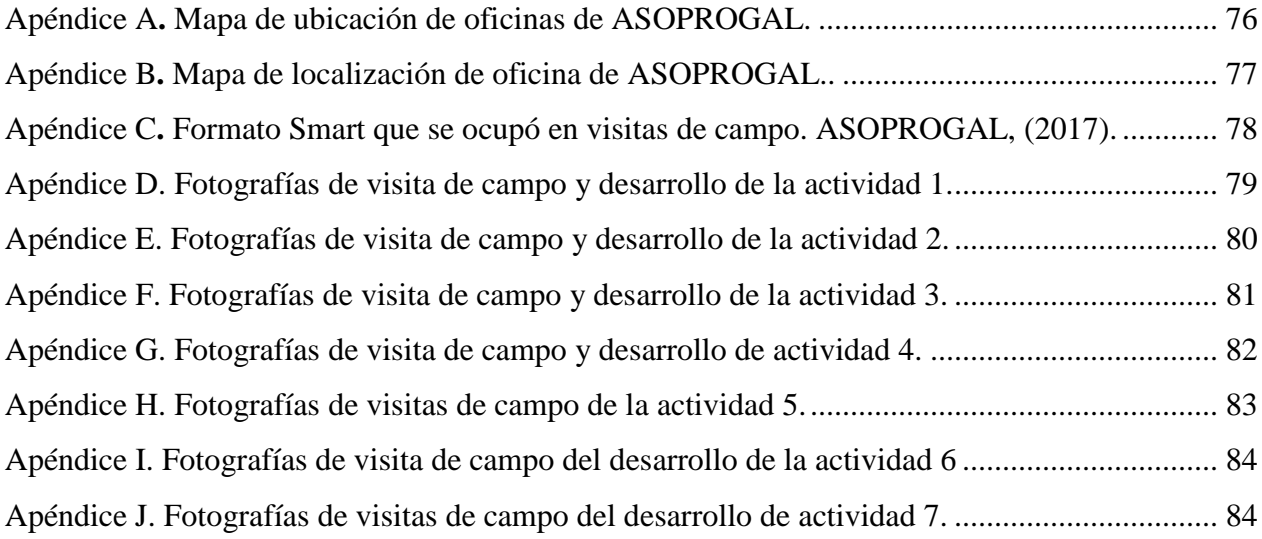

# **DIAGNOSTICO AMBIENTAL DE LA ASOCIACION DEL PROGRAMA DE GESTION AMBIENTAL LOCAL, -ASOPROGAL-**

#### **1. INTRODUCCION**

El presente documento corresponde al diagnóstico ambiental y plan de actividades del Ejercicio Profesional Supervisado (EPS) de la carrera de Ingeniería en Gestión Ambiental Local, del Centro Universitario de Izabal (CUNIZAB) de la Universidad San Carlos de Guatemala.

En él se describe datos generales de la unidad de práctica, nombre de la institución, historia, ubicación geográfica, visión, misión, políticas, objetivos institucionales, estructura organizacional, la categorización socioeconómica del área de influencia de los proyectos en ejecución, la población beneficiada, índice de desarrollo, fuentes de trabajo, infraestructura de las áreas a ejecutarse dichos proyectos. La descripción de sus ambientes físicos y bióticos, clima, suelo, geología, vulnerabilidad a desastres naturales, amenazas naturales, flora y fauna que caracteriza a cada área, y los servicios.

Un análisis de fortalezas, oportunidad debilidades y amenazas institucionales, los problemáticas ambientales de la unidad, los principales impactos que ocasiona la institución, un plan de las actividades a realizar, objetivos, metas, procedimientos y recursos para lograr la realización de las actividades asignadas.

Se realizaron mapas de áreas geo referenciadas de reforestación, viveros y se monitoreo los proyectos ejecutados por las Organizaciones Locales Base, del municipio de Livingston, Asociación Mesa Manglar del Golfete Rio Dulce (comunidades Cayo Quemado, La Angostura), Comité De Gestión Ambiental Comunitario (Comunidad Creek Jute), Asociación Fuerza Indígena Campesina, San Antonio Awinel (Comunidad San Antonio Awinel), Asociación De Mujeres Indígenas Para el Desarrollo Integral Comunitario (Comunidad Semachaca), Cooperativa Integral Agrícola Rural Indígena Sector Searranx. R. L. (Comunidad Sepemechilha, Sector Searranx), del municipio de Morales: Comité de Desarrollo de Recursos Naturales de Aldea Nuevo San José (Comunidad Nuevo San José Bonanza), Comité de Desarrollo de Recursos Naturales de Aldea Negro Norte (Comunidad Negro Norte), del municipio del Estor: Asociación Aaqakar (Comunidad Seacacar), Comité Agroforestal Comunitario (Comunidad Santa Rosa Balandra).

#### **2. OBJETIVOS:**

## **2.1. General**

Determinar la situación ambiental y desarrollo comunitario de las áreas donde se ejecutan los proyectos promovidos por ASOPROGAL dentro departamento de Izabal a través del desarrollo de las actividades que se enmarcan en el Ejercicio Profesional Supervisado.

#### **2.2. Específicos**

- Identificar el ámbito ambiental de la unidad de práctica con énfasis en los proyectos de intervención dentro del departamento de Izabal.
- Desarrollar un análisis de identificación de los impactos y un análisis de FODA de la unidad de práctica con enfoque en las comunidades que atiende
- Analizar la gestión de los proyectos de ayuda comunitaria.

# **3. DIAGNOSTICO AMBIENTAL DE LA ASOCIACION DEL PROGRAMA DE GESTION AMBIENTAL LOCAL, -ASOPROGAL-**

#### 3.1 **Descripcion de la unidad de práctica**

#### 3.1.1 Historia

La Asociación del Programa de Gestión ambiental Local, denominado ASOPROGAL, es una organización no gubernamental legal y jurídicamente establecida en el registro de personas jurídicas bajo la partida con número de folio cuarenta mil seis (40,006) libro uno (1) del sistema único de registro electrónico de personas jurídicas, inscrita en la Contraloría General de Cuentas con él numero A cinco guion ochocientos cuarenta y ocho (no. A5-848), Gobernación y en la Superintendencia de Administración Tributaria de Guatemala, la asociación se especializa en el desarrollo de grupos comunitarios con influencia en el área en la Región de Conservación Sarstún-Motagua, (Asociación Del Programa De Gestión Ambiental Local, ASOPROGAL. 2015).

Del año dos mil tres (2,003) para el año dos mil siete (2,007) se llamó PROGAL, del año dos mil siete para la fecha actual se llama ASOPROGAL.

La asociación está especializada en los programa de pequeñas donaciones (PPD), está enfocada en el manejo y en la gestión de recursos financieros, técnicos y ambientales para el desarrollo humano que brinda: oportunidad, adecuación y conveniencia de género y cultura, que inicialmente trabaja en la región denominada Sarstún Motagua que incluye 13 áreas protegidas en cinco departamentos, (Izabal, Zacapa, Progreso y las Verapaces) de Guatemala, (ASOPROGAL, s.f.). Ver Figura 1.

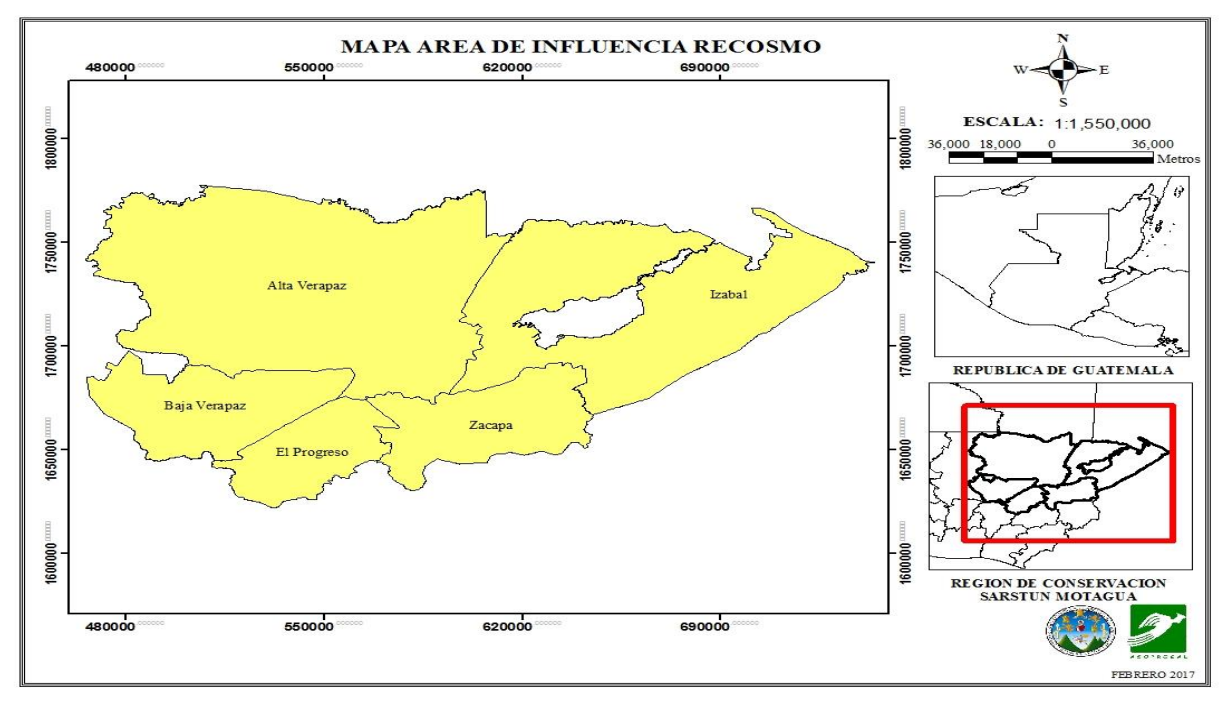

*Figura 1***:** Mapa del área de influencia de la Región de Conservación Motagua Sarstún. Elaboración propia.

El comienzo de (ASOPROGAL) lo constituye como base las lecciones aprendidas y procesos iniciados a través del Programa de Gestión Ambiental LOCAL, PROGAL que fue parte del Proyecto JADE el cual fue apoyado por la Cooperación Holandesa, esto fue realizado con la visión de hacer una mecánica de pequeñas donaciones, pretendiendo únicamente dar aportes financieros de manera directa a las comunidades en áreas protegidas para que de manera directa pudieran ejecutar proyectos productivos. El proyecto JADE es quien le da la oportunidad a ASOPROGAL, para legalizarse y así trabajar con sus propios fondos, ya que anteriormente ASOPROGAL era un proyecto que no manejaba sus propios fondos, (ASOPROGAL, s.f.).

La metodología que utiliza ASOPROGAL es práctica y eficaz, de fácil aplicación, perfeccionada en campo, esta metodología es la que hace que esta organización tenga la capacidad de realizar proyectos de beneficio de las comunidades, pero que coadyuven a la regeneración y protección de las áreas protegidas donde se tiene la influencia directa de los proyectos, (ASOPROGAL, 2015).

3.1.2 Ubicación geográfica:

La Asociación del Programa de Gestión Ambiental Local –ASOPROGAL- se encuentra ubicada en el Departamento de Izabal, Jurisdicción de la Cabecera Municipal Puerto Barrios, la oficina se encuentra localizada en la 12 av. y 16 calle, en la coordenadas GTM 15.5  $X= 704343.7383$   $Y= 1739768.9936$ .

#### 3.1.3. Estructura Administrativa

Objetivos de ASOPROGAL:

#### General

Contribuir a reducir la pobreza en la región por medio de facilitar el acceso a recursos financieros y técnicos a las comunidades organizadas, (ASOPROGAL, s.f.).

#### Específicos

- Implementar dos modelos de productividad y mercadeo, uno para Seguridad Alimentaria.
- Contribuir a la implementación de modelos de coadministración de las Áreas Protegidas de la Región.
- Agenda implementada de incidencia para la participación comunitaria en los gobiernos locales.
- Lograr un mayor grado de participación plena de las organizaciones comunitarias en los espacios de gobierno local.
- Promover modelos de gestión ambiental (aprovechamiento y conservación) comunitarias que lleven a la plena participación.
- Eficiente y eficaz transferencia de recursos financieros y técnicos a las comunidades.
- Fortalecimiento de ASOPROGAL.
- Participación, formación y generación de ingresos, (ASOPROGAL, 2008).

#### Visión

Ser una institución comunitaria, líder y sostenible, especializada en la gestión eficaz de recursos financieros, técnicos y ambientales para el desarrollo humano de grupos comunitarios organizados de mujeres y mixtos con pertinencia multicultural en la región Sarstún Motagua, (ASOPROGAL, 2008).

### Misión

La región Sarstún Motagua tiene una gestión ambiental centrada en el desarrollo humano con la coadministración de las organizaciones comunitarias fortalecidas y con incidencia en los ámbitos políticos, sociales, económicos y culturales. (ASOPROGAL, 2008).

#### Valores Impulsores

Los valores impulsores abarcan a todas las creencias, las actitudes y los valores que guían y animan la operación de ASOPROGAL. Son expresiones de fe, de confianza, de la actitud de la organización hacia sus integrantes, socios y socias y beneficiarios y beneficiarias.

- Respeto a los valores y ética del desarrollo humano sostenible.
- Respeto, rescate y promoción de costumbres y cultura propias de las comunidades.
- Participación comunitaria que promocional la ciudadanía y autonomía.
- Valoriza el conocimiento empírico de las culturas tradicionales.
- Promoción de procesos productivos con perspectiva a la conservación de la diversidad biológica y cultural.
- El desarrollo, administración racional y honesta de los recursos financieros.

La administración de los recursos naturales bajo un enfoque de su conservación y uso racional, (ASOPROGAL, 2008).

La estructura administrativa está conformada por una Asamblea General, Junta Directiva, Director Ejecutivo, un Consejo de Asesor. Cuenta con tres dependencias, un Auxiliar de Administración Financiera y Contable, el área de Ejecución de Proyectos y el monitor de Ejecución de Proyectos, observe a continuación la Figura. 2. Fuente, (ASOPROGAL, 2008).

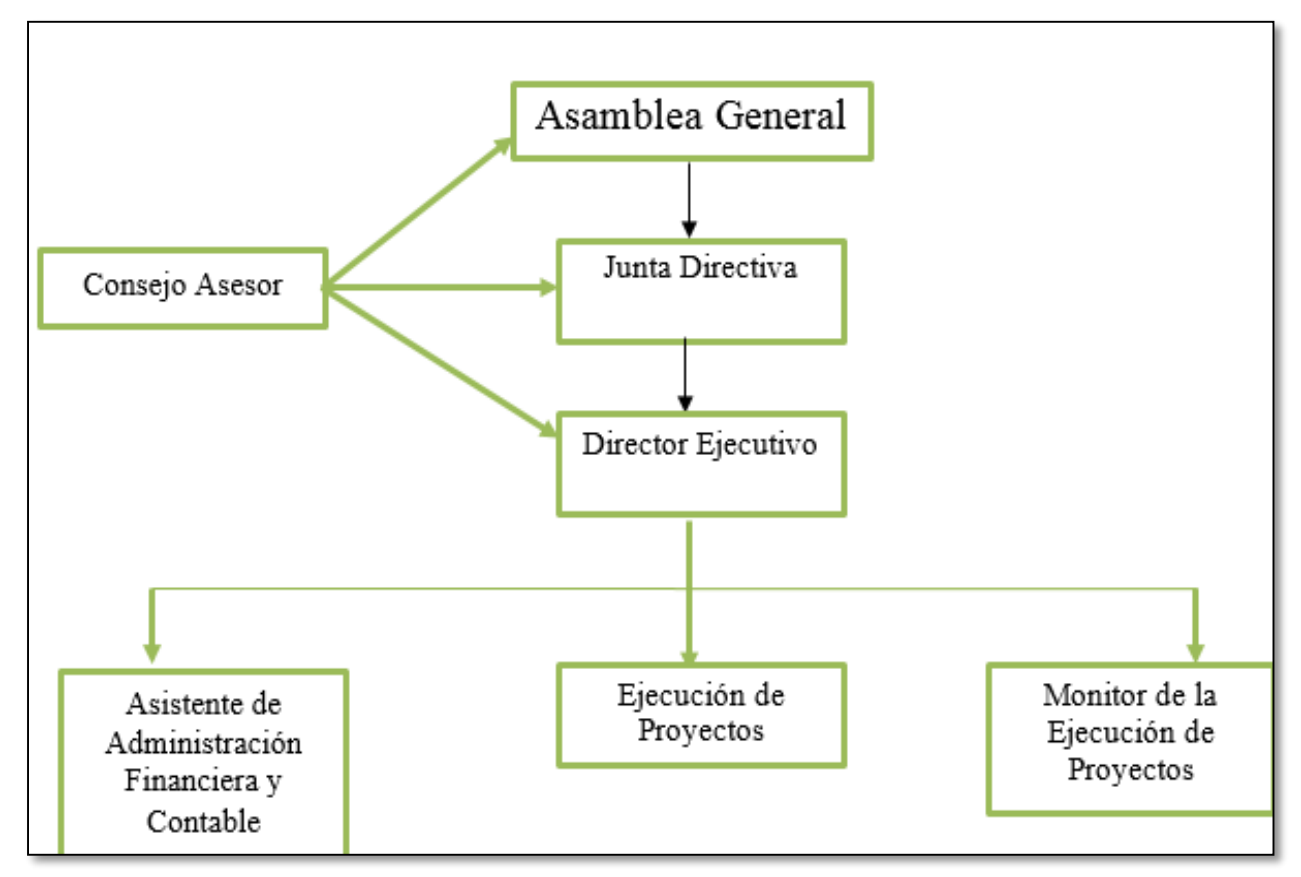

*Figura 2***.** Estructura Administrativa de ASOPROGAL 2012. ASOPROGAL 2012.

## **3.2 CATEGORIZACIÓN SOCIOECONÓMICA**

3.2.1 Área de Influencia:

La asociación tiene su área de influencia son aproximadamente un millón doscientas mil ha. (1, 200,000) esto equivale a doce mil kilómetros cuadrados (12,000 Km²) lo que constituye la Región de Conservación Sarstún Motagua conocida como (RECOSMO), abarcando 22 municipios en 5 departamentos de la República de Guatemala, cubre 421 comunidades ubicadas en las 14 Áreas Protegidas en los Departamentos de Izabal, Zacapa, Progreso, Alta Verapaz y Baja Verapaz y tiene como principal objetivo el fortalecimiento de las estructuras

organizadas y productivas que estén legalmente establecidas e históricamente constituidas, (ASOPROGAL, 2008).

Para el cazo de este diagnóstico la área de influencia son las comunidades que comprenden la región del departamento de Izabal, a partir del primero de febrero del año 2017 arrancaron nueve (9) proyectos en diferentes comunidades en la jurisdicción del Departamento de Izabal, todos estos con la colaboración del Programa de Pequeñas Donaciones -PPD-, Fondo de Conservación de Bosques Tropicales –FCA- y el apoyo del Gobierno de los Países bajos. Ver Figura 3.

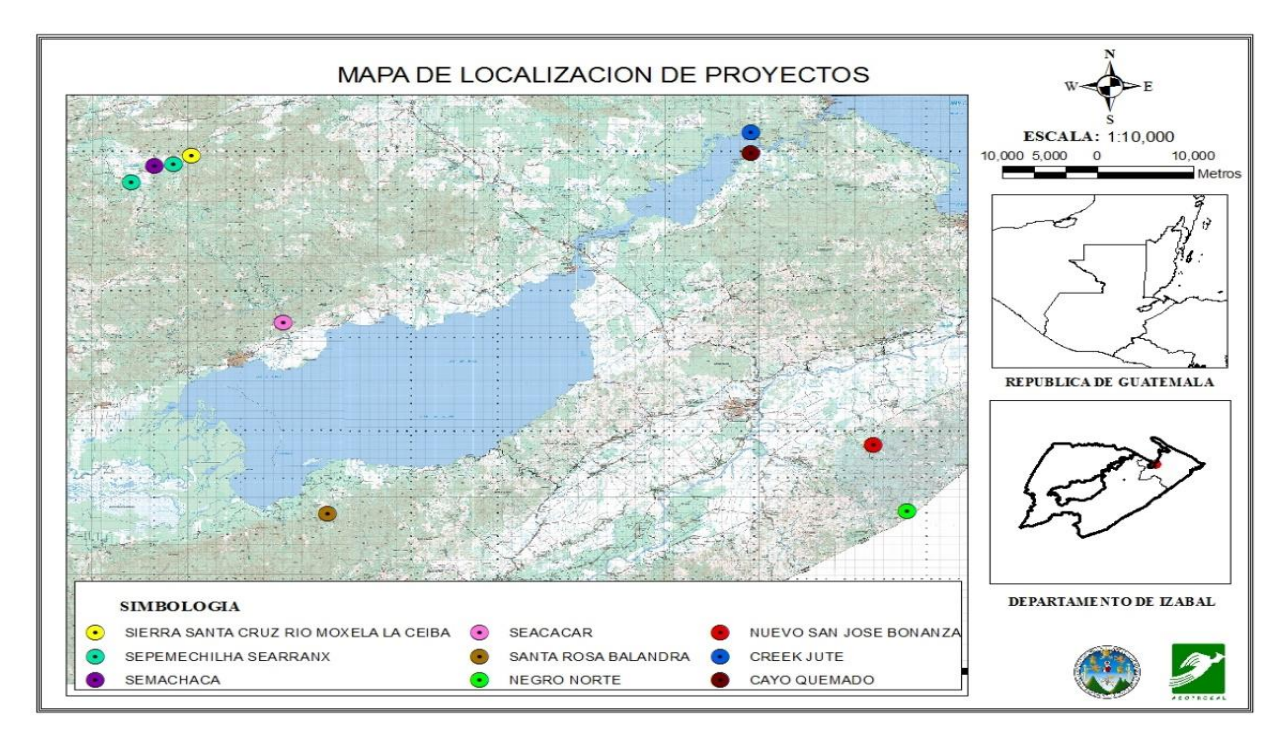

*Figura 3*. Localización de nueve (9) proyectos de PPD/FCA del dos mil diecisiete (2017). Elaboración propia 2017.

Dichos proyectos tienen el objetivo de la conservación, recuperación y protección de los recursos naturales, pero con la particularidad que los proyectos buscan ser productivos los cuales les dan a las comunidades que tienen una estructura organizada y legalizada, una mejor opción para alcanzar una mejor calidad de vida y desarrollo sostenible.Son nueve (9) proyectos con el apoyo de PPD/FCA ver Tabla 1**.** 

# **Tabla 1.** Listado y nombre de Proyectos del programa PPD/FCA*.*

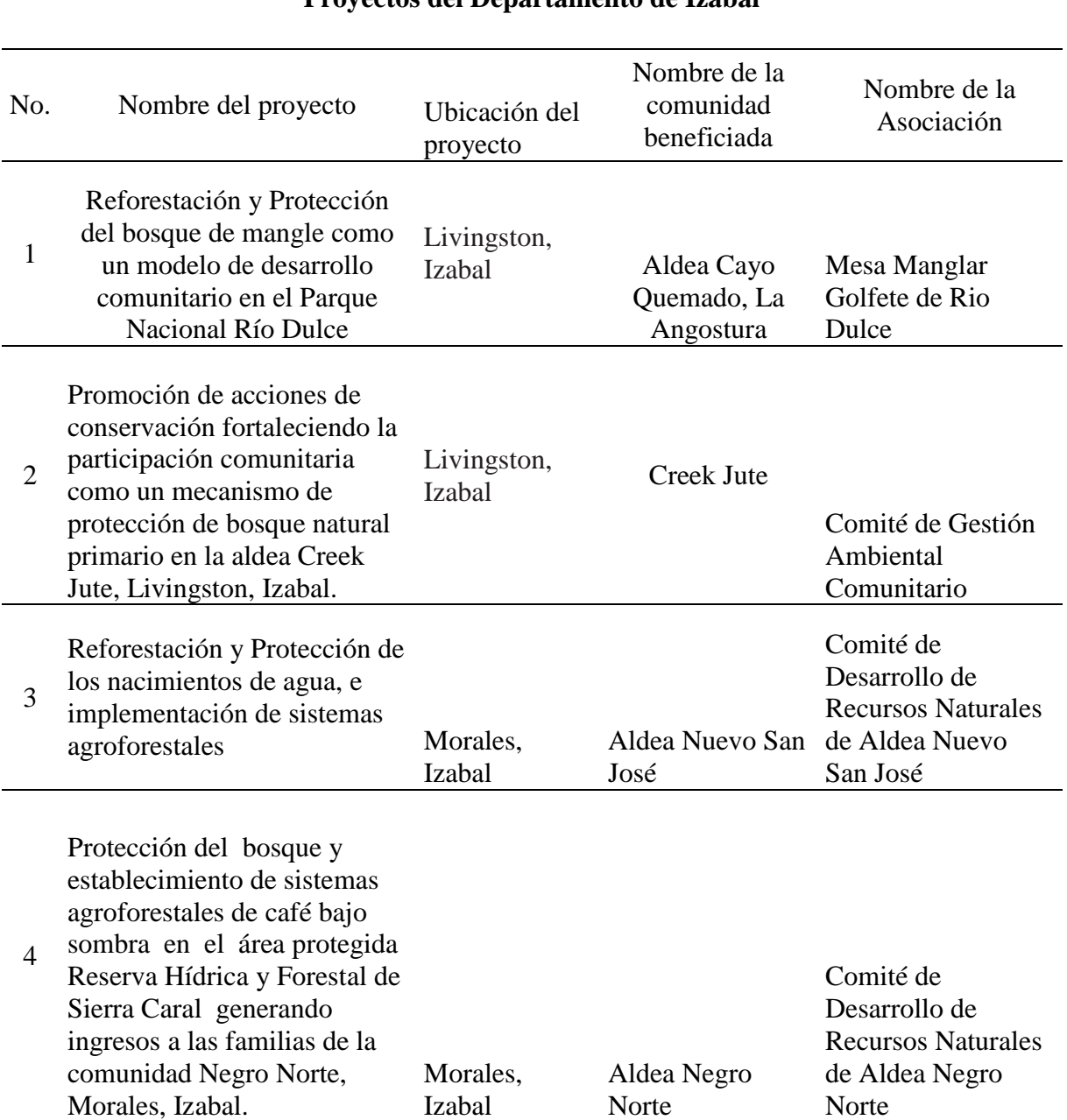

## **Proyectos del Departamento de Izabal**

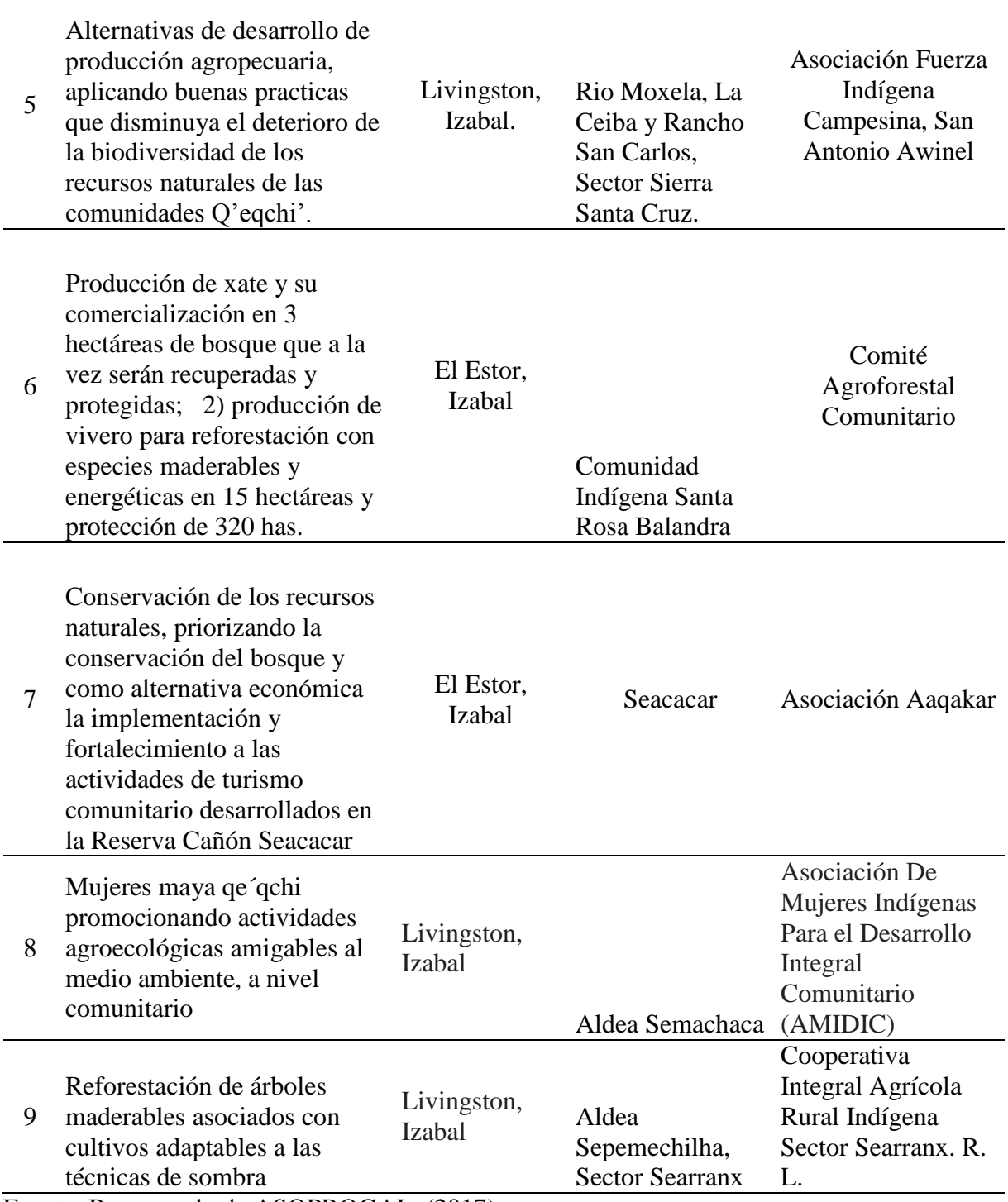

Fuente: Recuperado de ASOPROGAL, (2017).

3.2.2 Población beneficiaria de los proyectos

Las familias que se beneficiaran con la ejecución de estos nueve (9) proyectos de conservación y producción son aproximadamente quinientas once (511) familias. Ver Tabla 2 y 3.

**Tabla 2**. Población beneficiada por los proyectos ejecutados por el programa PDD/FCA.

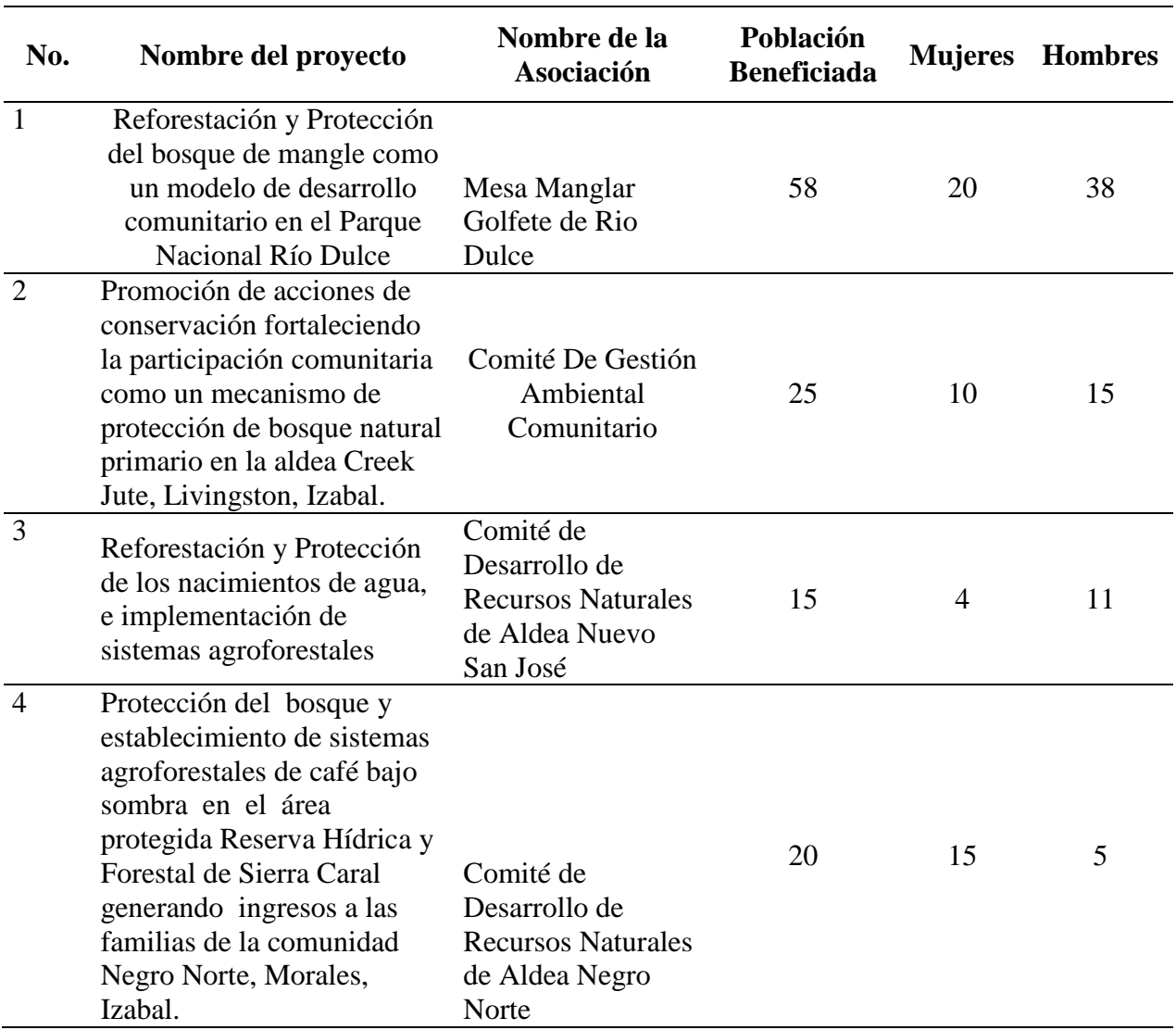

### **Población Beneficiada por los proyectos**

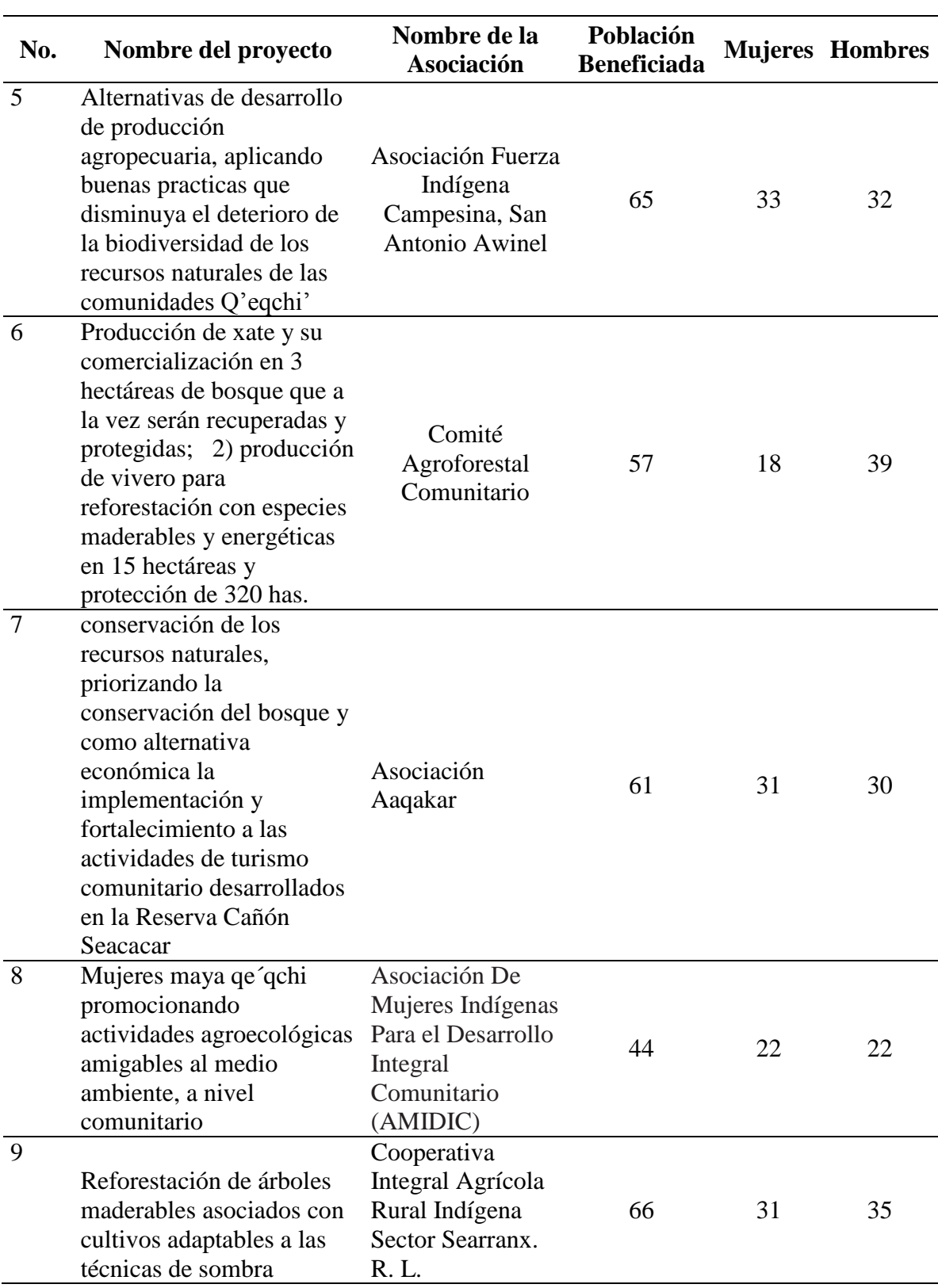

Fuente: Elaboración propia.

3.2.3 Índice de Desarrollo Humano

El indicador del Índice de Desarrollo Humano, (IDH) expresa tres dimensiones básicas del desarrollo humano que son la educación, la salud, y nivel de vida, (PNUD, 2011).

Para los proyectos que actualmente se ejecutan en el municipio de Livingston, se encuentran las asociaciones legalmente establecidas de las comunidades:

1. Aldea Cayo Quemado, estas poseen dos de las tres dimensiones básicas, escuela de nivel primario, básico y el nivel diversificado a través de una telesecundaria, poseen los servicios de energía eléctrica, agua por medio de un pozo mecánico al cincuenta por ciento (50%) de la comunidad, y la otra mitad con sistemas de captación de agua de lluvia y pozos artesanales, en infraestructura cuentan con salón comunal.

2. La comunidad Creek Jute, no cuenta con ningún servicio básico, no tiene infraestructura, ni cuenta con escuela actualmente gestionan ante la municipalidad la construcción de una escuela.

3. Sector Searranx cuentan con los servicios de educación, escuela nivel primario, infraestructura cuentan con salón comunal, carecen de centro de salud, no cuentan con energía eléctrica, el agua es proveniente de pozos artesanales.

4. Aldea Semachaca, esta cuenta con escuela nivel primario y nivel básico, apoyados por la Iglesia Católica, cuentan con salón comunal, cuentan con agua entubada, no cuentan con asistencia medica proyecto financiado con fondos de la iglesia católica, (CONAP, 2015).

Para los proyectos del sector del Municipio de Morales son: Aldea Nuevo San José, esta comunidad cuenta con una escuela de nivel primario, con una clínica médica para la asistencia de la mujer, proyecto que financia (FUNDAECO), tiene agua de pozos artesanal, una casa pose energía proveniente de panel solar, poseen salón comunal, cuentan con un COCODE reconocido por la municipalidad de Morales.

Aldea Negro Norte cuenta con COCODE que reconoce la municipalidad de Morales, cuenta con una escuela de nivel primario, no tienen energía eléctrica, algunas casas tienen paneles solares, agua es proveniente de pozos artesanales.

Proyectos en el Municipio de El Estor, Comunidad de Santa Rosa Balandra este cuenta con una escuela nivel primario, tienen energía eléctrica, el agua es proveniente de pozos artesanales, no cuentan con centro de salud, infraestructura tienen salón comunal.

Seacacar, cuentan con escuela nivel primario, no poseen centro de salud, ni energía eléctrica, el agua es proveniente de pozos artesanales, algunas casa tienen paneles solares su mayor fuente de ingresos es el eco-turismo. (PPD/FCA).

#### 3.2.4. Fuentes de Trabajo

Estos programas de (PPD) que buscan que las comunidades no solo protejan los recursos naturales de las áreas protegidas, si no también se integren al sector productivo y con ello mejoren la calidad de vida de sus comunidades, también generan empleo de manera directa e indirecta en el área de influencia de los proyectos y a nivel departamental, (ASOPROGAL, 2017).

Se estima que (ASOPROGAL), genera aproximadamente de manera directa cincuenta (50) empleos y de manera eventual aproximadamente setenta y cinco (75) empleos por ciclo de proyectos que se ejecuten, (ASOPROGAL, 2017).

#### 3.2.5. Infraestructura y Servicios

Para el área donde tiene su oficina renta un inmueble que esta edificado con paredes de block y cemento. Dicho inmueble cuenta con tres (3) ambientes una cocineta, dos baños, aire acondicionado en cada ambiente. Cuenta con mobiliario de oficina como escritorios, computadoras portátiles, fotocopiadora, impresoras, útiles para oficina. Cuenta con línea telefónica residencial, para el área de campo cuenta con un receptor de sistemas de geo posicionamiento global, transporte cuenta con un vehículo tipo pick up.

### **3.3 DESCRIPCION DE AMBIENTES FISICOS Y BIOTICO**

3.3.1 Aspectos geológicos regionales

Dentro de los aspectos de la geología de los proyectos, se encuentran sobre la Falla del Polochic, la clasificación de las rocas son; Aluviones cuaternarios en dirección del norte, las rocas más antiguas son las sedimentarias del Carboniferopermico, las cuales están en pequeñas áreas en dirección del sur, (HERRERA; 2013), citado por (CONAP, 2015). Ver Figura 4.

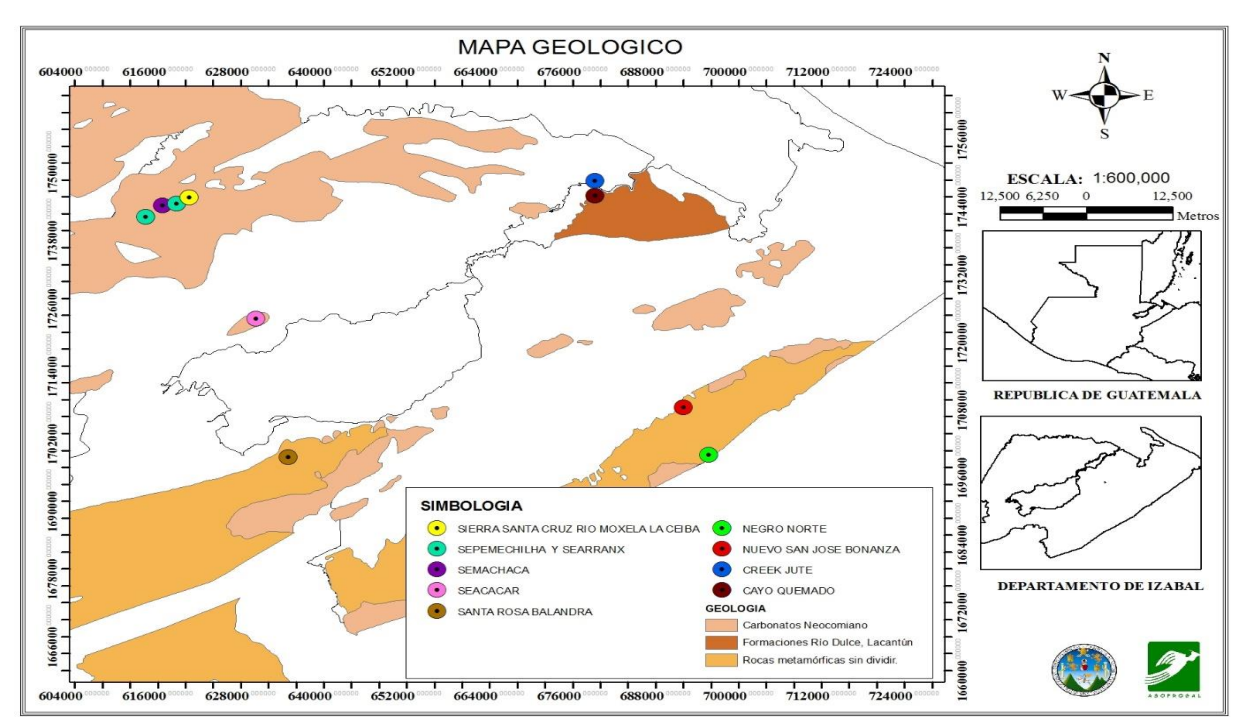

*Figura 4***.** Mapa de la clasificación de los aspectos geológicos, en las áreas donde se desarrollaran los proyectos. Adaptado de IGN, (2004) MAGA (2004).

Los aspectos de la zonificación sísmica están ubicados en la zona ocho (8) zonas del sistema del Motagua y en la zona diez (10) de Chicxoy- Polochic, los proyectos están influenciado por estas zonificaciones sísmicas el mapa muestra la vulnerabilidad ante eventos sísmicos que tiene todo el departamento de Izabal. Ver Figura 5.

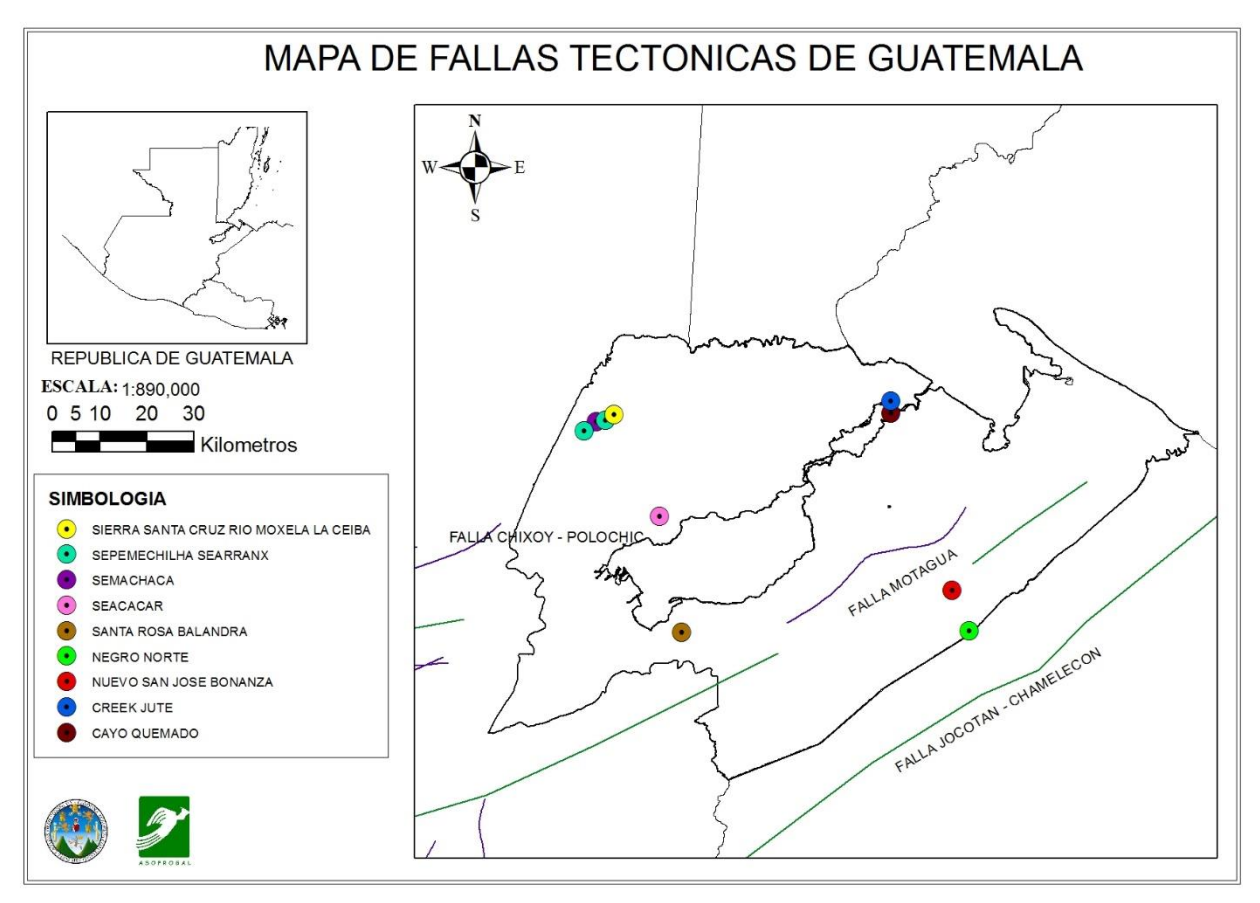

*Figura 5.* Mapa de Ubicación de proyectos en zonificación sísmica*.* Adaptado de IGN, (2004).

### 3.3.2. Suelos

El Instituto Nacional de Bosques de Guatemala –INAB–, con fines de clasificar y certificar la capacidad de uso de la tierra considero varios aspectos en su metodología y la influencia que generan estos componentes sobre la capacidad de uso de la tierra, se hizo una separación territorial del país y se clasifico en siete regiones, dentro de las cuales destacaremos las que tienen influencia en el sector donde se ejecutarán los proyectos de PPD/FCA, (INAB, 2000).

Izabal cuenta con tierras metamórficas suelos formados a partir de materiales geológicos tales como filitas, esquistos, dioritas, serpentinas, gneis; pueden considerarse inclusiones, algunas calizas que se localizan dentro de esta región, al norte de Izabal encontramos formaciones sedimentarias clásticas y carbonaticas en las mayores alturas este tipo de tierra se localizan en las Montañas de Santa Cruz, Tierras de las Llanuras de Inundación del Norte se localizan en la en la región de la cuencas Polochic y Motagua sus aspectos geológicos lo comprenden Aluviones del Cuaternario y cuanto a su régimen hídrico buena parte de la superficie está sujeta a anegamientos o tiene niveles freáticos bastante superficiales, (INAB, 2000).

Donde se ejecutan dos proyectos ubicados en el sector del Golfete que pertenece al municipio de Livingston, cuenta con serie de suelos de Chacon, Chacalte. Otros dos proyectos ubicados en el municipio de Morales Izabal tienen una serie de suelos de Gacho. (Ministerio de Agricultura, Ganadería y Alimentación, (MAGA, 2,000).

Los proyectos que se ejecutan en el municipio del Estor tienen una serie de suelos que son Semuc, Sebach, y suelos aluviales, (MAGA, 2000).

El orden de suelos para las Aldeas de Creek Jute y Cayo Quemado son series de suelos del orden Alfisoles y Ultisoles, El orden de suelos para las Aldeas de Sierra Santa Cruz, Sepemelchilha son, una serie de suelos: Alfisoles, Molisoles, Inceptisoles, Entisoles, y Alfisoles, (MAGA, 2000).

El orden de los suelos para las comunidades de Aldea Nuevo San José Bonanza y Norte Negro, ubicadas en el municipio de Morales son suelos de orden: Alfisoles, Entisoles, Inceptisoles, Molisoles, Ultisoles, Ventisoles. (MAGA, 2000).

El orden de suelos para las Comunidades de Santa Rosa Balandra y Seacacar ubicadas en el municipio del Estor, en donde se realizan los proyectos de (PPD/FCA),

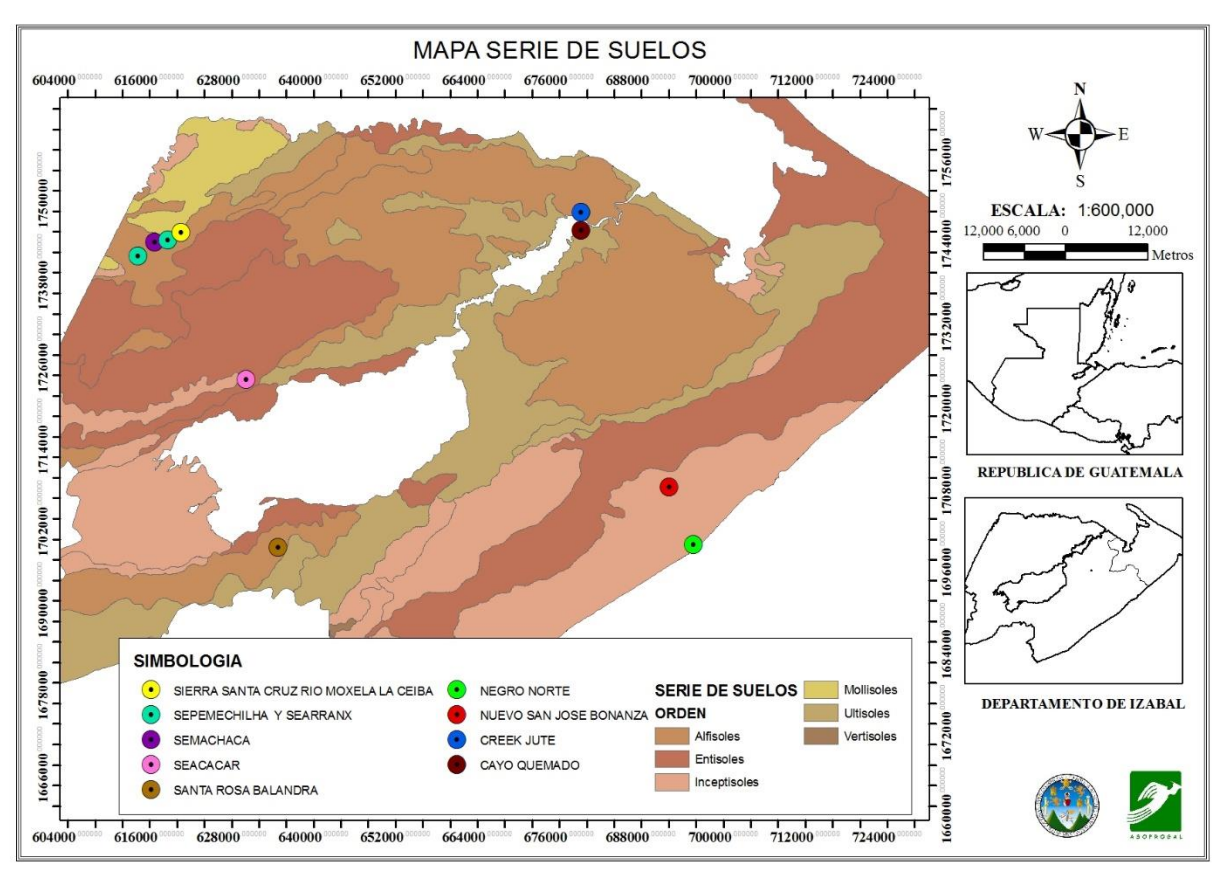

son una serie de suelos de orden: Alfisoles, Entisoles, Inceptisoles, Mollisoles, Ultisoles, Vertisoles, (MAGA. 2000). Ver Figura 6.

*Figura 6.* Mapa de Izabal de serie de suelos donde se localizan los nueve (9) proyectos de ASOPROGAL. Adaptado de IGN, (2004), (MAGA 2004).

### 3.3.3. Clima

El departamento de Izabal se encuentra en la zona climática de la Franja Transversal de Note y Costa del Caribe, tiene como característica que la lluvia promedio anual varía desde 1,800 mm y el mayor registro de lluvias corresponden a los meses de junio a octubre; la temperatura media es de 27 °C. Asimismo, en esta zona se manifiesta el clima cálido sin estación seca bien definida, su característica varía de muy húmedo a húmedo sin estación seca bien definida, (CONAP, 2015).

#### 3.3.4. Hidrología

En el sector de las comunidades de Aldea Cayo Quemado, La Angostura, Creek Jute, Rio Moxela, La Ceiba y Rancho San Carlos, Sector Sierra Santa Cruz, Aldea Semachaca, Aldea Sepemechilha, Sector Searranx, sus principales cuencas, La cuenca del Lago de Izabal-Río Dulce tiene un área de 343,500 ha, el cual representa 10% del área de la vertiente del Atlántico, la sub cuenca Rio Tameja con una área de 9,427.07 ha. La sub-cuenca El Rio Cienenga que cuenta con una área de 19,905.38 ha. La subcuenca Río Sejá 5,552.95 ha., (CONAP, 2015).

Para los proyectos de las comunidades que están en el sector del municipio de Morales que son las Aldeas, Aldea Nuevo San José, Aldea Negro Norte sus principales Los ríos Bobos, Negro, Las Animas, Plátanos y Cacao son de carácter binacional, atravesando la reserva desde el vecino país de Honduras, proveen de agua a muchas comunidades del área, [\(http://www.fundaeco.org.gt,](http://www.fundaeco.org.gt/) (s.f).

El recurso hídrico que posee Sierra Caral lo catalogan como el más importante proveedor de agua del municipio de Morales, ya que posee ríos con caudales mayores a 2 litros/segundo, favoreciendo a 25 comunidades que se encuentran asentadas dentro y fuera del área protegida, donándolas del vital líquido, el cual proviene de 5 micro cuencas importantes las cuales son: río Bobos, río Quebradas, río Animas, Río Negro, río Chiquito. [\(http://www.fundaeco.org.gt,](http://www.fundaeco.org.gt/) (s.f).

#### 3.3.5. Calidad de agua

A nivel nacional se tienen estudios que 14 de los 38 ríos principales de Guatemala están altamente contaminados, los cuatro lagos más importantes también muestran un alto grado de contaminación y se tienen muestras de evidencias de procesos de eutrofización, según estudios realizados por el Instituto de Agricultura, Recursos Naturales y Ambiente de la Universidad Rafael Landívar, la calidad del agua en ríos y lagos sigue contaminándose, (IARNA, 2012).

Estudios que realizaron en el año dos mil doce (2012), la fuente principal con la tasa más alta de contaminación en la cuenca de lago de Izabal y Rio Dulce que son una de las principales de las comunidades donde se realizan los proyectos de pequeñas donaciones es la descarga de aguas servidas de las poblaciones cercanas a los ríos del área, y así mismo la acumulación de sedimentos por la alta deforestación en la cuenca del río Polochic, el cual se encuentra continuo al lago de Izabal. La presencia de dichos sedimentos ha contribuido a la proliferación de Hydrilla verticillata en toda la cuenca, (IARNA, 2012).

García. (2012) reportó, El Golfete, río Ciénega y Agua Caliente fueron los sitios de muestreo que reportaron bajos niveles de coliformes totales. García. (2012), citado por (CONAP, 2015).Ver Figura 7.

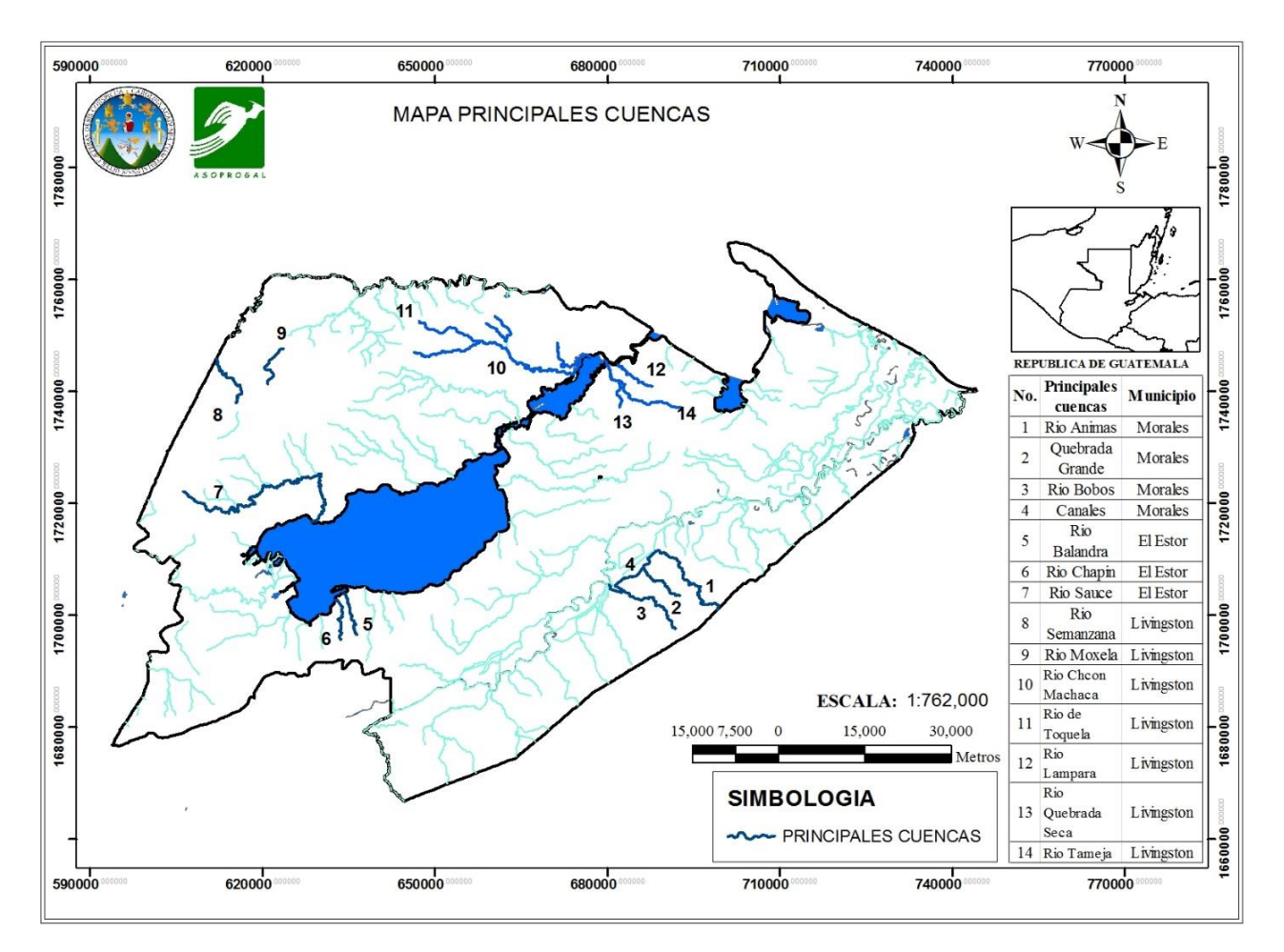

*Figura 7.* Principales cuencas donde se localizan los proyectos de (PPD/FCA). Adaptado de IGN, (2004), MAGA, (2004)

3.3.6 Vulnerabilidad a desastres

Una de las preocupaciones a nivel nacional es la vulnerabilidad a los desastres debido a los altos índices de contaminación estas vulnerabilidades han crecido en porcentaje de posibilidades que afecten a nuestras comunidades, la Política Nacional para la Reducción de Riesgos a los Desastres en Guatemala que fue aprobada por el Consejo Nacional de la Coordinadora Nacional para la Reducción de Riesgo, (CONRED) quien es el ente responsable de velar el cumplimiento de esta normativa que fue aprobado según el acuerdo 06-2011. Guatemala. Consejo Nacional para la Reducción a Desastres, (CONRED, 2011).

El ambiente natural es la fuente principal de la riqueza social y para muchas comunidades es también riqueza espiritual, estudios indican que las tendencia son incremento al agotamiento, degradación y contaminación de nuestros recursos naturales, es una realidad que nos convierte más vulnerables a riesgos a desastres, cuyos efectos son devastadores, e incapaces de tener una capacidad de respuesta, lo cual acelera y los índices de pobreza en nuestro país. Las comunidades sumergidas en áreas protegidas a las cuales van dirigidos estos proyectos busca de cierta forma contrarrestar estas vulnerabilidades protegiendo los bosques pero también dando alternativas de mejorar sus ingresos económicos, (IARNA 2012).

Las comunidades que están inmersas dentro de áreas protegidas de Izabal a las cuales estos proyectos productivos de (PPD/FCA) ha beneficiado con donaciones, condicionados a la protección de bosques, busca también reducir las vulnerabilidades, el Consejo Nacional de Áreas Protegidas busca de manera coordinada con Organizaciones No Gubernamentales como es el caso de ASOPROGAL, para la protección que conducirá a la reducción de vulnerabilidades, (CONAP, 2015).

#### 3.3.7. Amenazas naturales

Los efectos del cambio climático se están sintiendo cada vez más intensos, sumado a la presión que las comunidades ejercen a los recursos naturales estos están ocasionando, que estos fenómenos naturales sean más frecuentes y cada vez con mayor fuerza causando desastres naturales y pérdidas de vidas humanas. Todos están expuestos a riesgos, que los coloca en una situación de peligro a su bienestar. Los cambios climáticos por ejemplo provocan inundaciones o sequías que perturban la vida de las comunidades, ocasionando pérdidas económicas, y en el peor de los casos pérdidas humanas. Los más afectados son comunidades con índice de pobreza, desnutrición, y sumado a eso el complicado acceso a estas comunidades, (IARNA, 2012).
En las comunidades de Livingston las amenazas naturales con altas probabilidades de que sucedan son las de inundación, y fenómenos hidrometereológico, (Huracán, Tormenta Tropical, Depresión Tropical, Disturbio Tropical), vientos huracanados, incendios forestales, (CONAP, 2015).

Para las comunidades del municipio de Morales, las amenazas naturales son: inundaciones, desborde de ríos, deslaves, derrumbes, sismos, heladas, vientos huracanados, e incendios forestales, debido a que se encuentran en las partes altas del área protegida Reserva Hídrica y Forestal Sierra Caral, (IARNA, 2012).

Para las comunidades del municipio de El Estor, las amenazas serian Incendios Forestales, Sismos, inundaciones, desborde de ríos, (IARNA, 2012).

3.3.8. Flora

La comunidad Cayo Quemado que se localiza dentro del Parque Nacional Rio Dulce cuenta con un bosque natural donde predominan las especies de Mangle rojo, (Rizophora mangle) Zapotón (Pachiraacuatica), Cahue (Pterocarpusofficinalis) y Anonillo (Rolliniapittieri) estas especies representan el ochenta y dos por ciento (82.99 %) del bosque ver el porcentaje de cada especie en la Tabla 3. (CONAP, 2014).

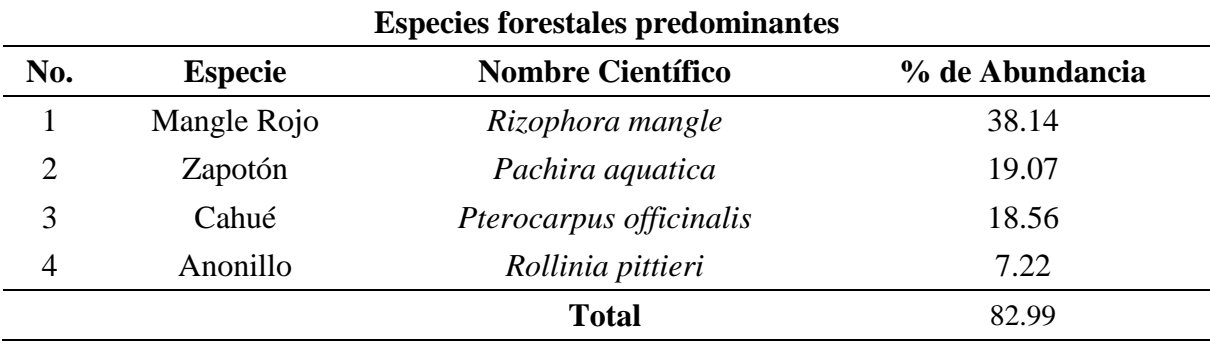

**Tabla 3***.* Porcentajes de especies predominantes de la Aldea Cayo Quemado*.*

Fuente: Recuperado de, (CONAP, 2014).

La Comunidad de Creek Jute es un corredor biológico y cuenta con doscientos veintiocho hectáreas (228.9 ha.) Localizado inmerso dentro de las áreas protegidas del Parque Nacional Rio Dulce, Biotopo Chocón Machacas, y el área de usos múltiples rio Sarstún sus especies arbóreas de mayor interés del bosque tales como caoba (Swietenia macrophylla), el chicozapote (Achras sapota), el caimito (Crhysophyllumcaimito), San Juan (Vochysia hondurensis), Santa María, (Callophyllum brasilense), el corozo (Orbignia cohume), y el palo sangre (Pterocarpus officinalis), guamo (Inga fissicalix) Comunidad de Searranx, y la comunidad de Sierra Santa Cruz Rio Moxela, la Ceiba bosque latifoliados donde predominan las especies arbóreas de San Juan, Caoba, Santa Maria y tambien presentan bosques con abundante especie de Corozo que representan bosque golpeados por deforestación, incendios forestales, Vásquez y Prado, (2001), Quan y Morales, (2004), citado por (CONAP, 2015).

Las comunidades que tienen su área de influencia y presión sobre Sierra Caral Negro Norte y Nuevo San José Bonanza se encuentra las especies como: caoba (Swietenia macrophylla), sangre (Virola koschnyi), baríllo (Symphonia globulifera), llaroconte (Talauma mexicana), santa maría (Calophyllum brasiliense var. Rekoi), laurel (Cordia gerascanthus), rájate bien (Aspidosperma megalocarpon). [\(http://www.fundaeco.org.gt,](http://www.fundaeco.org.gt/) (s.f.).

Las comunidades que se localizan en el estor que están a las orillas de las lagunas y ensenadas predominan las especies de vegetación caracterizada por Anonillo (Annona sp), Frijolillo (Samanea sp), Pito obscuro (Machaertum merillii), Icaco Chrysobalanus icaco L), Villar, (1992), citado por (CONAP, 2003).

## 3.3.9. Fauna

Para el caso de las comunidades que se encuentran dentro del área protegida Parque Nacional Rio Dulce, entre sus especies más emblemáticas podemos mencionar, entrevistas que realizo (CONAP) en el año dos mil trece (2013), a personas de las comunidades están indicaron que han observado tepezcuintles (Cuniculus paca), cotuzas (Dasyprocta punctata), pajuiles (Crax rubra), chachas (Ortalis leucogastra), rey zope (Sarcoramphus papa), loros cabeza amarilla (Amazona sp.), mazacuatas (Boa constrictor) y barba amarilla (Bothrops atrox), a orillas de Golfete se observa el manatí (Trichechus manatus), y algunas especies de peses de importancia comercial, Quintana et al., (2011.), citado por (CONAP, 2015).

La fauna de las comunidades dentro del área protegida Reserva Hídrica y Forestal Sierra Caral estudios realizados por (FUNDAECO) en el año dos mil diez (2010) logrado identificar en el área a un total de seis (6) especies de Ranas y Salamandras, Especies de anfibios amenazadas a nivel nacional y mundial, especies endémicas de Centro America como la Penelopina nigra, el jaguar (Panthera onca), el puma (Felis concolor) ocelote (Leopardus pardalis), margay (Felis wiedi) y jaguarundi (Herpailurus yaguaroundi) (http://www.fundaeco.org.gt, (s.f.).

En las comunidades del sector del Estor predominan las especies de aves como el gavilán caracolero (Rosthramus sociabilis) el amazonas (Chloroceryle amazona) y el pigmeo (Chloroceryle aenea). También existen algunas aves de difícil observación como el Least Bittern (Ixobrychus exilis), gavilán pecho naranja (Falco deiroleucus), la paloma escamosa (Columba speciosa), y el loro cabeza blanca (Pionus senilis), de los mamiferos, se encuentran 2 especies más emblemáticas como el venado cola blanca (Odocoileus virginianus) y tepezcuintle (Agouti paca); cinco especies de felinos del país, el jaguar (Panthera onca), el puma (Felis concolor) ocelote (Leopardus pardalis), margay (Felis wiedi) y jaguarundi (Herpailurus yaguaroundi); así como el tapir o danta (Tapirus, bairdi).

# 3.3.10. Áreas protegidas y ecosistemas

Según el decreto número 4-89 del Congreso de la Republica, "son áreas protegidas, incluidas sus respectivas zonas de amortiguamiento, las que tienen por objeto la conservación, el manejo racional y la restauración de la flora y fauna silvestre" (…), (Ley de Áreas Protegidas 4-89, (1989). p.3).

El área declarada como área protegida Parque Nacional Rio Dulce administrada por el Consejo Nacional de Áreas Protegidas, que se encuentra ubicada en el municipio de Livingston fue declarada por Decreto Presidencial del veinte seis (26) de mayo de mil novecientos cincuenta y cinco (1955) la delimitación del área con el Acuerdo Ministerial del veinte tres (23) de agosto de mil novecientos sesenta y ocho (1968) y su Zonificación del área: Acuerdo Gubernativo ciento ochenta y dos guion noventa y tres (182-93) de la Presidencia de la República con una extensión territorial de trece mil hectáreas (13,000 ha) divididas en siete mil doscientas hectáreas terrestres y cinco mil ochocientas hectáreas acuáticas (7,200 ha terrestres y 5,800 ha acuáticas) las comunidades que tienen su área de influencia sobre del área protegida Parque Nacional Rio Dulce son: Aldea Cayo Quemado, Creek Jute, Rio Moxela, La Ceiba y Rancho San Carlos, Sector Sierra Santa Cruz, Aldea Semachaca ,Aldea Sepemechilha, Sector Searranx, (CONAP, 2015).

En el municipio de Morales se localiza el área protegida Reserva Hídrica y Forestal Sierra Caral decretado por el Congreso de La Republica de Guatemala con el número dieciséis guion dos mil catorce (16-2014), (Congreso de la Republica, 2014).

Tiene una extensión territorial de diecinueve mil trece con cuarenta y cuatro hectáreas (19,013.44 hectáreas), se puede acceder a ella por cinco (5), lugares diferentes, las carreteras son de terracería, en esta área protegida es donde se ubican las comunidades de Aldea Nuevo San José, Aldea Negro Norte, dichas comunidades se efectuaran los proyectos de (PPD/FCA). (http://www.fundaeco.org.gt, (s.f.).

### 3.3.11 Zonas de vida

En las áreas de influencia donde se localizan los proyectos de pequeñas donaciones las áreas de vida para el sector de las comunidades del municipio de Livingston que están ubicados dentro del área protegida Parque Nacional Rio Dulce, de acuerdo con el sistema de clasificación de zonas de vida de Holdridge, el PNRD se encuentra en la zona Bosque muy húmedo tropical y, según la distribución de biomas de Guatemala de, en la Zona tropical lluviosa. MARN. (2011), Villar, (1997), citado por (CONAP, 2015). Ver Figura 8.

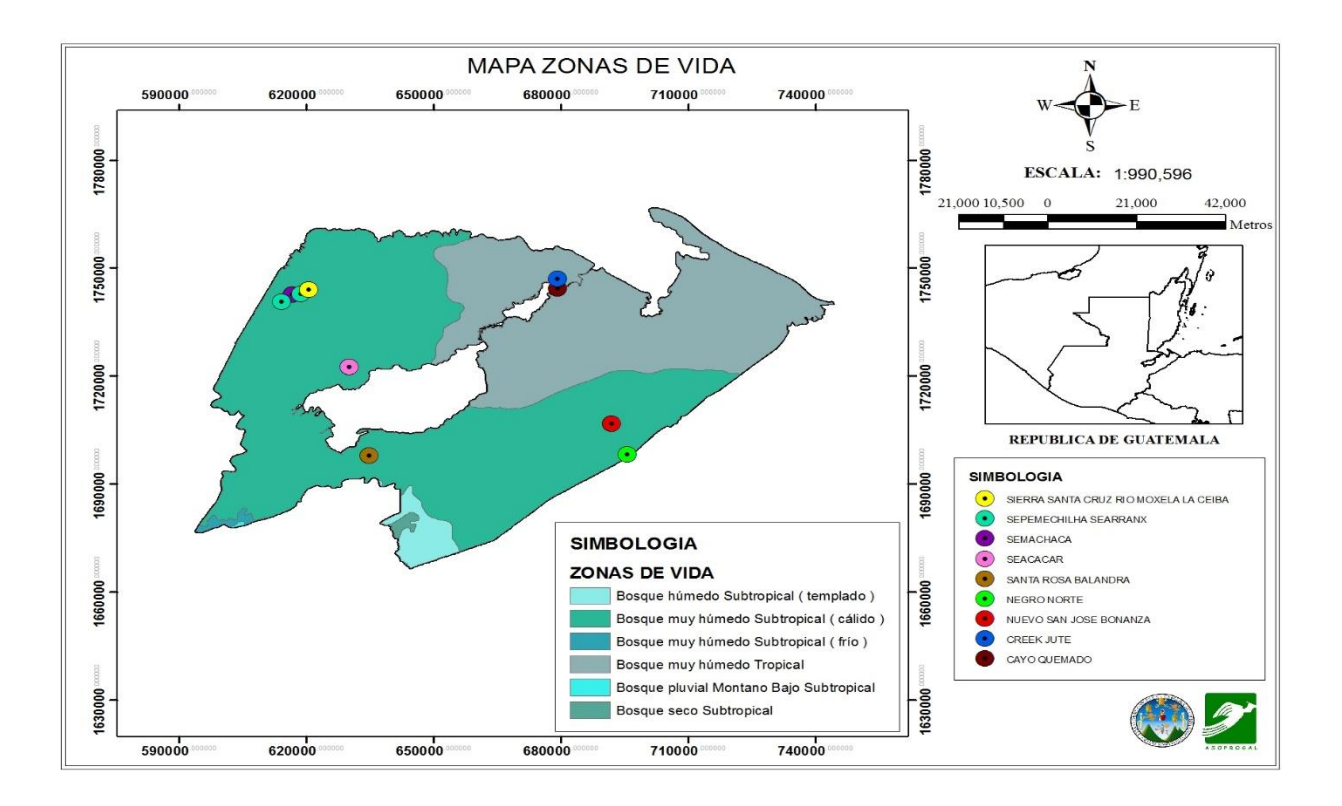

*Figura 8*. Zonas de Vida en la Ubicación de los proyectos de (PPD/FCA). Adaptado de IGN, (2004), MAGA (2004).

## **3.4 IDENTIFICACION DE PROBLEMAS AMBIENTALES**

## 3.4.1 Análisis FODA

Con esta conocida herramienta, analizamos la situación de la Asociación del Programa de Gestión Ambiental Local, conocer cuál es la situación actual de la organización y que acciones, estratégicas, se pueden tomar para el fortalecimiento de la asociación.

En el análisis se logra identificar factores internos y externos que consideramos son claves para explotarlos en el caso de los positivos y reducir las debilidades y amenazas que puedan poner en riesgo la asociación. Ver Tabla. 4.

**Tabla 4.** Aspectos que se consideran Fortalezas, Oportunidades, Debilidades y Amenazas*.*

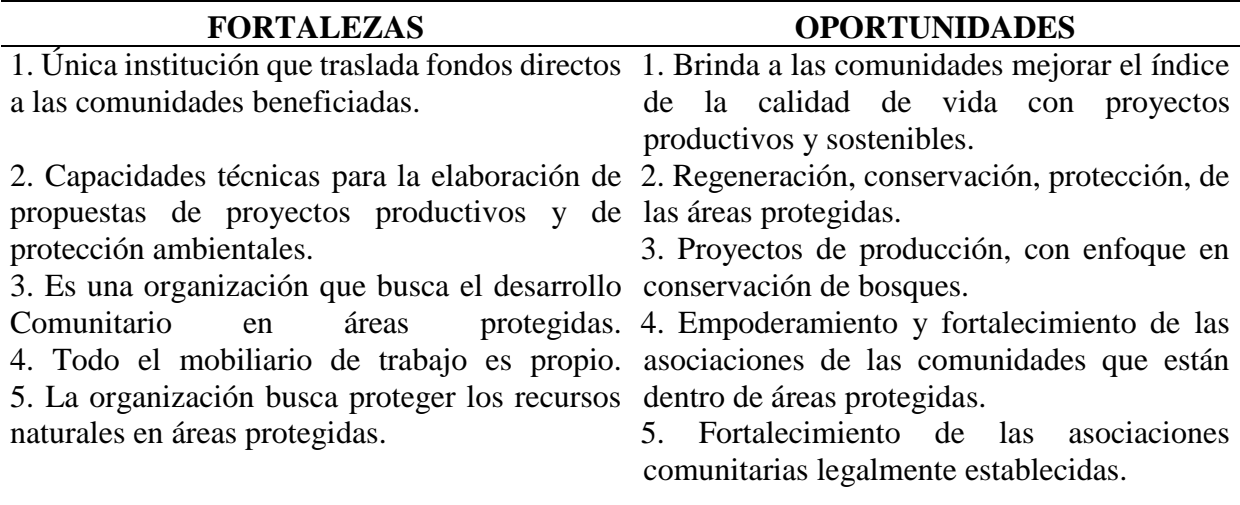

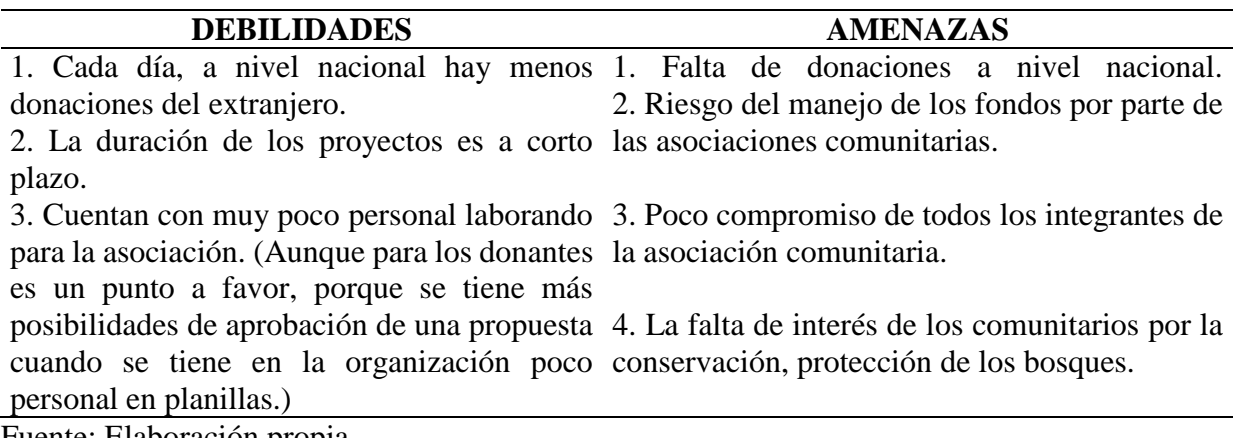

Fuente: Elaboración propia.

## 3.4.2. Problemas Ambientales de la Unidad

Los problemas ambientales que puede generar esta asociación es de manera indirecta debido que lo que busca son propuestas de proyectos que sean productivos pero de manera sostenible, uno de los principales problemas que podría darse es que las comunidades no cumplan con los acuerdos establecidos de conservación y generación de bosque por medio de (FCA), que su principal objetivo es la de preservar las áreas de bosque, por lo que las comunidades se comprometen en sus propuestas a la conservación, protección y regeneración de los bosques.

La presión que ejerce de manera directa el crecimiento de la población de las comunidades a las áreas protegidas, debido a que tienden a deforestar por obtener más área para sus siembras y el avance del crecimiento de la frontera agrícola.

El impacto de la deforestación es uno de los impactos más fuertes que se da en estas comunidades. Estos productos maderables son utilizados como fuentes de energía leña, para la elaboración de casas, y venta ilegal de madera, los comunitarios aducen que es debido a la falta de alternativas para mejorar los ingresos económicos, para esta unidad es una prioridad para el los proyectos que financian el Fondo de Conservación de Bosques Tropicales.

 Contaminación de las fuentes hídricas, aguas residuales producidas por los comunitarios que no tienen ningún manejo y en algunos casos sus descargas son directas a los afluentes, por aplicaciones de químicos para sus cultivos, por aguas grises estas de forma directa.

32

## 3.4.3. Principales Impactos Ambientales en la Unidad

Los impactos ambientales son no significativos, esta asociación busca tener impactos positivos en la conservación de áreas protegidas, así mismo busca mejorar la calidad de vida de los comunitarios ubicados en dichas áreas protegidas, presentado propuestas que sean de conservación del ambiente pero productivas, de manera que las comunidades puedan generar otros tipos de ingresos y también conserven los bosques.

El Programa de Pequeñas Donaciones y el Fondo de Conservación de Bosques busca contrarrestar los impactos que ocasionan las comunidades que se encuentran localizadas dentro de las áreas protegidas, dichas donaciones son entregadas a las asociaciones con el condicionante de la protección y reforestación de los bosques.

## **4. PLAN DE ACTIVIDADES DESARROLLADO**

#### **4.1 Asociación Mesa Manglar del Golfete Rio Dulce**

4.1.1 Descripción de la actividad:

En el proyecto ejecutado por la asociación Mesa Manglar del Golfete Rio Dulce: Se monitoreo el avance del proyecto de reforestación de cinco hectáreas (5ha.), se realizaron visitas periódicas de campo, las cuales consistieron en recorrer las áreas que la directiva de la asociación destino para realizar actividades de reforestación. Cada visita consistió en realizar un levantamiento de coordenadas con una antena GP´s Trimble 4600, luego se procedió a realizar fase de gabinete: que consistió en bajar los datos crudos de la antena, se conectó a la red geodésica nacional y se realizó el post proceso para obtener las coordenadas reales de las áreas, las cuales suman una cantidad de 5.5 ha, luego se utilizaron sistemas de información geográfica para elaborar un mapa de ubicación de las áreas.

Así mismo se estableció un vivero experimental con la especie Mangle rojo (*Rhizophora mangle*) con una cantidad de 1,890 plántulas en bolsas, las cuales se llenaron con sustrato de un 80% de sedimentos del área y un 10% de suelo, se realizó la colecta de la semilla (propagulo) en las áreas de la lagunetas Los Duarte. Ver Apéndice A.

## 4.1.2 Objetivo

Geo referenciar áreas de reforestación para que la actividad se ejecute de acuerdo al cronograma de actividades del proyecto.

## 4.1.3 La Meta

Ubicación de áreas y la elaboración de mapas temáticos para la actividad de reforestación.

## 4.1.4 Procedimiento

Se realizaron visitas de campo periódicamente para el levantamiento de puntos GP´s recorriendo las distintas áreas, para obtener los puntos geo referenciados se colocó una antena receptora por media hora en cada punto seguidamente se procedió a la fase de gabinete donde se descargaron los datos crudos de la antena receptora y se conectó a una base de la red nacional geodésica, para poder afinar los puntos y se obtuvieron las coordenadas reales GTM zona 15.5 de las áreas, luego por medio de sistemas de información geográfica se realizó el proceso de ubicar los polígonos y de cuantificar las área y se obtuvo una cuantificación de área total de 5.5 ha, se procedió a elaborar el mapa de ubicación geoespacial a una escala de 1:18,000.

## 4.1.5 Recursos

Humanos: se utilizó un piloto de lancha, dos personas conocedoras de las áreas, el técnico que asiste a la asociación en el proyecto.

Físicos: se utilizó como medio de transporte una lancha con motor marino, una antena receptora GP´s Trimble 4600, tablilla, lapicero, hojas con formato Smart, software de sistemas de información geográfica, y Trimble total control.

## 4.1.6 Evaluación

Las visitas de campo se llevaron a cabo en las fechas 01 de febrero, 01, 16, 24, 28 de marzo, 17 de abril, y el 04, 12 de mayo del corriente año.

En la Figura 9 se observa el mapa de ubicación de 5ha para la actividad de reforestación con la especie Mangle rojo (*Rhizophora mangle*) a una escala 1:18,000.

Se estableció un vivero experimental de la especie forestal Mangle rojo (*Rhizophora mangle*) con la cantidad de 1980 plantas. Ver Apéndice D.

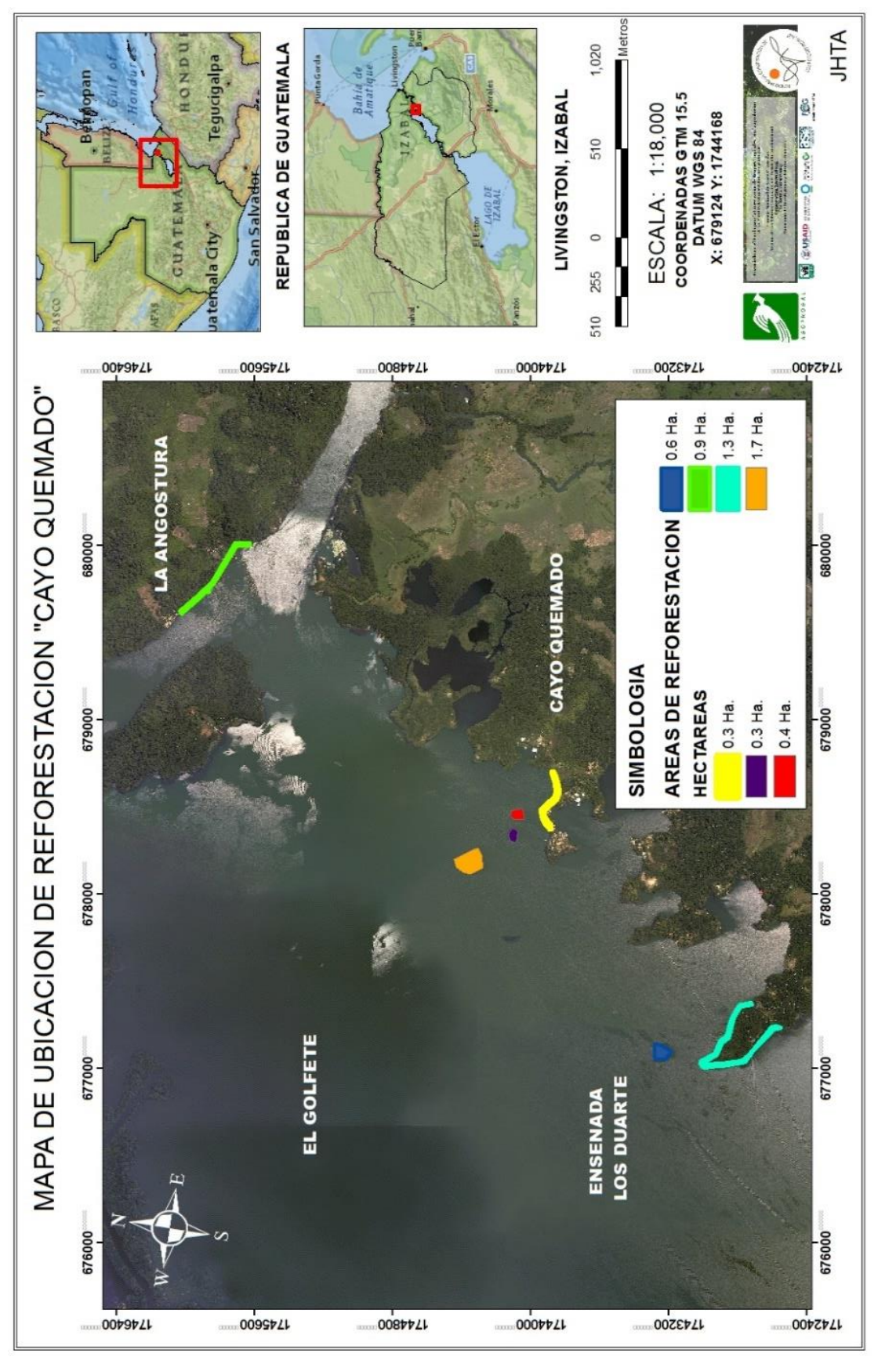

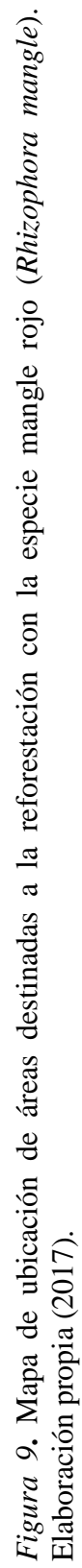

## **4.2 Comité de Gestión Ambiental de la aldea Creek Jute**

### 4.2.1 Descripción de la actividad

Monitorear la ejecución del proyecto de protección de 453 ha., de bosque primario, establecimiento de un vivero de xate, elaboración de mapas temáticos geo referenciados del vivero de Xate y área para reforestación.

En el proyecto ejecutado por el Comité de Gestión Ambiental de la aldea Creek Jute: Se monitoreo el avance del proyecto de protección de 453 ha., de bosque primario, establecimiento de un vivero de xate, elaboración de mapas temáticos geo referenciados del vivero de Xate y área para reforestación, periódicamente se realizaron visitas de campo, las cuales consistieron en recorrer las áreas que la directiva de la asociación destino para realizar las actividades del establecimiento de vivero de Xate Cola de pescado (*Chamaedorea ernesti augusti*) , y 2 ha para la reforestación con la especie de Xate Cola de pescado.

Se realizaron visitas de campo para realizar un levantamiento de coordenadas con una antena GP´s Trimble 4600, luego se procedió a realizar fase de gabinete: que consistió en bajar los datos crudos de la antena, conectados a la red nacional (CORS) se realizó el post proceso para obtener las coordenadas reales de las áreas, las cuales suman una cantidad de 5.5 ha, luego se utilizaron sistemas de información geográfica para elaborar un mapa de ubicación de las áreas.

 Así mismo se realizaron visitas para el establecimiento del vivero de Xate Cola de pescado (*Chamaedorea ernesti augusti*). Para el establecimiento del vivero se realizó una capacitación donde participaron 25 personas 12 hombres y 13 mujeres, en el taller se impartieron conocimientos de la preparación del suelo y el tratamiento que se le da a la semilla antes de realizar la siembra, y se geo referencio.

Geo referenciar 2ha de área para la reforestación de Xate Cola de Pescado (*Chamaedorea ernesti augusti*) y establecer un lugar con las características adecuadas para establecer vivero de Xate cola de pescado.

4.2.3. Meta

Establecer vivero de Xate, elaboración de mapa geo referenciado de 2ha de áreas de reforestación y de vivero de Xate (*Chamaedorea ernesti augusti*).

4.2.4. Procedimiento

Para el establecimiento del vivero: 1. Se ubicó y geo referenció el área con las condiciones adecuadas para el cultivo, se localiza en las coordenadas GTM Zona 15.5  $X = 678070$  Y = 1746938, con un área de 504 m<sup>2</sup>. 2. Se utilizó 1qq de semilla de Xate cola de caballo. 3. Preparación del suelo: limpieza del área, se aflojo la tierra, y se prepararon los camellones de 1.30 m \* 17m. 4. Preparación de la semilla: se utilizó 1/8 de agua oxigenada de 10 volúmenes para 24 lb de semilla y aplicar movimientos circulares, luego se coloca a orear o secar la semilla y por último se le debe aplicar Semevin 2 copas Bayer para la protección. 5. Siembra en los camellones. Se recomienda mantener húmedo los camellones, como prevención aplicar Anaconda 1 copa Bayer por bomba de mochila cada 15 días para evitar plaga de Orthopteras, cuando la plántula ya está de aproximadamente 15cm aplicar Mancoceb 4 copas Bayer por bomba de mochila (Solamente en caso de exceso de lluvia).

Para la Geo referenciar áreas: Se realizaron visitas de campo periódicamente para el levantamiento de puntos geo referenciados se colocó una antena receptora GP´s y se recorriendo el área del vivero y de reforestación, por media hora en cada punto seguidamente se procedió a la fase de gabinete donde se descargaron los datos crudos y se conectó a la red nacional (CORS), para poder afinar los puntos y se obtuvieron las coordenadas reales.

Luego se utilizó software de sistemas de información geográfica para realizar el proceso de ubicar los polígonos y elaborar el mapa temático.

Paralelo a estas actividades se coordinó la entrega de sistemas de energía solar que consistía en un panel con capacidad de 200 watts, un regulador de 1000 watts, una batería, 4 bombillas led y todo el kit de instalación.

4.2.5. Recursos

Humanos: se utilizó un piloto de lancha, dos personas conocedoras de las áreas y el técnico que asiste a la asociación en el proyecto.

Físicos: se utilizó como medio de transporte una lancha con motor marino, una antena receptora GPs Trimble 4600, software sistemas de información geográfica, trimble control total, tablilla, lapicero, hojas con formato Smart.

## 4.2.6. Evaluación

Las visitas de campo con acompañamiento de la Junta Directiva, se realizaron las fechas 24 y 25 de febrero, 22 de marzo, 9 de mayo y 18 de junio del año en curso. Ver Apéndice E.

Se elaboró un mapa de ubicación geoespacial de 3.7 ha que serán utilizadas para reforestar con el cultivo de Xate Cola de Pescado (*Chamaedorea ernesti augusti*), a una escala de 1:10,000. Ver Figura 10.

Se realizó una capacitación a los comunitarios del establecimiento de un vivero de Xate el cual participaron 25 personas.

Se estableció el vivero de Xate cola de Pescado (*Chamaedorea ernesti augusti*), con 40,000 plántulas y se geo referencio el vivero.

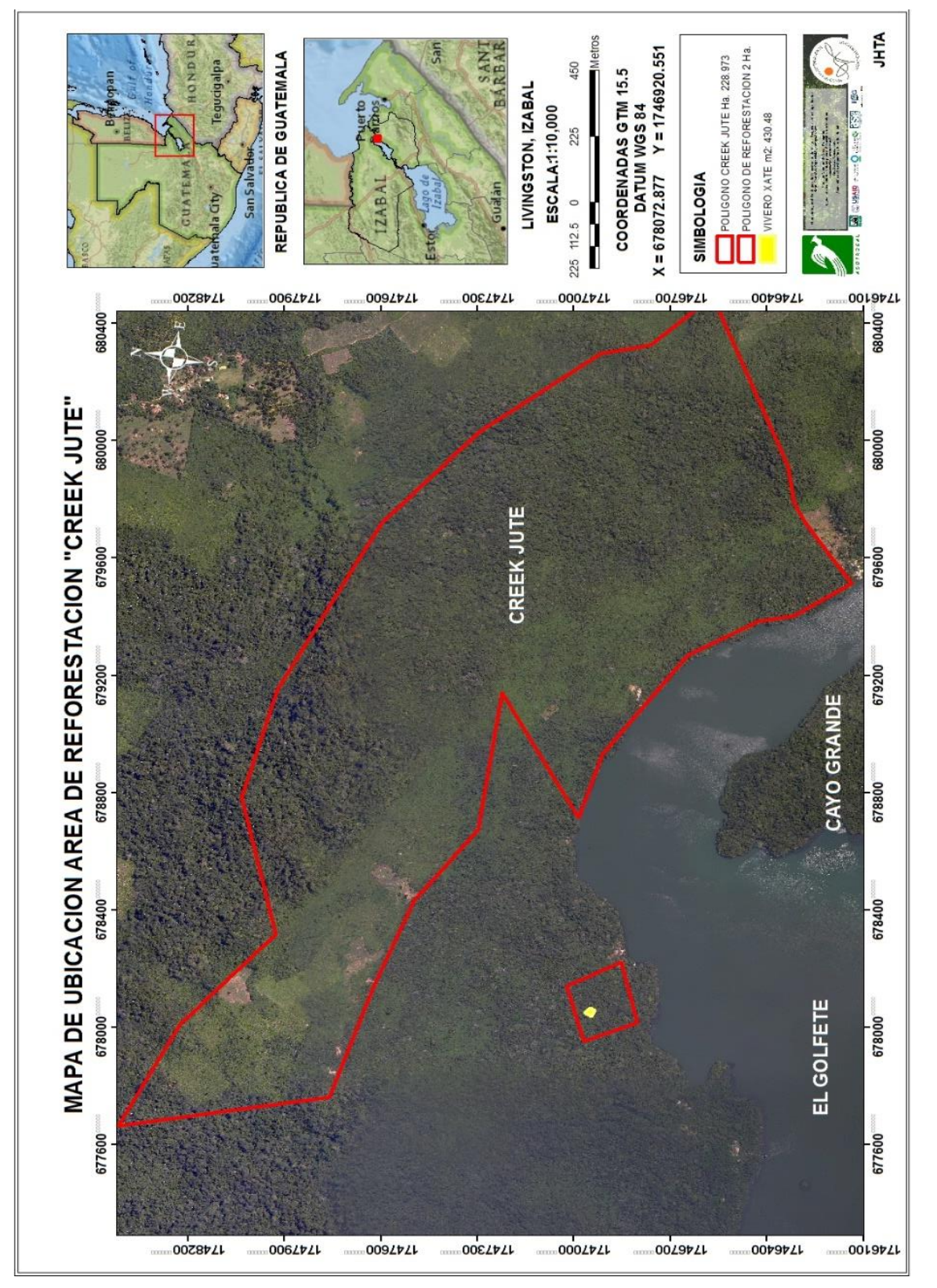

Figura 10. Mapa de ubicación de áreas de reforestación, vivero y de la comunidad Creek Jute Elaboración propia *Figura 10***.** Mapa de ubicación de áreas de reforestación, vivero y de la comunidad Creek Jute Elaboración propia

## 4.3. **Asociación Fuerza Indígena Campesina, San Antonio Awinel**

## 4.3.1. Descripción de la actividad

En el proyecto ejecutado por el Asociación Fuerza Indígena Campesina, San Antonio Awinel: se realizó la actividad de ubicar y geo referenciar seis hectáreas las cuales serán reforestadas con especies forestales Caoba (*Swietenia macrophylla*), San Juan (*Vochysia guatemalensis*), Santa María (*Calophyllum brasiliense*), esta actividad se realizó con visitas periódicas de campo, para realizar el levantamiento de información de coordenadas con la finalidad de elaborar un mapa de geo posicionamiento espacial.

Las visitas de campo que se realizaron, consistía en realizar un levantamiento de coordenadas recorriendo el área con una antena receptora GP´s Trimble 4600, posterior al levantamiento de información de campo se procedía a realizar la fase de gabinete; que consistía en bajar los datos crudos de la antena receptora, y conectados a la red nacional se realizó el post proceso para obtener las coordenadas reales de las 6 ha

### 4.3.2. Objetivo

Ubicar y geo referenciar 6 hectáreas para la reforestación y de sistemas agroforestales con especies forestales Caoba (*Swietenia macrophylla*), San Juan (*Vochysia guatemalensis*), Santa María (*Calophyllum brasiliense*).

## 4.3.3. Meta

Elaboración de mapa de ubicación geoespacial y geo referenciar áreas de reforestación y sistemas agroforestales.

## 4.3.4. Procedimiento

Se realizaron recorridos de campo con la finalidad de realizar el levantamiento de información de campo con una antena receptora GP´s, tomando los puntos de cada esquinero de las distintas áreas, para obtener las coordenadas reales, considerando almenos media hora por cada punto que se tomó; ya en una fase de gabinete se procedió a descargar los datos crudos de la antena receptora de GP´s y se conectó a la base geodésica nacional, para realizar el post proceso y poder afinar los puntos: obteniendo las coordenadas reales en GTM zona 15.5 de las áreas, luego por medio de la utilización de un software de sistemas de información geográfica se realizó el proceso de ubicar los polígonos y de cuantificar las área, se procedió a elaborar el mapa de ubicación geoespacial a una escala de 1:5,000.

## 4.3.5. Recursos

Humanos: Se realizó una coordinación con personal de la Pastoral de la Tierra, dos personas conocedoras de las áreas, el técnico que asiste a la asociación en el proyecto.

Físicos: se utilizó como medio de transporte un vehículo doble tracción, una antena receptora GP´s Trimble 4600, software Trimble control total, sistemas de información geográfica, tablilla, lapicero, hojas con formato Smart, sistemas de información geográfica.

## 4.3.6. Evaluación

La visita de campo fue con el acompañamiento de la Junta Directiva y el técnico de la Institución La Pastoral de la Tierra, esta se realizó el 26 de mayo del año en curso. Ver Apéndice F.

Se elaboró mapa de ubicación de 4ha para realizar la actividad de reforestación con especies forestales nativas, Caoba (*Swietenia macrophylla*), San Juan (*Vochysia guatemalensis*), Santa María (*Calophyllum brasiliense*) y 2 ha con sistemas agroforestales. Ver Figura 11.

43

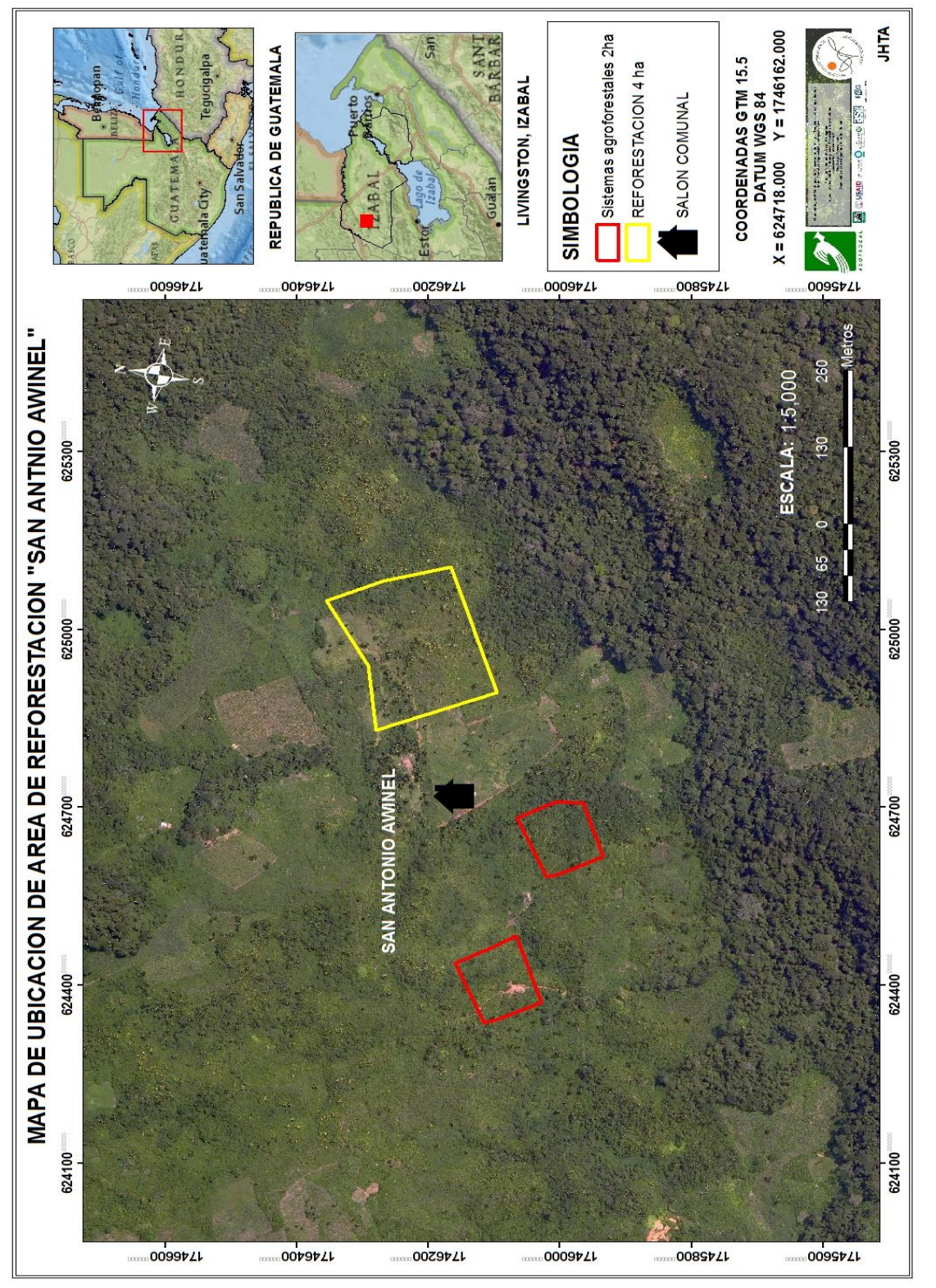

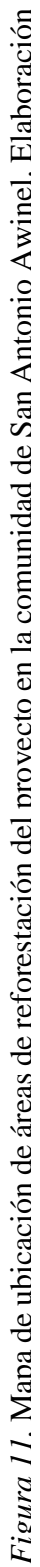

# **4.4 Asociación De Mujeres Indígenas Para el Desarrollo Integral Comunitario (AMIDIC)**

4.4.1. Desarrollo de la actividad

En el proyecto ejecutado por el Asociación de Mujeres Indígenas para el Desarrollo Integral Comunitario AMIDIC: se realizó la actividad en la comunidad aldea Semachaca, Livingston, Izabal consistía en monitorear la ejecución del proyecto y geo referenciar tres hectáreas para reforestación y el vivero con las especies: Caoba (*Swietenia macrophylla*), Santa María (*Calophyllum brasiliense*), esta actividad se realizó con visitas periódicas de campo, con el objetivo de obtener la información de campo necesaria para obtener las coordenadas reales en GTM zona 15.5 con la finalidad de elaborar un mapa de geo posicionamiento espacial.

Las visitas de campo que se realizaron, consistía en obtener información de las 3 hectáreas para la actividad de reforestación y del vivero de especies forestales, se obtuvo un levantamiento de coordenadas recorriendo el área con una antena receptora GP´s Trimble 4600, posterior al levantamiento de información de campo se procedió a realizar la fase de gabinete; que consistía en realizar un post proceso que básicamente es bajar los datos crudos de la antena receptora, y conectados a la red nacional para obtener las coordenadas reales de las 6 ha.

4.4.2. El objetivo

Geo referenciar y ubicar 3 hectáreas para la reforestación y elaborar mapa temático de ubicación geoespacial.

4.4.3. Meta

Elaboración de mapa de ubicación geoespacial de 3 hectáreas para reforestación y ubicación del vivero.

## 4.4.4. Procedimiento

Se realizaron visitas periódicas que consistieron en ubicar el área que la directiva de la asociación propusieron para la reforestación y el vivero, se procedió a obtener información de campo para lo cual fue necesario hacer recorridos al perímetro, esto con la finalidad de obtener coordenadas reales en GTM zona 15.5, fue necesario utilizar una antena receptora GP´s Trimble 4600, para ir obteniendo los puntos; cada punto por lo menos se le daba de tiempo de ½ a 1 hora al terminar de obtener estos puntos se procedía a realizar fase de gabinete.

En fase de gabinete: se realizaba un post proceso que consistía en descargar los puntos de la antena receptora GP´s obtenidos en campo, por medio de un software Trimble control total, se entrelazaban con la red nacional geodésica para afinar los puntos, obteniendo las coordenadas reales en GTM zona 15.5 de las áreas, luego por medio de la utilización de un software de sistemas de información geográfica se realizó el proceso de ubicar los polígonos y de cuantificar las área, por ultimó se procedió a elaborar el mapa de ubicación geoespacial a una escala de 1:5,000.

## 4.4.5. Recursos

Humanos: se realizaron coordinaciones con personal técnico de la institución Pastoral de la Tierra, para el ingreso a la comunidad, dos personas de la directiva de la asociación, y el técnico que asiste a la asociación en el proyecto.

Físicos: se utilizó como medio de transporte un vehículo tipo pick up doble tracción, una antena GP´s Trimble 4600, software: Trimble control total, sistemas de información geográfica y tablilla, lapicero, hojas con formato Smart.

## 4.4.6. Evaluación

Las visitas de campo fueron en compañía de personas de la directiva, un técnico de la Institución La Pastoral de la Tierra, el técnico que asiste a la asociación, las visitas fueron realizadas en las fechas 9 y 22de febrero, 20 de marzo, y 31 de mayo del corriente año. Ver Apéndice G.

Se elaboró un mapa de ubicación geoespacial de 3 ha y del vivero para realizar la actividad de reforestación con especies nativas del lugar Caoba (*Swietenia macrophylla*), San Juan (*Vochysia guatemalensis*), Santa María (*Calophyllum brasiliense*).Ver Figura 12.

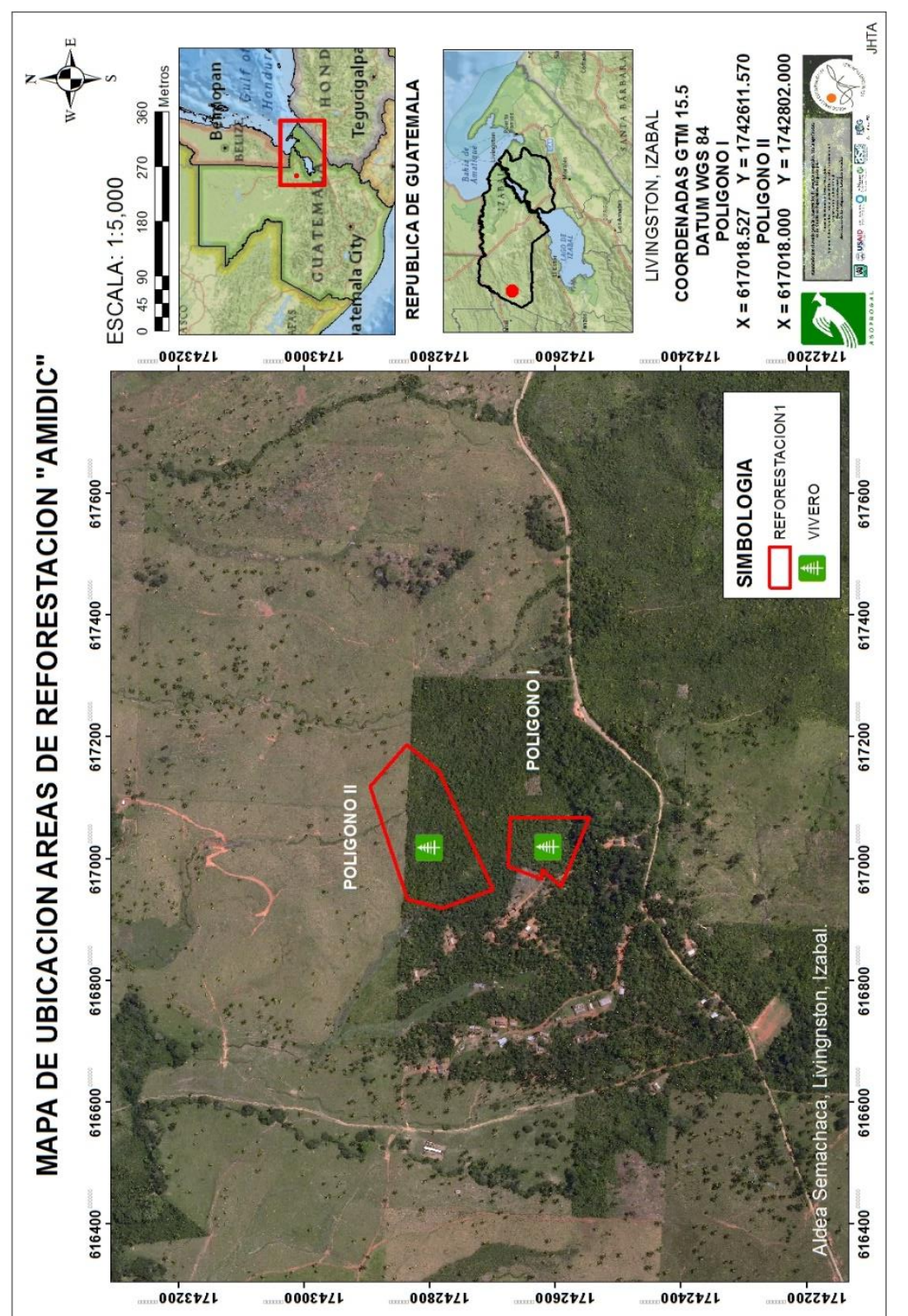

*.*

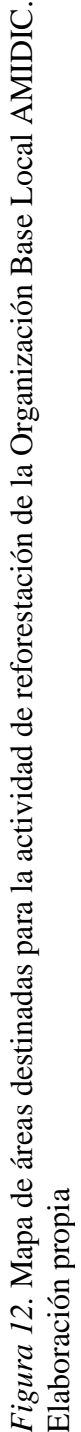

## **4.5 Cooperativa Integral Agrícola Rural Indígena Sector Searranx. R. L.**

## 4.5.1. Desarrollo de la actividad

En el proyecto ejecutado por Cooperativa Integral Agrícola Rural Indígena Sector Searranx. R.L.: consistía en monitorear el avance de la ejecución del proyecto y geo referenciar 10 hectáreas para reforestación y el vivero con las especies: Caoba (*Swietenia macrophylla*), Santa María (*Calophyllum brasiliense*), esta actividad las personas de la junta directiva decidieron dividir las 10 hectáreas en dos áreas de 5 hectáreas, dichas áreas quedaron ubicadas en las aldeas Poxoch y Searranx, por lo que fue necesario realizar 2 mapas de ubicación geoespacial, para esto se realizaron visitas de campo periódicas, con el objetivo de obtener la información de campo necesaria para obtener las coordenadas reales en GTM zona 15.5 con la finalidad de elaborar un mapa de geo posicionamiento espacial.

Las visitas de campo que se realizaron, consistía en obtener información de las 2 áreas con una extensión de 5 hectáreas cada una dichas áreas que serán utilizadas para la actividad de reforestación y de dos viveros de especies forestales Caoba (*Swietenia macrophylla*), Santa María (*Calophyllum brasiliense*), se obtuvo información de campo necesaria para la elaboración de mapas de ubicación geoespacial por medio de un levantamiento de coordenadas recorriendo el área con una antena receptora GP´s Trimble 4600, posterior al levantamiento de información de campo se procedió a realizar la fase de gabinete; que consistía en realizar un post proceso.

## 4.5.2. El objetivo

Ubicar y geo referenciar las dos áreas para la reforestación y los viveros forestales.

# 4.5.3. Meta

Elaboración de mapas de ubicación geoespacial de áreas para reforestar y de viveros del vivero y área de reforestación.

## 4.5.4. Procedimiento

Se realizaron visitas periódicas que consistieron en ubicar y recorrer las dos áreas que la directiva de la asociación dispuso para realizar la actividad de reforestación y dos áreas de vivero, se realizó un levantamiento de información de campo; para lo cual fue necesario usar una antena receptora GP´s Trimble 4600 debidamente calibrado en coordenadas GTM 15.5, el cual demoraba entre ½ a 1 hora por cada esquinero, al terminar de obtener estos puntos se procedía a realizar fase de gabinete.

En fase de gabinete: se realizaba un post proceso que consistía en descargar los puntos de la antena receptora GP´s obtenidos en campo, por medio de un software Trimble control total, se alineaban con la red nacional geodésica para afinar los puntos, obteniendo las coordenadas reales en GTM zona 15.5 de las áreas, luego por medio de la utilización de un software de sistemas de información geográfica se realizó el proceso de ubicar los polígonos y de cuantificar las área, por ultimó se procedió a elaborar los mapa de ubicación geoespacial a una escala de 1:3,000.

## 4.5.5. Recursos

Humanos: se realizaron coordinaciones con personal técnico de la institución Pastoral de la Tierra, para el ingreso a la comunidad, dos personas de la directiva de la asociación, y el técnico que asiste a la asociación en el proyecto.

Físicos: se utilizó como medio de transporte un vehículo tipo pick up doble tracción, una antena GP´s Trimble 4600, software: Trimble control total, sistemas de información geográfica y tablilla, lapicero, hojas con formato Smart.

## 4.5.6 Evaluación

Las visitas de campo fue con el acompañamiento de la Junta Directiva y técnicos de la Institución La Pastoral de la Tierra, fueron las fechas: 9 y 22 de febrero, 20 de marzo y 31 de mayo del corriente año. Ver Apéndice H.

Se elaboró dos mapas geo referenciado de ubicación de 10 ha para reforestación, distribuidas en dos áreas de 5ha cada una para reforestación y dos viveros con especies forestales de Caoba (*Swietenia macrophylla*), Santa María (*Calophyllum brasiliense*). Ver Figuras 13 y 14.

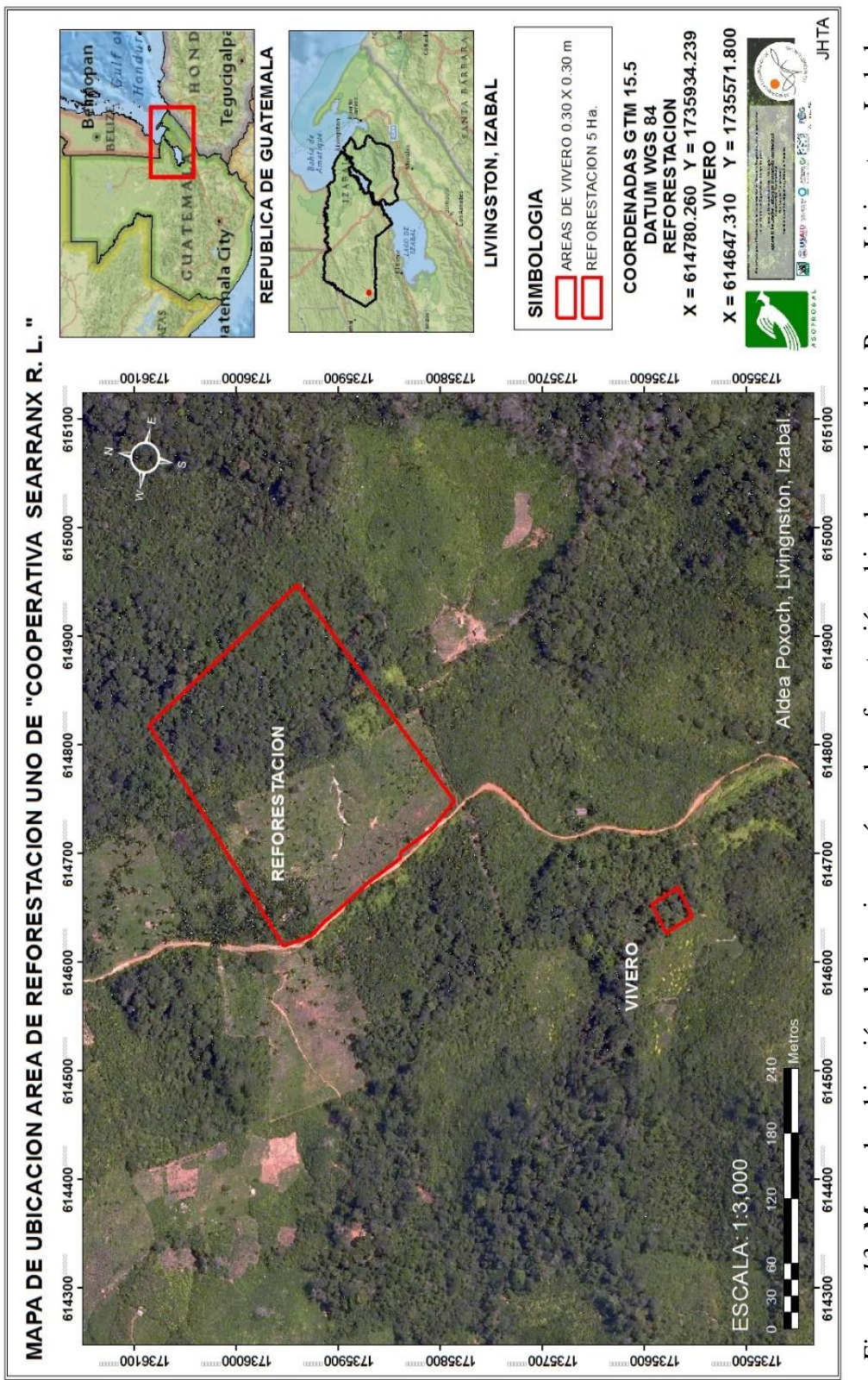

Figura 13. Mapa de ubicación de la primera área de reforestación ubicada en la aldea Poxoch, Livingston, Izabal. *Figura 13.* Mapa de ubicación de la primera área de reforestación ubicada en la aldea Poxoch, Livingston, Izabal.

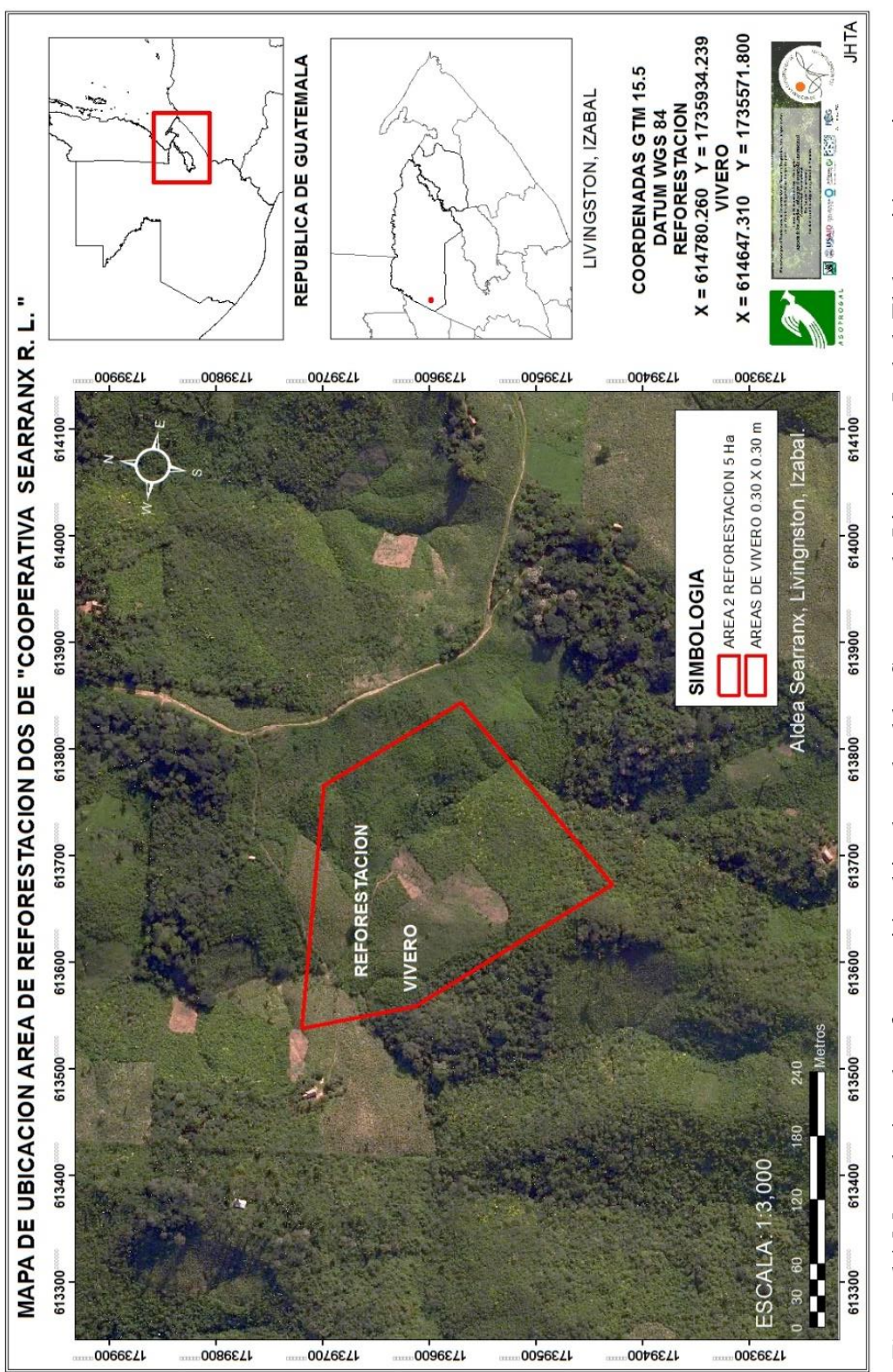

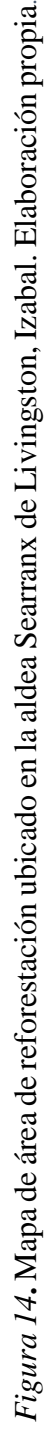

## **4.6. Asociación Comunitaria de Nuevo San José**

## 4.6.1. Descripción de la actividad

En el proyecto ejecutado por la Asociación Comunitaria de Nuevo San José: consistía en monitorear el avance de la ejecución del proyecto y geo referenciar areas para la reforestación cercana a las micro cuencas y áreas de siembra de sistemas agroforestales con cultivo de Pimienta negra (*Piper nigrum*).

Esta actividad se realizó con acompañamiento de las personas de la junta directiva de la asociación y personal técnico de FUNDAECO capitulo Morales, se realizaron dos mapas de ubicación geoespacial esto debido que las areas de reforestación no estaban ubicadas en la misma zona que las de reforestación, por lo que fue necesario realizar 2 mapas de ubicación geoespacial, para esto se realizaron visitas de campo periódicas, con el objetivo de obtener la información de campo necesaria para obtener las coordenadas reales en GTM zona 15.5 con la finalidad de elaborar un mapa de geo posicionamiento espacial.

Las visitas de campo que se realizaron, consistía en obtener información de las áreas que los integrantes de la asociación destinaron para realizar los sistemas agroforestales y para la reforestación esto para dar cumplimiento a las cláusulas que tienen que cumplir en el proyecto de PPD/FCA, se obtuvo información de campo necesaria para la elaboración de mapas de ubicación geoespacial por medio de un levantamiento de coordenadas recorriendo el área con una antena receptora GP´s Trimble 4600, posterior al levantamiento de información de campo se procedió a realizar la fase de gabinete; que consistía en realizar un post proceso.

## 4.6.2. El objetivo

Ubicar y geo referenciar el área para establecimiento de sistemas agroforestales para cultivo de pimienta negra (*Piper nigrum*), áreas de reforestación de micro cuencas.

Elaboración de mapas temáticos de ubicación geoespacial de áreas de sistemas agroforestales, reforestación del micro cuencas.

### 4.6.4. Procedimiento

Se realizaron visitas periódicas que consistieron en ubicar y recorrer las área que los integrantes de la asociación dispusieron para realizar la actividad de reforestación de las micro cuencas y sistemas agroforestales, se realizó un levantamiento de información de campo; para lo cual fue necesario usar una antena receptora GP´s Trimble 4600 debidamente calibrado en coordenadas GTM zona15.5, cada punto demoraba entre ½ a 1 hora, al terminar de obtener estos puntos se procedía a realizar fase de gabinete.

En fase de gabinete: se realizaba un post proceso que consistía en descargar los puntos de la antena receptora GP´s obtenidos en campo, por medio de un software Trimble control total, se alineaban con la red nacional geodésica para afinar los puntos, obteniendo las coordenadas reales en GTM zona 15.5 de las áreas, luego por medio de la utilización de un software de sistemas de información geográfica se realizó el proceso de ubicar los polígonos y de cuantificar las área, por ultimó se procedió a elaborar los mapa de ubicación geoespacial a una escala de 1:4,000.

## 4.6.5. Recursos

Humanos: se realizaron coordinaciones con personal técnico de la institución FUNDAECO capitulo Morales, para el ingreso a la comunidad, dos personas de la directiva de la asociación, y el técnico que asiste a la asociación en el proyecto.

Físicos: se utilizó como medio de transporte un vehículo tipo pick up doble tracción y una Motocicleta 200 XL, una antena GP´s Trimble 4600, software: Trimble

55

control total, sistemas de información geográfica y tablilla, lapicero, hojas con formato Smart.

4.6.6 Evaluación

Las visitas de campo se realizaron con acompañamiento de la Junta directiva del Comité y del Técnico de FUNDAECO, las fechas, 9 de marzo, 23 de junio, 7 de julio. Ver Apéndice I.

Se elaboró dos mapas geo referenciado de ubicación de áreas de para reforestación, y de sistemas agroforestales con cultivo de pimienta negra (*Piper nigrum*), ver Figuras 15 y 16.

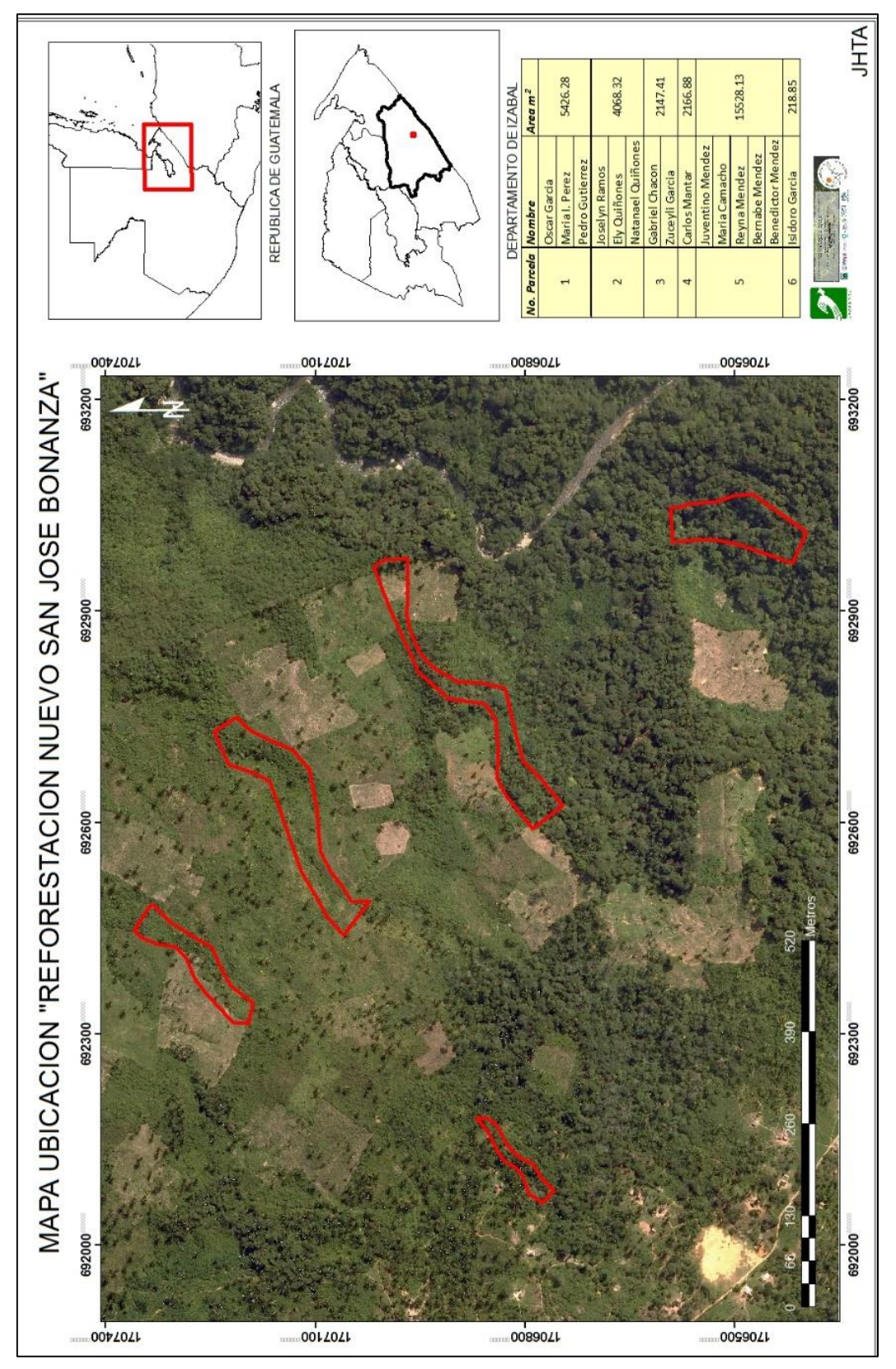

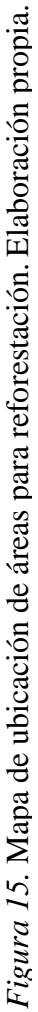

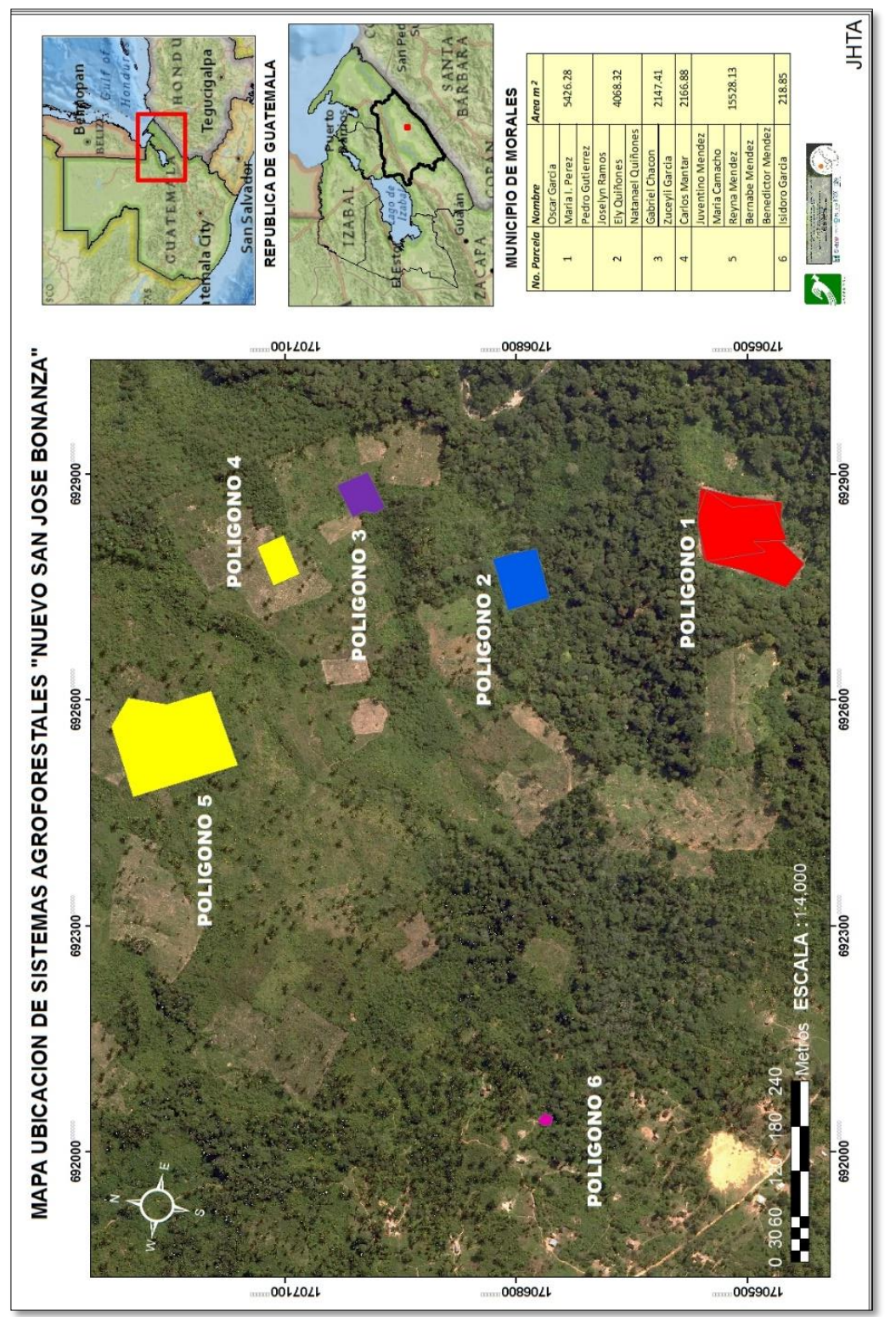

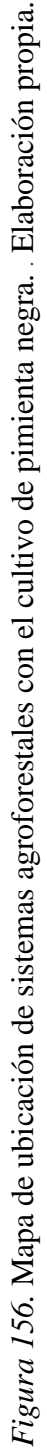

## **4.7 Comité de Desarrollo de Recursos Naturales de Aldea Negro Norte**

## 4.7.1. Descripción de la actividad

En el proyecto ejecutado por el Comité de Desarrollo de Recursos Naturales de Aldea Negro Norte: la actividad básicamente era geo referenciar áreas para la reforestación y sistemas agroforestales con siembra del cultivo del café.

Esta actividad se realizó con acompañamiento de las personas de la junta directiva de la asociación y personal técnico de FUNDAECO capitulo Morales, el cual se hicieron visitas de campo periódicas a los sectores que los asociados dispusieron para estas actividades, se tomó información de campo recorriendo cada parcela utilizando una antena receptora GP´s, para obtener los datos de coordenadas en coordenadas GTM zona 15.5 con la finalidad de elaborar un mapa de geo posicionamiento espacial.

La asociación destino estas áreas para el establecimiento de los sistemas agroforestales con cultivo de café y para la reforestación esto como cumplimiento a las cláusulas que tienen que cumplir en el proyecto de PPD/FCA, posterior al levantamiento de información de campo se procedió a realizar la fase de gabinete; que consistía en realizar un post proceso.

## 4.7.2. Objetivo

Ubicar el área para establecimiento de sistemas agroforestales con cultivo de café, y para reforestación, que estos se realicen de acuerdo al cronograma de actividades del proyecto y geo referenciarlos.

Elaboración de mapas temáticos de ubicación geoespacial de áreas de establecimiento de sistemas agroforestales con cultivos de café y reforestación.

## 4.7.4. Procedimiento

Se realizaron visitas periódicas que consistieron en ubicar y geo referenciar áreas recorriendo dichas áreas que los integrantes de la asociación dispusieron para realizar la actividad de reforestar y para sistemas agroforestales con cultivo de café.

Se realizó un levantamiento de información de coordenadas; para lo cual fue necesario usar una antena receptora GP´s Trimble 4600 debidamente calibrado en coordenadas GTM zona15.5, cada punto demoraba entre ½ a 1 hora, al terminar de obtener estos puntos se procedía a realizar fase de gabinete.

En fase de gabinete: se realizaba un post proceso que consistía en descargar los puntos de la antena receptora GP´s obtenidos en campo, por medio de un software Trimble control total.

Se alineaban con la red nacional geodésica para afinar los puntos, obteniendo las coordenadas reales en GTM zona 15.5 de las áreas, luego por medio de la utilización de un software de sistemas de información geográfica se realizó el proceso de ubicar los polígonos y de cuantificar las área, por ultimó se procedió a elaborar los mapa de ubicación geoespacial a una escala de 1:4,000.

## 4.7.5. Recursos

Humanos: se realizaron coordinaciones con personal técnico de la institución FUNDAECO capitulo Morales, para el ingreso a la comunidad, dos personas de la directiva de la asociación, y el técnico que asiste a la asociación en el proyecto.
Físicos: se utilizó como medio de transporte un vehículo tipo pick up doble tracción y una Motocicleta 200 XL, una antena GP´s Trimble 4600, software: Trimble control total, sistemas de información geográfica y tablilla, lapicero, hojas con formato Smart.

### 4.7.6 Evaluación

Las visitas de campo se realizaron con acompañamiento de la Junta Directiva del Comité y el técnico de FUNDAECO, las fechas 14 de febrero, 6 de abril, 30 de mayo, y 23 de junio. Ver Apéndice J.

Se elaboró dos mapas de ubicación geoespacial de las áreas para la actividad de reforestación con especies forestales nativas y de sistemas agroforestales con cultivo de café.

Dichos mapas fueron elaborados con una escala, para el caso de la reforestación de 1:15,000 y en el caso del mapa temático para los sistemas agroforestales con cultivo de café a una escala de 1:25,000, estos lineamientos fueron de acuerdo a lo solicitado por el donante de PPD/FCA. Ubicación de áreas de para reforestación, y de sistemas agroforestales con cultivo de café, ver Figura 17 y 18.

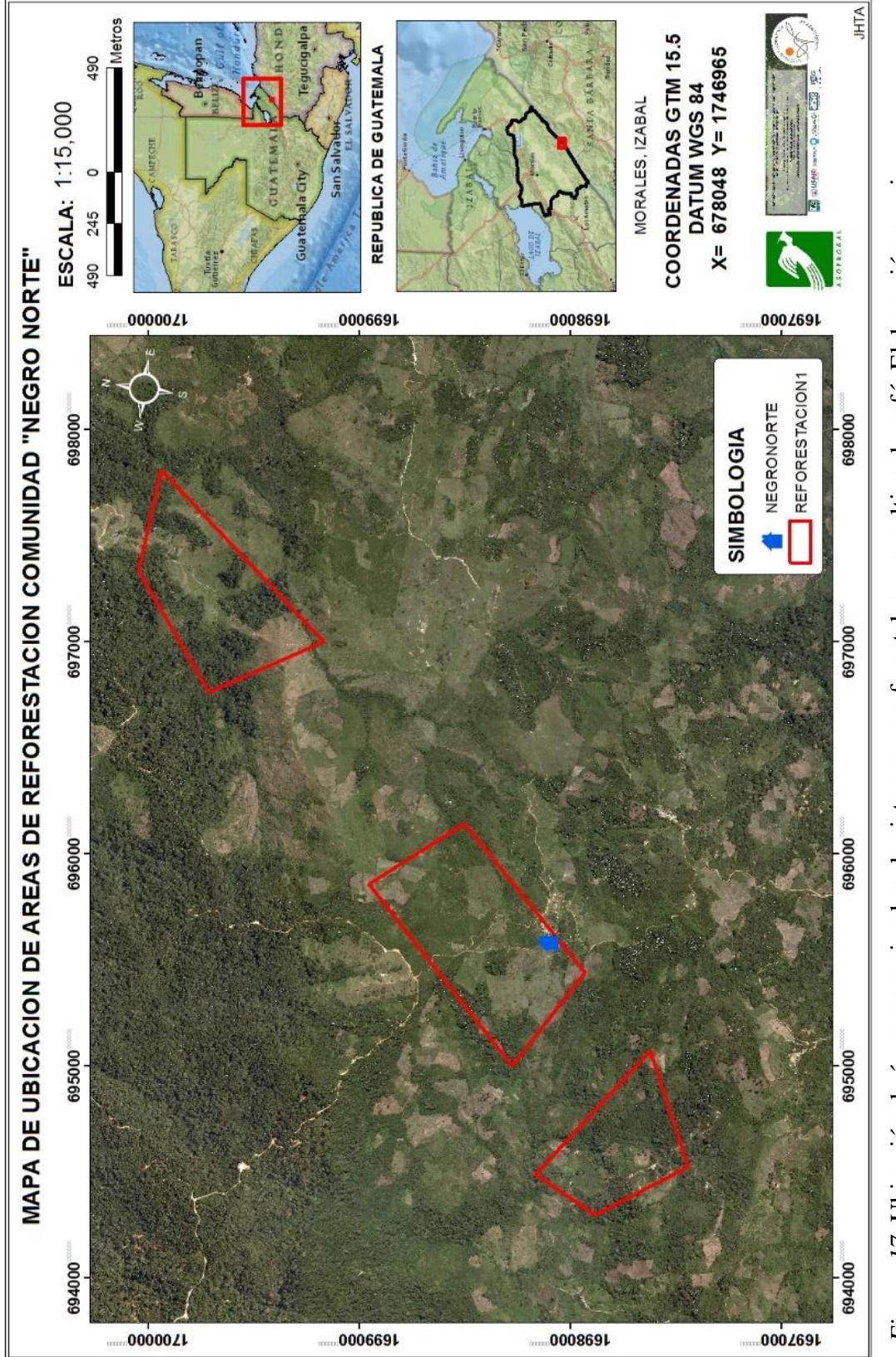

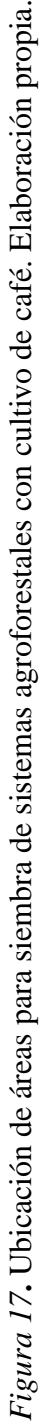

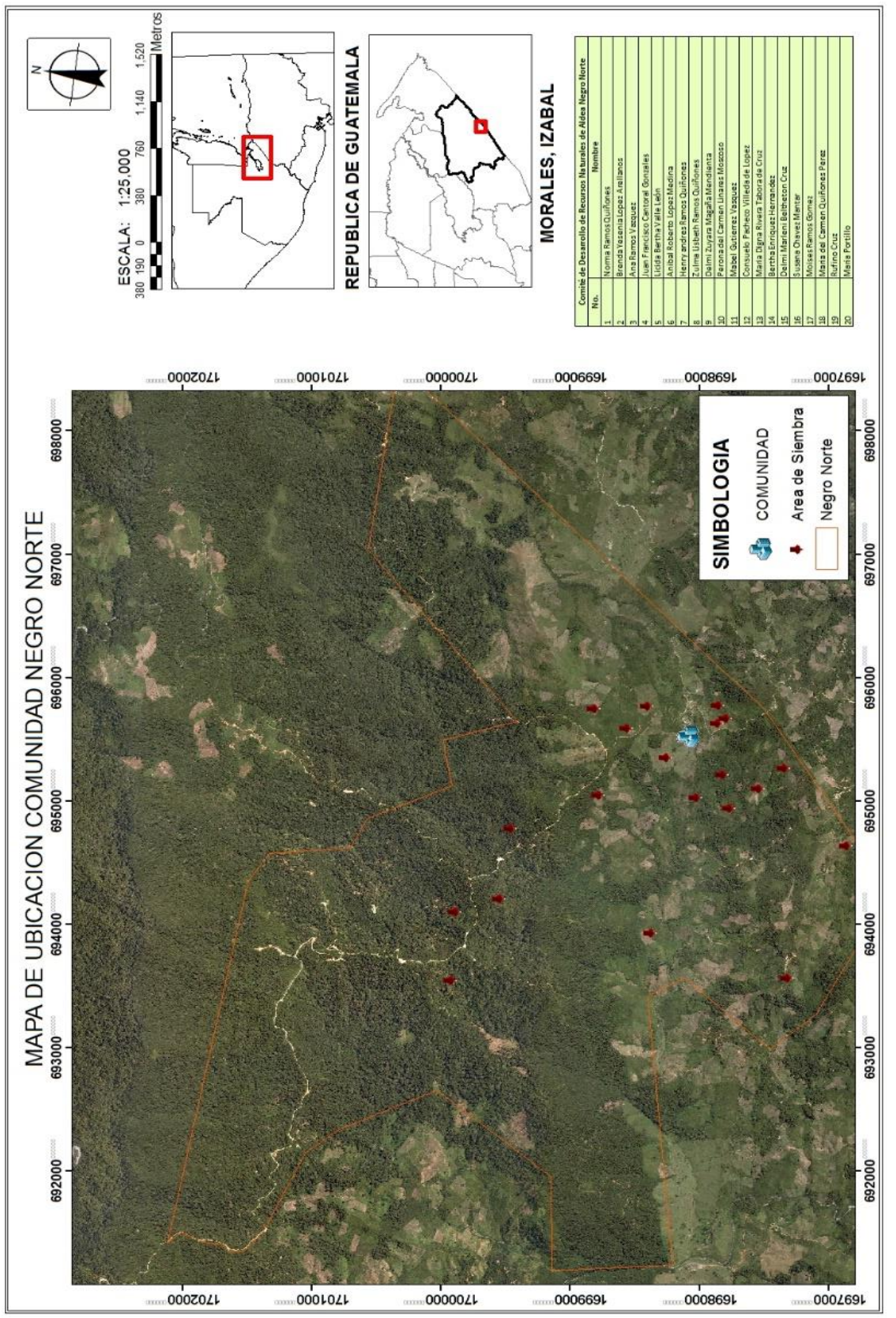

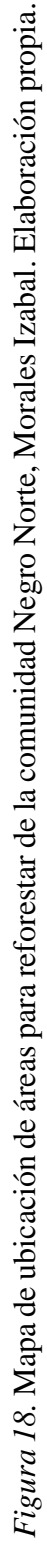

### **4.8 Asociación Aaqakar**

#### 4.8.1 Desarrollo de la actividad

En el proyecto ejecutado por la Asociación Aaqakar: consistía en monitorear el avance de la ejecución del proyecto de conservación del bosque y actividades de turismo y geo referenciar 5 ha para la reforestación.

Esta actividad consistió en realizar un levantamiento de información de campo, con acompañamiento de las personas de la junta directiva de la asociación, y el técnico que asiste a la asociación, con la finalidad de elaborar un mapa de ubicación geoespacial, para esto se realizaron visitas de campo periódicas, con el objetivo de obtener la información de campo necesaria para obtener las coordenadas reales en GTM zona 15.5 con la finalidad de elaborar un mapa de geo posicionamiento espacial.

Las visitas de campo que se realizaron, consistía en obtener información de las áreas recorriéndolas en conjunto con los integrantes de la asociación, dichas áreas destinaron para realizar los sistemas agroforestales y para la reforestación esto para dar cumplimiento a las cláusulas que tienen que cumplir en el proyecto de PPD/FCA, se realizó un levantamiento de coordenadas obteniendo la información de campo necesaria para la elaboración de mapas de ubicación con una antena receptora GP´s Trimble 4600, posterior al levantamiento de información de campo se procedió a realizar la fase de gabinete; que consistía en realizar un post proceso.

### 4.8.2. Objetivo

Ubicar y geo referenciar 5 ha para realizar la actividad de reforestación.

## 4.8.3. Meta

Elaboración de un mapa de ubicación geoespacial de 5ha para realizar actividad de reforestación y del vivero forestal.

#### 4.8.4. Procedimiento

Se realizaron visitas periódicas que consistieron en ubicar y geo referenciar áreas recorriendo dichas áreas en conjunto con los integrantes de la asociación dispusieron para realizar la actividad de reforestar.

Se realizó un levantamiento de información de coordenadas; para lo cual fue necesario usar una antena receptora GP´s Trimble 4600 debidamente calibrado en coordenadas GTM zona15.5, se recorrió el polígono y se tomaron los puntos. Cada punto demoraba entre ½ a 1 hora, al terminar de obtener estos puntos se procedía a realizar fase de gabinete.

En fase de gabinete: se realizaba un post proceso que consistía en descargar los datos de la antena receptora GP´s obtenidos en campo, por medio de un software Trimble control total.

Se alineaban con la red nacional geodésica para afinar los puntos, obteniendo las coordenadas reales en GTM zona 15.5 de las áreas, luego por medio de la utilización de un software de sistemas de información geográfica se realizó el proceso de ubicar los polígonos y de cuantificar las área, por ultimó se procedió a elaborar los mapa de ubicación geoespacial a una escala de 1:6,000.

4.8.5. Recursos

Humanos: Tres técnicos de ASOPROGAL, técnico de campo, técnico administrativo y auxiliar administrativo, un técnico que asiste a la asociación, y personas de la junta directiva quienes dieron acompañamiento al trabajo de campo.

Físicos: se utilizó como medio de transporte un vehículo tipo pick up doble tracción, una antena GP´s Trimble 4600, software: Trimble control total, sistemas de información geográfica y cámara fotográfica, tablilla, lapicero, hojas con formato Smart.

4.8.6 Evaluación

La visita de campo se realizó con acompañamiento de la Junta Directiva, técnico de campo de la Asociación, esta fue realizada el 19 de abril del año en curso.

Se elaboró dos mapas de ubicación geoespacial de las áreas para la actividad de reforestación.

El mapa de ubicación geoespacial fue elaborado con una escala, de 1:6,000 esto para dar cumplimiento a lo solicitado por el donante de PPD/FCA. Ver Figura 19.

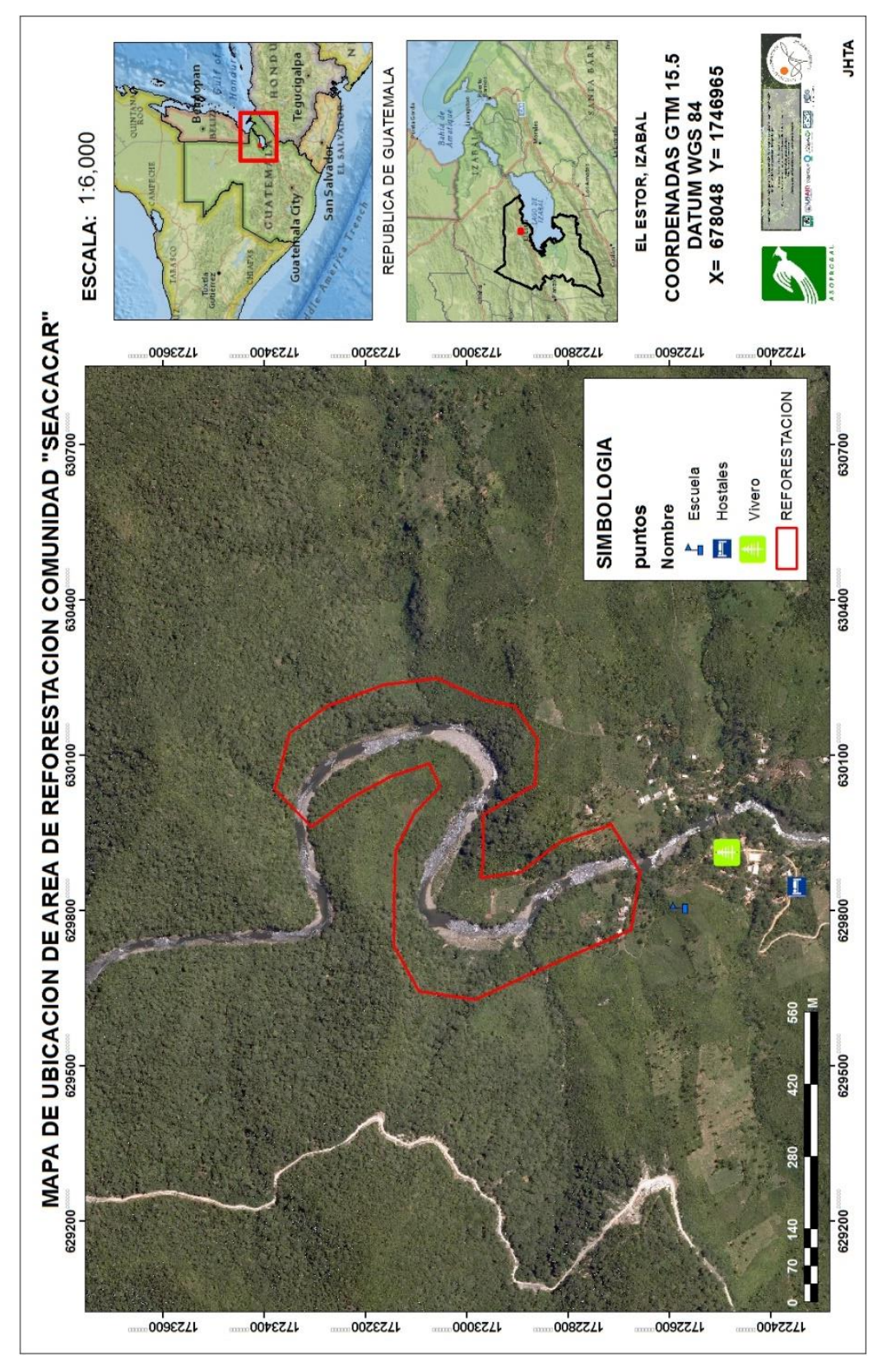

Figura 19. Mapa de ubicación de área a reforestar en el rio Sauce. Elaboración propia. *Figura 19***.** Mapa de ubicación de área a reforestar en el rio Sauce. Elaboración propia.

### **4.9 Comité Agroforestal Comunitario**

#### 4.9.1. Descripción de la actividad

En el proyecto ejecutado por el Comité Agroforestal Comunitario: consistía en monitorear el avance de la ejecución del proyecto ubicar y geo referenciar áreas destinadas para realizar vivero de plantas nativas, para reforestación con especies maderables Caoba (*Swietenia macrophylla*), Santa María (*Calophyllum brasiliense*).

Esta actividad consistió en realizar un levantamiento de información de campo, con acompañamiento de las personas de la junta directiva de la asociación, y el técnico que asiste a la asociación, con la finalidad de elaborar un mapa de ubicación geoespacial, para esto se realizaron visitas de campo periódicas, con el objetivo de obtener la información de campo necesaria para obtener las coordenadas reales en GTM zona 15.5 con la finalidad de elaborar un mapa de geo posicionamiento espacial.

Las visitas de campo que se realizaron, consistía en obtener información de las áreas recorriéndolas en conjunto con los integrantes de la asociación, dichas áreas destinaron para realizar los vivero forestal con especies nativas Caoba (*Swietenia macrophylla*), Santa María (*Calophyllum brasiliense*) y para la reforestación esto para dar cumplimiento a las cláusulas que tienen que cumplir en el proyecto de PPD/FCA, se realizó un levantamiento de coordenadas necesaria para la elaboración de mapas de ubicación con una antena receptora GP´s Trimble 4600, posterior al levantamiento de información de campo se procedió a realizar la fase de gabinete; que consistía en realizar un post proceso.

### 4.9.2. Objetivo

.

Geo referenciar 5 hectáreas para la actividad de reforestación con especies maderables Caoba (*Swietenia macrophylla*), Santa María (*Calophyllum brasiliense*).

Elaboración de un mapa de ubicación geoespacial de cinco hectáreas para reforestación con especies maderables Caoba (*Swietenia macrophylla*), Santa María (*Calophyllum brasiliense*).

### 4.9.4. Procedimiento

Se realizaron visitas periódicas que consistieron en ubicar y geo referenciar 5 hectáreas, recorriendo dichas áreas en conjunto con los integrantes de la asociación que dispusieron para realizar la actividad de reforestar.

Se realizó un levantamiento de información de coordenadas; para lo cual fue necesario usar una antena receptora GP´s Trimble 4600 debidamente calibrado en coordenadas GTM zona15.5, se recorrió el perímetro del poligono y se tomaron las coordenadas. Cada punto demoraba entre ½ a 1 hora, al terminar de obtener estas coordenadas se procedía a realizar fase de gabinete.

En fase de gabinete: se realizaba un post proceso que consistía en descargar los datos de la antena receptora GP´s obtenidos en campo, por medio de un software Trimble control total, los datos obtenidos se alineaban con la red nacional geodésica para afinar los puntos, obteniendo las coordenadas reales en GTM zona 15.5 de las áreas, luego por medio de la utilización de un software de sistemas de información geográfica se realizó el proceso de ubicar los polígonos y de cuantificar las área, por ultimó se procedió a elaborar el mapa de ubicación geoespacial a una escala de 1:6,000.

### 4.9.5. Recursos

Humanos: Se coordinó con personal técnico de la institución CISP y FONTIERRAS para el ingreso, dos personas conocedoras de las áreas, el técnico que asiste a la asociación en el proyecto.

Físicos: Se utilizó como medio de transporte un vehículo pick up doble tracción, una antena GP´s Trimble 4600, software: Trimble control total, sistema de información geográfico, y tablilla, lapicero, hojas con formato Smart, sistemas de información geográfica.

### 4.9.6. Evaluación

Se realizaron las visitas de campo en las fechas, 15 de febrero, 15 de marzo, 7 y 14 de junio, con el acompañamiento de la Junta Directiva del Comité y FONTIERRAS.

Se elaboró un mapa de ubicación geoespacial de las áreas para la actividad de reforestación a una escala de 1:6,000 esto para dar cumplimiento a lo solicitado por el donante de PPD/FCA. Ver Figura 20.

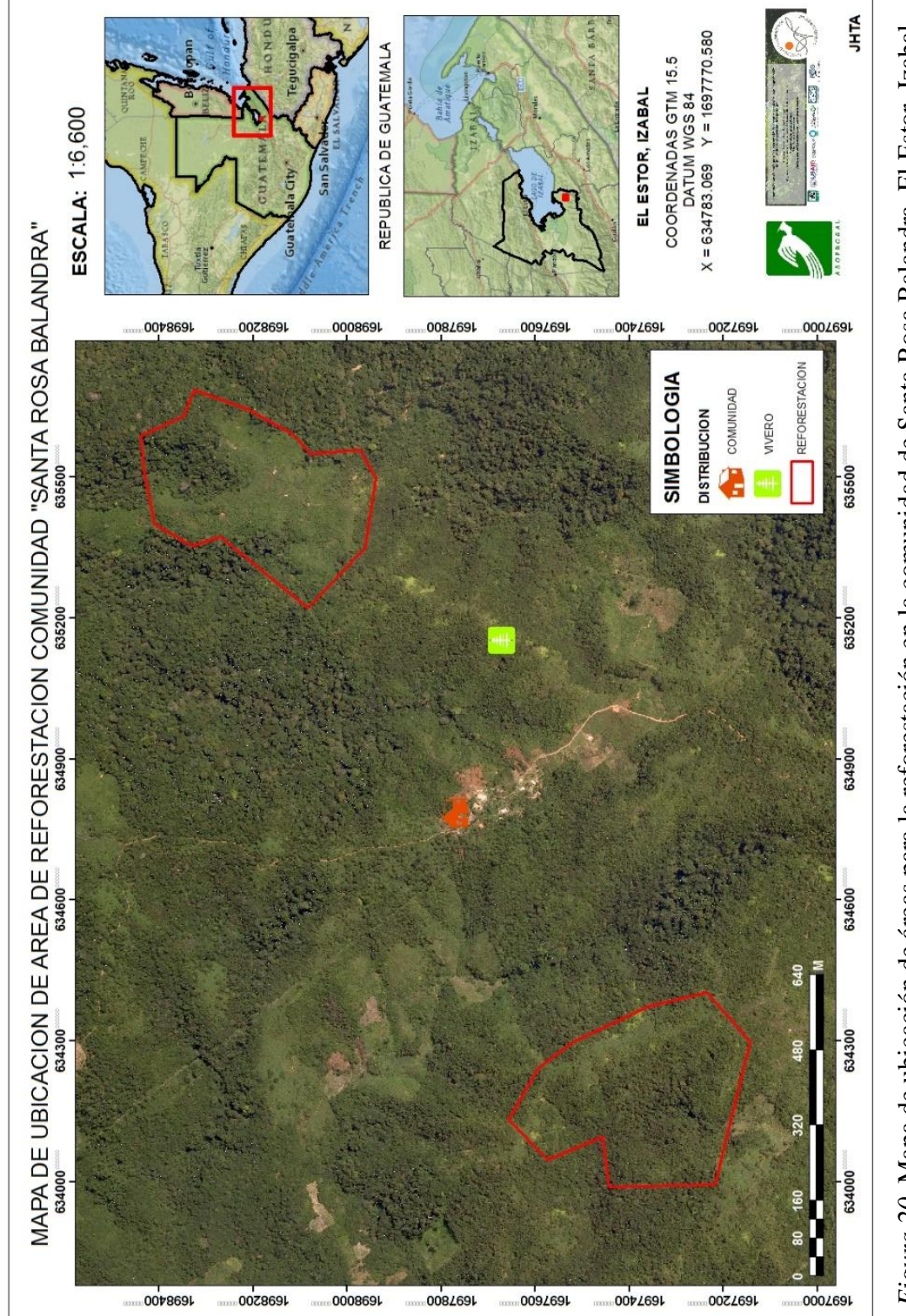

*Figura 20.* Mapa de ubicación de áreas para la reforestación en la comunidad de Santa Rosa Balandra, El Estor, Izabal. Figura 20. Mapa de ubicación de áreas para la reforestación en la comunidad de Santa Rosa Balandra, El Estor, Izabal. Elaboración propia. Elaboración propia.

## **5. CONCLUSIÓN**

5.1 El ámbito donde se desarrollan los proyectos de PPD/FCA, son comunidades que se encuentran dentro de áreas protegidas, estos proyectos buscan mejorar la calidad de vida de estas comunidades con alternativas productivas y sostenibles, que consideran como objetivo principal la conservación, protección y mejoramiento de los bosques.

5.2 Los programas de pequeñas donaciones ejecutados por ASOPROGAL tienen la singular característica que traslada fondos directos a las asociaciones beneficiadas con los proyectos, empoderando y fortaleciendo a las asociaciones comunitarias, que buscan el desarrollo de las mismas y una mejor calidad de vida de manera sostenible y sustentable.

5.3 Una debilidad actualmente de estos programas es que hay menos donaciones del extranjero, el tiempo de duración es muy corto, y un gran porcentaje de estos proyectos al terminar su ciclo los proyectos mueren debido a que las asociaciones no tienen la capacidad técnica para volver estos proyectos sostenibles, sumado a ello el riesgo que tienen las asociaciones comunitarias del manejo de fondos.

5.4 Las comunidades beneficiadas por estos programas de pequeñas donaciones ven una oportunidad para mejorar sus ingresos económicos, calidad de vida, sin perder de vista la conservación, protección y mejoramiento de los bosques, en estos programas uno de los pilares fundamentales es la participación directa de la mujer ocupando espacios en las juntas directivas, toma de decisiones y en la ejecución de las actividades productivas, de conservación, protección y mejoramiento de los recursos naturales y del desarrollo de las comunidades coadyuvando a generar beneficios económicos para las familias.

5.5 Los servicios se centraron en la elaboración de mapas temáticos de ubicación, de áreas destinadas para actividades de reforestación, viveros, de los nueve proyectos, para lo cual se realizaron visitas de campo periódicamente para el levantamiento de coordenadas, esto con la finalidad que las asociaciones le den cumplimiento a los compromisos adquiridos con el donante.

.

### **6. RECOMENDACIÓN**

6.1 Es necesario fortalecer la metodología que empodera y tiene la característica de trasladar fondos directos a la asociación comunitaria, capacitar a las personas de las juntas directivas que ejecutan estos programas en el manejo de los fondos, debido que una de las debilidades es la falta de conocimientos técnicos para manejar dichos fondos que se les son acreditados.

6.2 Fortalecer las capacidades de las asociaciones comunitarias en materia de administración de fondos de proyectos para que puedan ser auto sostenible y sigan generando beneficios económicos y ambientales a las comunidades.

6.3 Se debe considerar gestionar apoyo de donaciones nacionales de proyectos con alternativas productivas de mayor duración que su finalidad sea el desarrollo comunitario pero que también tengan como principal objetivo la conservación, protección y mejoramiento de las áreas protegidas.

6.4 Es necesario fortalecer las capacidades técnicas, administrativas e innovadoras a las asociaciones comunitarias que son beneficiadas con estos proyectos para que al término del ciclo de vida del proyecto puedan tener la capacidad de ser autos sostenibles y emprendedores para seguir obteniendo beneficios.

6.5 Si bien es cierto la organización cuenta con la capacidad técnica y administrativa para la ejecución de proyectos es importante considerar la adquisición de equipo tecnológico que ayudara al monitoreo de los proyectos.

73

### **7. REFERENCIAS BIBLIOGRAFICAS**

- Guatemala. ASOPROGAL. (2015). Perfil Institucional. Izabal. Guatemala. Puerto Barrios, Izabal pp. (4) 1-4
- Guatemala. ASOPROGAL. (2015).Plan estratégico Institucional. Puerto Barrios, Izabal. Guatemala pp. (17) 1-17
- Guatemala. ASOPROGAL. (2016).Plan de Desarrollo Comunitario de Cayo Quemado Parque Nacional Rio Dulce. Izabal. pp. (50) 1-50.
- Guatemala. Centro Nacional de Análisis y Documentación Judicial [CENADOJ]. (2014). Ley del Área Protegida Reserva Hídrica y Forestal Sierra Caral, pp. Congreso de la Republica. Guatemala. pp. (25) 1-25.
- Guatemala. CONAP, INAB. (2014). Plan de Manejo para bosques naturales con fines de protección. Livingston, Izabal. pp. (21) 1-21.
- Guatemala. CONAP. (2015). Plan Maestro Parque Nacional Río Dulce. (2da. ed). Guatemala: Izabal. pp. (261) 1-261.
- Guatemala. Fundación Defensores de la Naturaleza Refugio de Vida Silvestre Bocas del Polochic. (2007). II Plan Maestro 2003-2007, El Estor, Izabal. pp. (101) 1-101.
- Guatemala. FUNDAECO. (2010). Reserva Hídrica y Forestal Sierra Caral. Recuperado de: [http://www.fundaeco.org.gt/areas-trabajo/fichas-tecnicas/sierra-caral.html.](http://www.fundaeco.org.gt/areas-trabajo/fichas-tecnicas/sierra-caral.html)
- Guatemala. INAB. (2000). Clasificación De Tierras Por Capacidad De Uso. Guatemala. pp. (96) 1-96.
- Guatemala. MAGA. (2000). Primera Aproximación al Mapa de Clasificación Taxonómica de los Suelos de la República de Guatemala, a escala 1:250,000, Guatemala. pp. (48)1- 48.
- Guatemala. PNUD. (2011). Cifras para el Desarrollo Humano Izabal, Izabal. Guatemala. pp. (12), 1-12.
- Universidad Rafael Landívar. [URL]. (2005). Situación del Recurso Hídrico en Guatemala, pp. (32) 1- 32.

Universidad Rafael Landívar. [URL]. (2012). Perfil Ambiental de Guatemala 2010-2012, pp. (468) 1- 468.

#### **8. APÉNDICE**

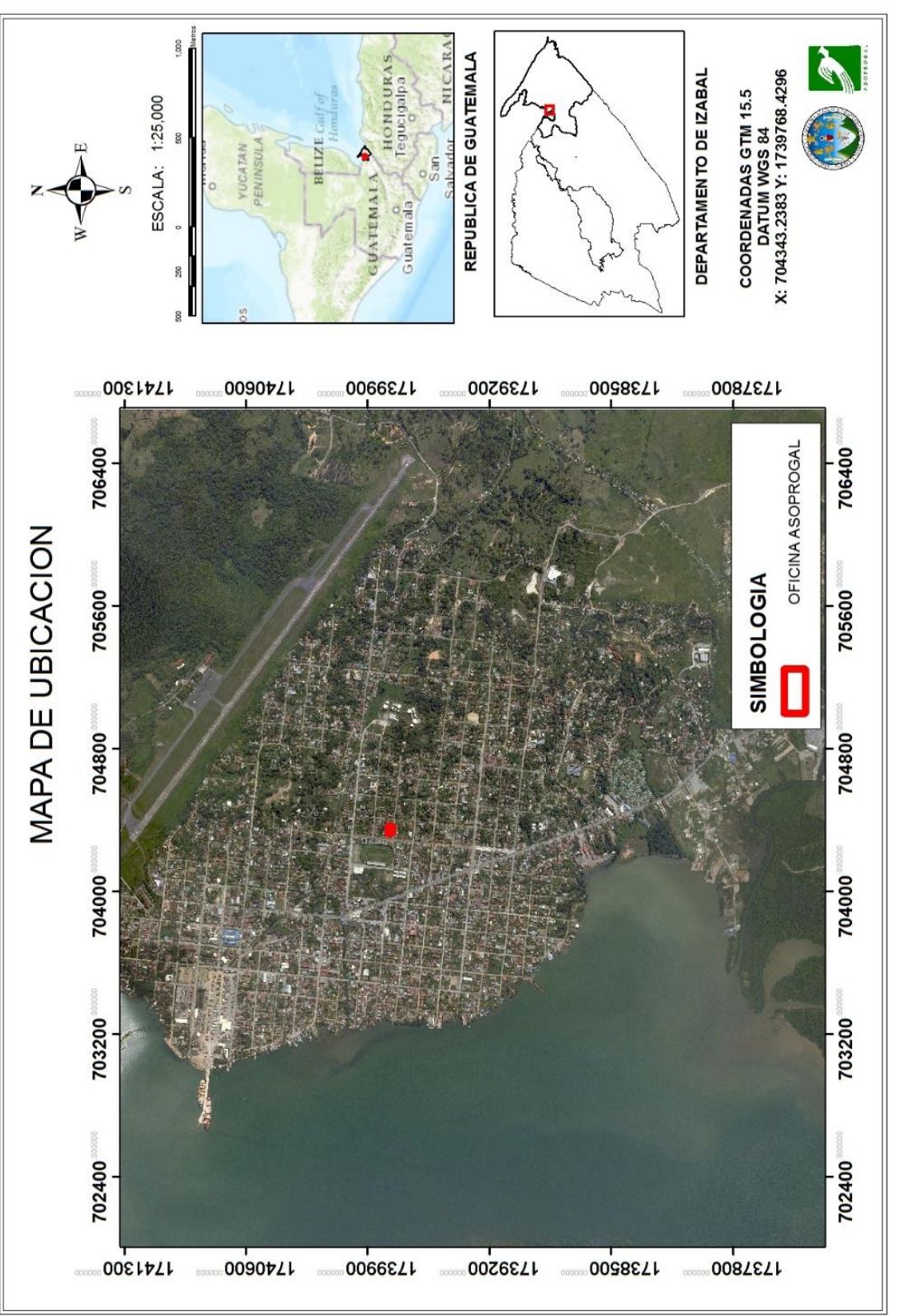

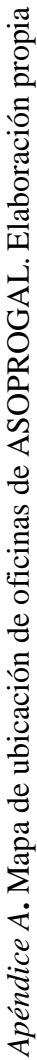

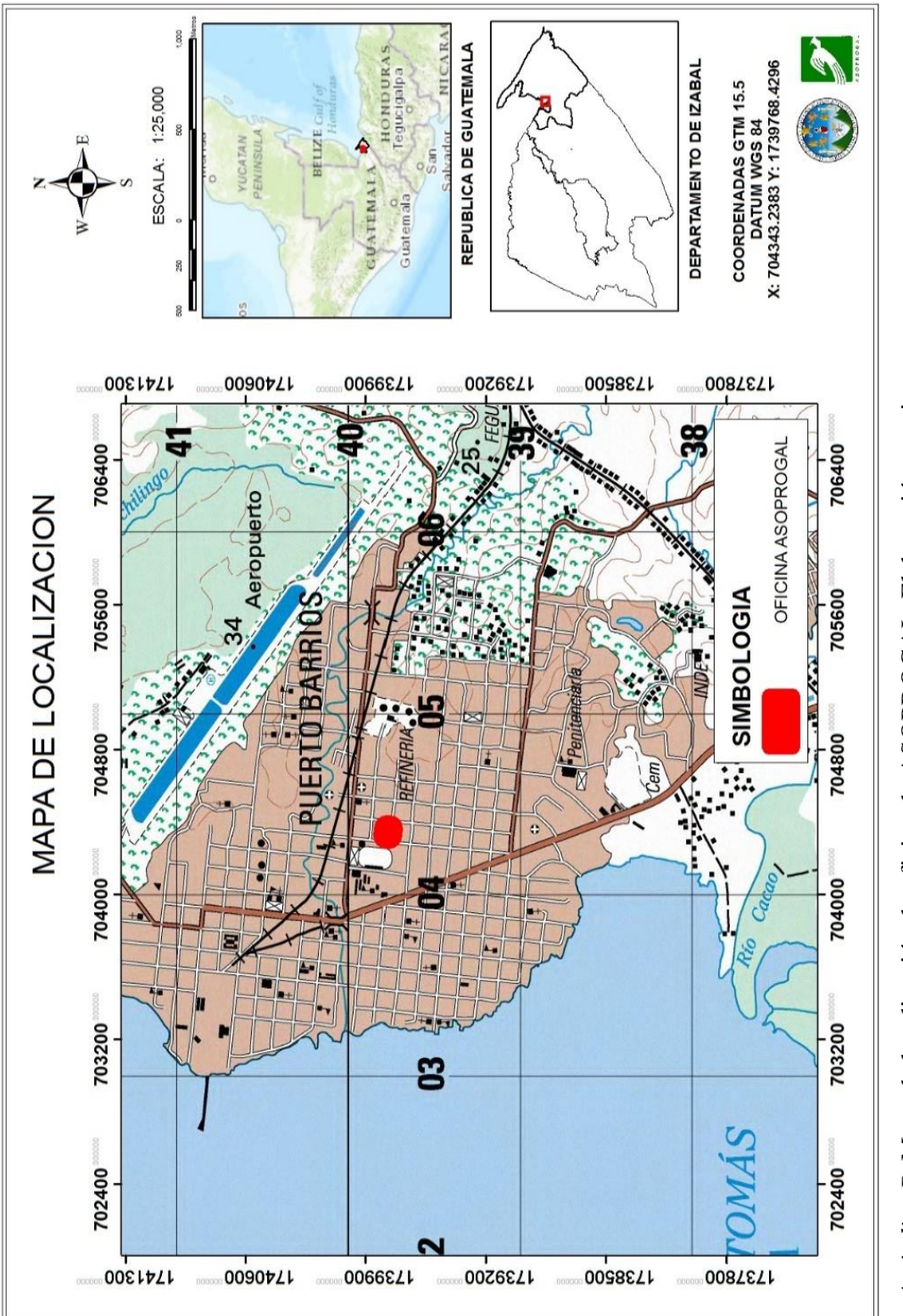

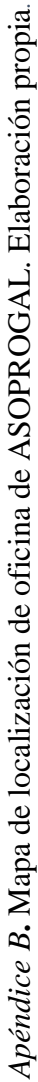

*.* 

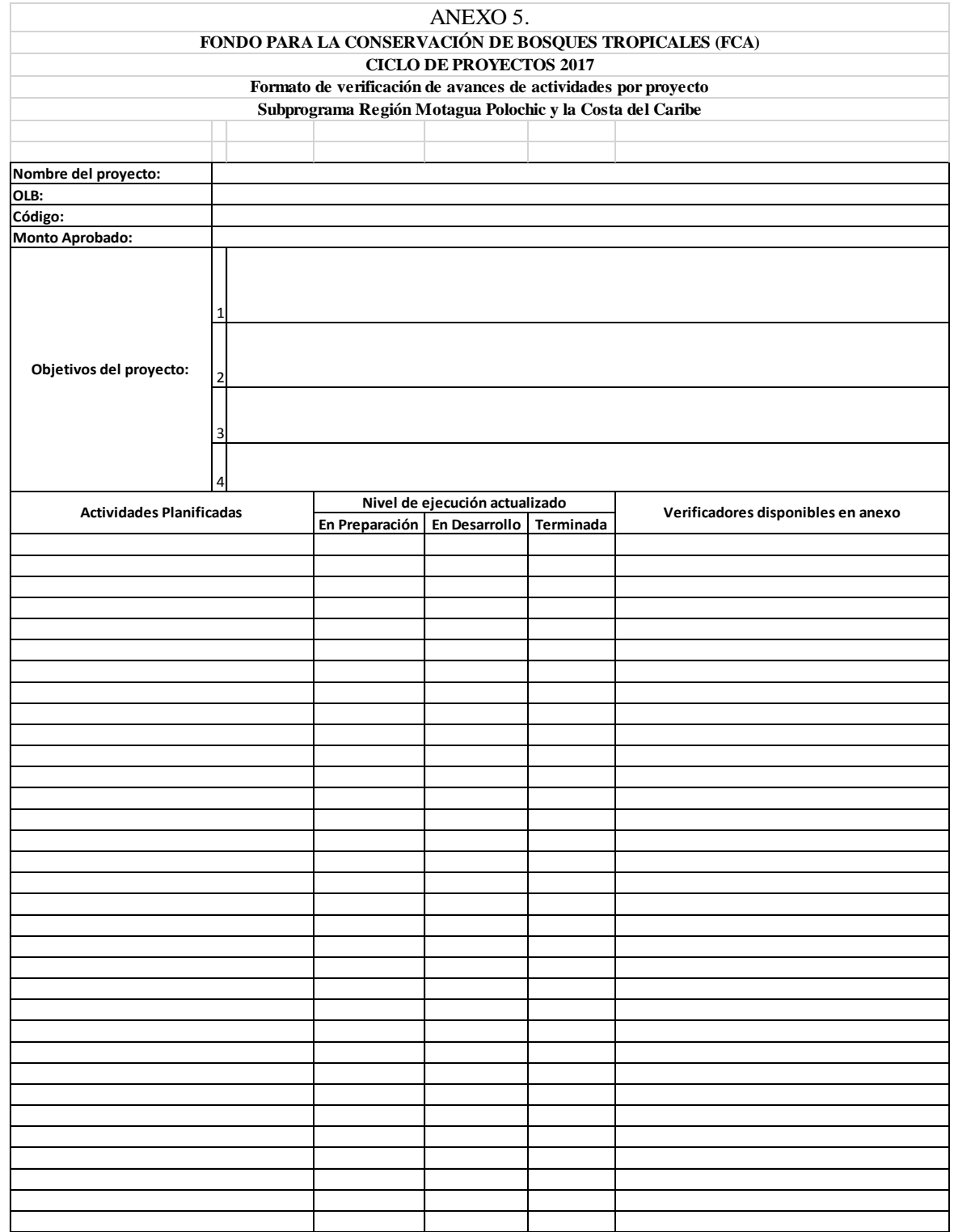

*Apéndice C***.** Formato Smart que se ocupó en visitas de campo. ASOPROGAL, (2017).

*Apéndice D*. Fotografías de visita de campo y desarrollo de la actividad 1. Visitas de Campo

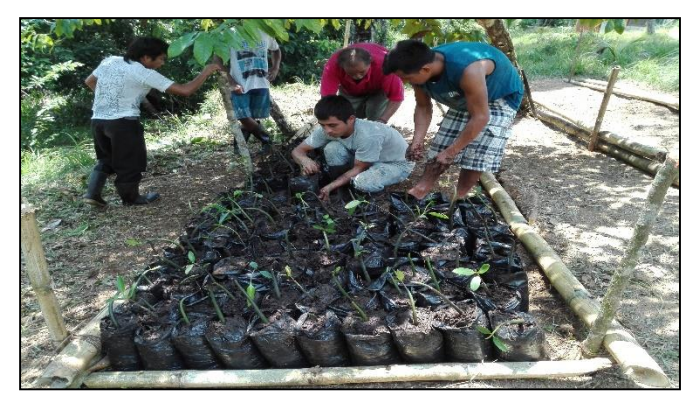

Vivero experimental de Mangle rojo (Rhizophora mangle) con la cantidad de 1980 plántulas.

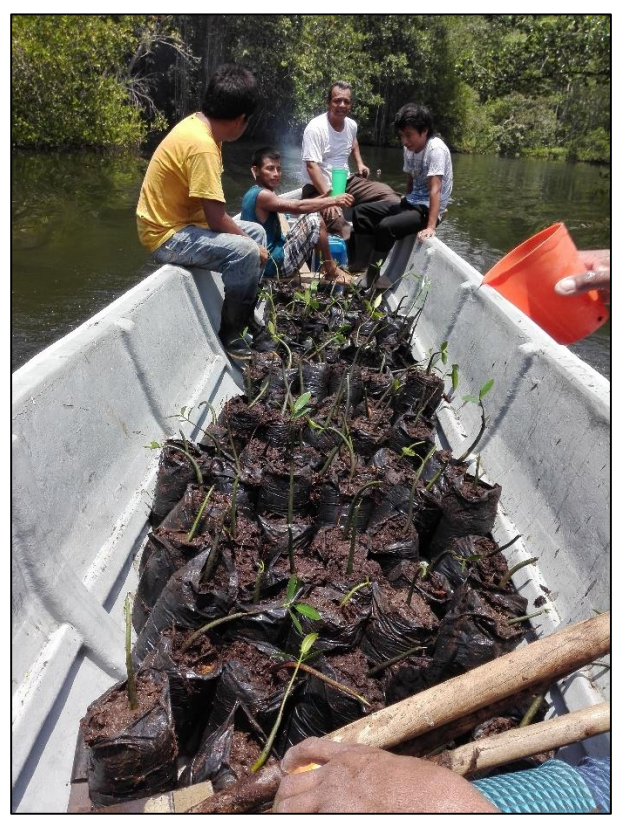

Traslado de plántulas a vivero mangle rojo (*Rhizophora mangle*)

*Apéndice E*. Fotografías de visita de campo y desarrollo de la actividad 2.

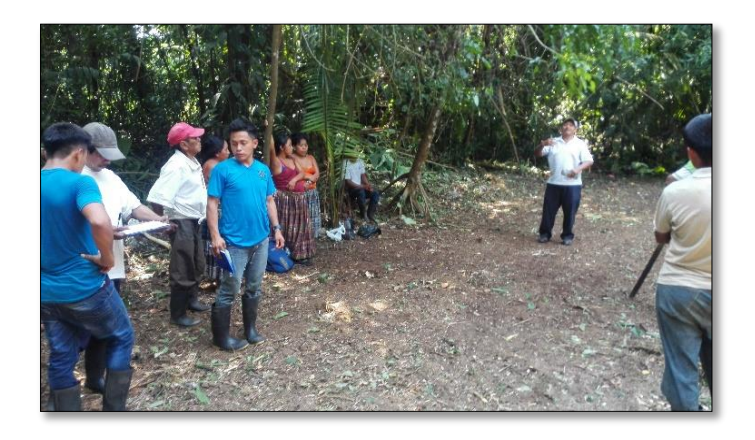

Capacitación y establecimiento de vivero de Xate cola de pescado, (*Chamaedorea ernesti augusti*).

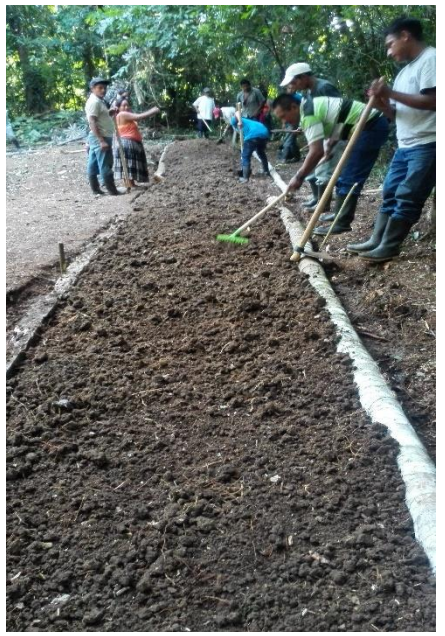

Establecimiento de vivero de Xate cola de pescado, (*Chamaedorea ernesti augusti*).

*Apéndice F.* Fotografías de visita de campo y desarrollo de la actividad 3.

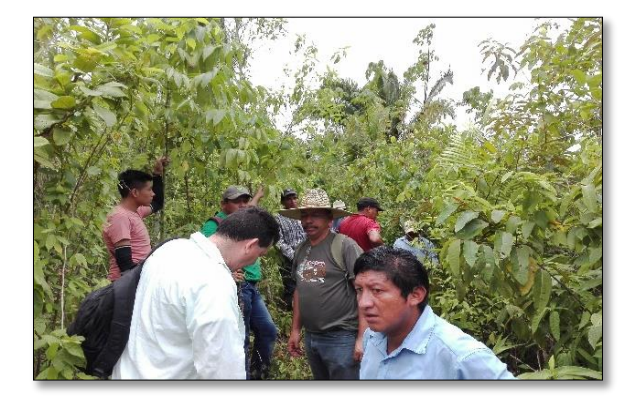

Levantamiento de coordenadas de 2ha de área para establecer sistemas agroforestales.

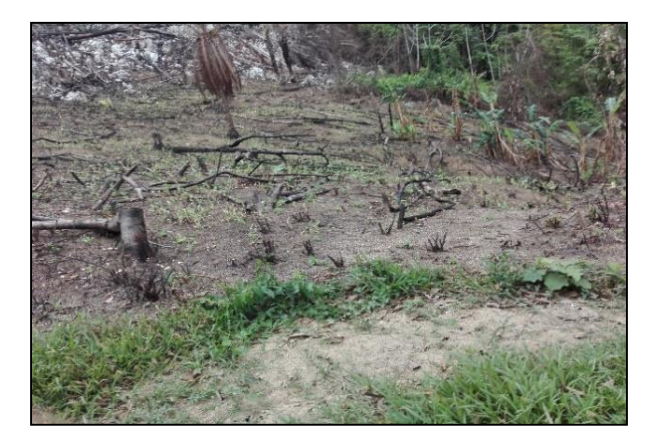

Área destinada a reforestación.

*Apéndice G*. Fotografías de visita de campo y desarrollo de actividad 4.

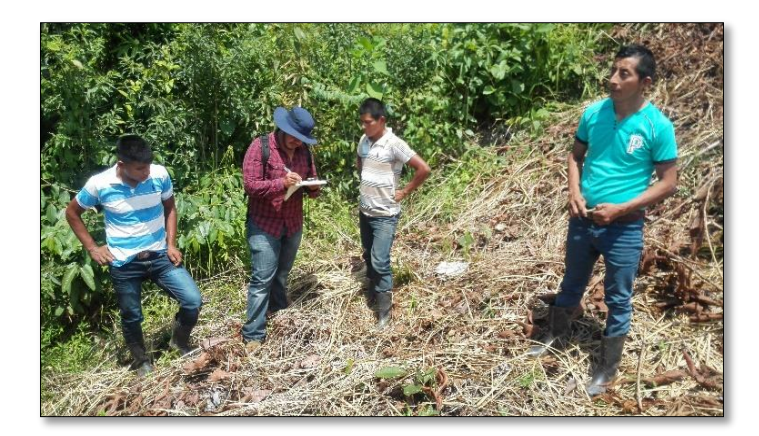

Levantamiento de coordenadas del área para la actividad de reforestación.

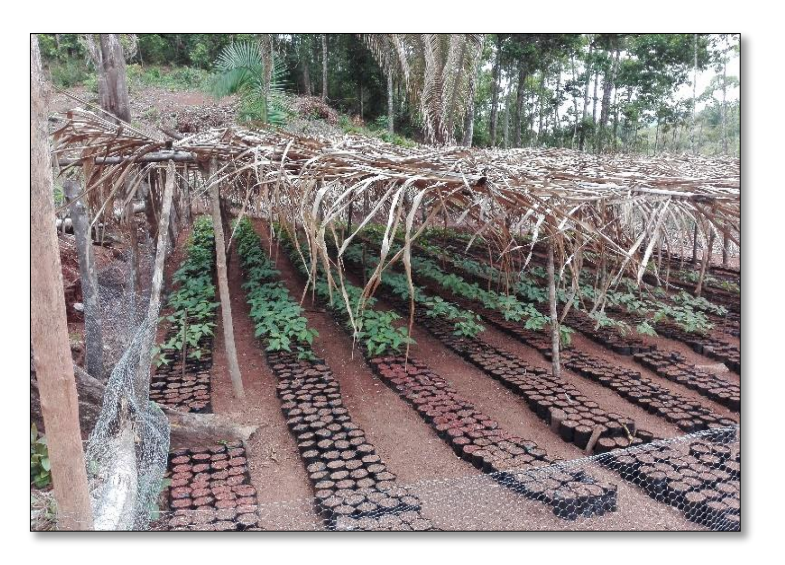

Vivero forestal de especies de Caoba (*Swietenia macrophylla*), Santa María (*Calophyllum brasiliense*).

*Apéndice H*. Fotografías de visitas de campo de la actividad 5.

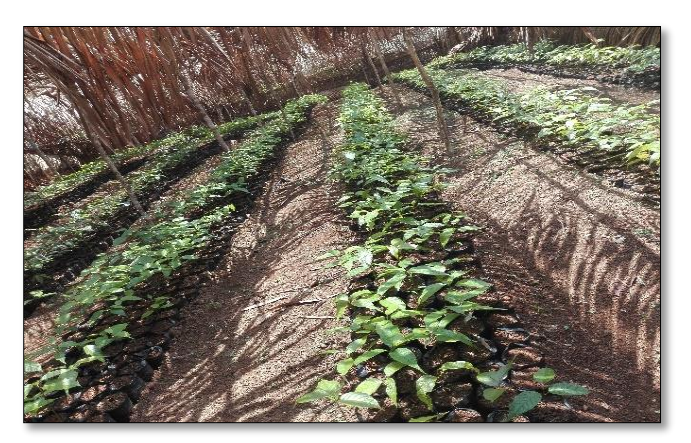

Vivero forestal uno, de las especies de Caoba (*Swietenia macrophylla),* Santa María *(Calophyllum brasiliense).*

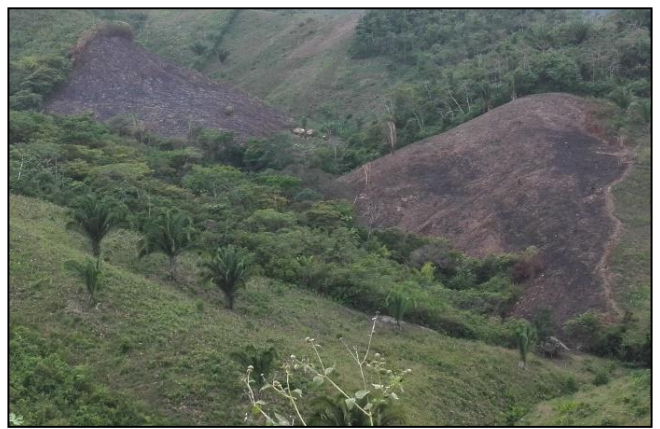

Segunda área de 5ha donde se realizara la actividad de reforestación

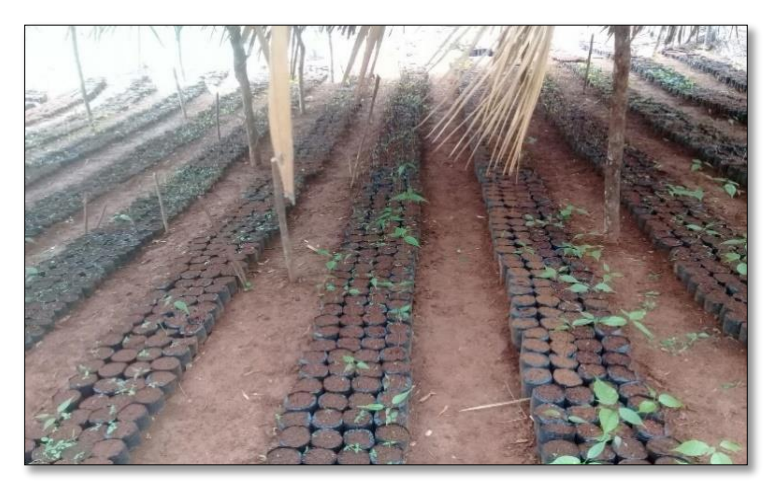

*Segundo vivero forestal con las especies Caoba (*Swietenia macrophylla*), Santa María (*Calophyllum brasiliense*)*

*Apéndice I*. Fotografías de visita de campo del desarrollo de la actividad 6

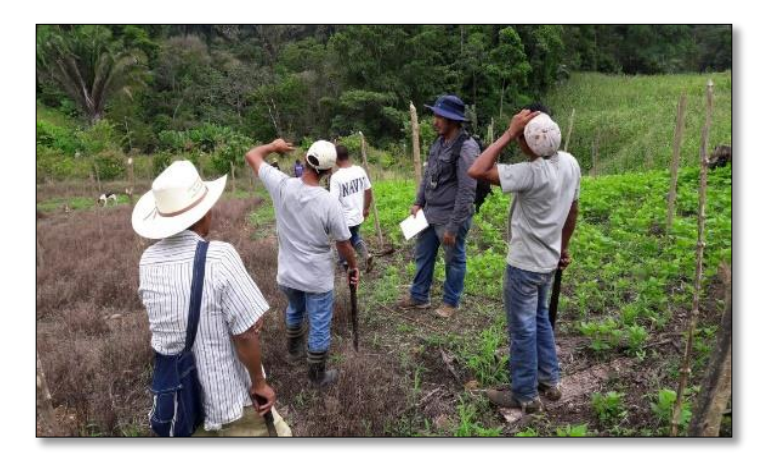

Levantamiento de coordenadas para la georeferenciación de sistemas agroforestales.

*Apéndice J*. Fotografías de visitas de campo del desarrollo de actividad 7.

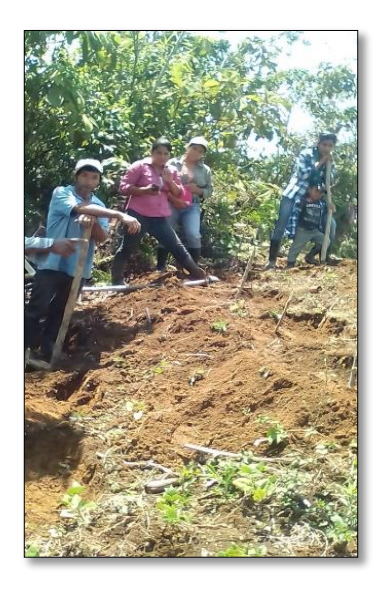

Trazado de curvas a nivel para la siembra de sistemas agroforestales con cultivo de café.

# **UNIVERSIDAD DE SAN CARLOS DE GUATEMALA CENTRO UNIVERSITARIO DE IZABAL INGENIERÍA EN GESTIÓN AMBIENTAL LOCAL**

**ALMACENAMIENTO DE CARBONO EN EL SUELO DEL HUMEDAL DE LA ALDEA CAYO QUEMADO, LIVINGSTON, IZABAL**

CAROL AV

**JEFF HENDRIK TAQUÉ AROCHE** 

**IZABAL, OCTUBRE DE 2017**

## **UNIVERSIDAD DE SAN CARLOS DE GUATEMALA CENTRO UNIVERSITARIO DE IZABAL INGENIERÍA EN GESTIÓN AMBIENTAL LOCAL**

## **DIRECTOR Ph. D. JOSÉ ADIEL ROBLEDO HERNÁNDEZ**

## **CONSEJO DIRECTIVO**

Representante de Profesores: Lic. Humberto Teos Morales Representante de Estudiantes: Luis Fernando Arias López

Presidente: Ph. D. José Adiel Robledo Hernández Representante de Egresados: Licda. Juana Isabel Galdámez Mendoza Representante de Estudiantes: Roberto Gabino Barrera Castillo Secretaria: Licda. Ana María de León Escobar

## **AUTORIDADES ACADÉMICAS**

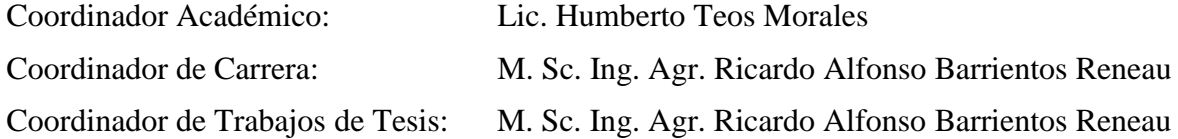

**Izabal, Guatemala, octubre de 2017**

## **UNIVERSIDAD DE SAN CARLOS DE GUATEMALA CENTRO UNIVERSITARIO IZABAL INGENIERÍA EN GESTIÓN AMBIENTAL LOCAL**

## **ALMACENAMIENTO DE CARBONO EN EL SUELO DEL HUMEDAL DE LA ALDEA CAYO QUEMADO, LIVINGSTON, IZABAL**

CAROLA

# **JEFF HENDRIK TAQUÉ AROCHE**

i<br>A

**Carné 201240701**

## **ASESOR PRINCIPAL: M. Sc. ERICK FERNANDO COC**

## **ASESOR ADJUNTO: Ph. D. EDDI ALEJANDRO VANEGAS CHACÓN**

**IZABAL, GUATEMALA, OCTUBRE DE 2017**

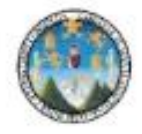

### UNIVERSIDAD DE SAN CARLOS DE GUATEMALA CENTRO UNIVERSITARIO DE IZABAL **USAC-CUNIZAB**

EFC-01-2017 Puerto Barrios, septiembre de 2017.

PhD. José Adiel Robledo Hernández Director CUNIZAB Puerto Barrios, Ciudad.

Respetable Director:

En atención a la designación asignada por el Programa de Trabajos de Graduación para asesorar al estudiante: Jeff Hendrik Taqué Aroche carné 201240701 en el trabajo de investigación denominado ALMACENAMIENTO DE CARBONO EN EL SUELO DEL HUMEDAL DE LA ALDEA CAYO QUEMADO, LIVINGSTON, IZABAL, tengo el agrado de dirigirme a usted para informarle que he procedido a asesorar y orientar al sustentante, sobre el contenido de dicho trabajo.

En mi opinión, el trabajo presentado reúne los requisitos exigidos por las normas pertinentes, razón por la cual recomiendo la aprobación del informe final para su discusión en el Examen General Publico previo a optar el título de Ingeniero en Gestión Ambiental Local en el grado de Licenciado.

**ID Y ENSEÑADAD** A **TODOS**  $COC$ **ERICK FERNANDO** Asesor principal

cc.Archivo

Tel. 7947-5792 / 7947-5724

**CUNIZAB** 

## Universidad de San Carlos de Guatemala Centro universitario de Izabal Carrera: Ingeniería en gestión ambiental local Comisión de tesis

Acta No 5 Seminario II de tesis Estudiante: Jeff Hendrick Taqué Aroche

Con fecha 21 del mes de Septiembre 2017, se presentó seminario de tesis !l a solicitud de la estudiante Jeff Hendrick Taqué Aroche, identificado con numero de carné: 201240701 quien luego de presentar su seminario, fue evaluada individualmente y calificada satisfactoriamente por la terna evaluadora, por lo que está aprobado el seminario II con una nota de setenta y un (71) puntos, con la salvedad de incorporar las sugerencias inscritas en los documentos evaluados individualmente y a los acuerdos a los que se llegó de manera grupal en la reunión, entre los que destaca:

- Mejoramiento de figuras.
- Forma del documento.
- · Utilización adecuada de norma APA.
- · Revisión de puntuación y ortografía.

Por lo que se insta al estudiante a que pueda continuar mejorando su trabajo como parte del proceso de graduación.

Se finaliza la presente acta el 17 de octubre del 2017 y entrega una copia certificada al alumno para los trámites respectivos de seguimiento a su proceso de graduación.

Atentamente,

so Barrientos Reneau Ing. Agr. Ricardo

Ing. Agr. Edgar Giovanni Zamora Morales

Ing. Agr. Albin Josué Bardales De Paz

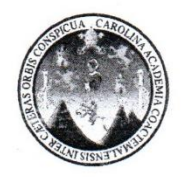

## UNIVERSIDAD DE SAN CARLOS DE GUATEMALA CENTRO UNIVERSITARIO DE IZABAL INGENIERIA EN GESTIÓN AMBIENTAL LOCAL

## Dictamen de Revisora de Redacción y Estilo de tesis de Ingeniera en Gestión Ambiental Local, en el Grado Académico de Licenciada

Nombre del estudiante: Jeff Hendrik Taqué Aroche Título de la tesis: "Almacenamiento de Carbono en el Suelo del Humeda! de la Aldea Cayo Quemado, Livingston, Izabal" and the contract of the contract of the contract of the contract of the contract of the contract of the contract of the contract of the contract of the contract of the contract of the contract

La Revisora de Tesis.

#### Considerando:

PRIMERO: Que ha leído el informe de tesis, donde consta que la estudiante en mención realizó la investigación de rigor atendiendo a un método, técnicas e instrumentos propios de su campo. SEGUNDO: Que la estudiante realizó las correcciones que le fueron planteadas en su oportunidad. TERCERO: Que dicho trabajo reúne las calidades necesarias de un trabajo de investigación de Ingeniero en Gestión Ambiental Local, en el Grado Académico de Licenciado.

#### Por tanto,

En calidad de revisora de Redacción y Estilo de Tesis de Ingeniero en Gestión Ambiental Local, en el Grado Académico de Licenciado, emite DICTÁMEN FAVORABLE, con correcciones menores para que continúe con los trámites de rigor

Izabal, Guatemala, octubre 2017

 $\label{eq:1} \mathcal{A}^{\mathcal{A}}_{\mathcal{A}} = \mathcal{A}^{\mathcal{A}}_{\mathcal{A}}$ 

MSc. Elena Elizabeth Súehite Garnica de Quintanilla Revisora de Redacción y Estilo

Cc/estudiante Archivo.

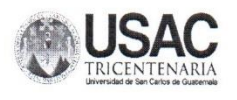

Universidad de San Carlos de Guatemala Centro Universitario de Izabal "CUNIZAB" Teléfonos: 79475792, 79475788, 79475754

## DICTAMEN DE IMPRESIÓN 087-2017

Con base en los requerimientos académicos y en cumplimiento de los reglamentos; según consta en punto CUARTO del acta 18-2017, de la sesión celebrada por el Consejo Directivo del Centro Universitario de Izabal, el miércoles ocho de Noviembre del dos mil diecisiete, se conoció el acta No. 5 de Examen Privado de Tesis de la carrera de Ingeniería en Gestión Ambiental Local, de fecha 17 de Octubre de dos mil diecisiete y el trabajo de Tesis denominado "ALMACENAMIENTO DE CARBONO EN EL SUELO DEL HUMEDAL DE LA ALDEA CAYO QUEMADO, LIVINGSTON, IZABAL", que para su graduación profesional presentó el estudiante: JEFF HENDRIK TAQUÉ AROCHE. Por lo cual, posterior a la revisión respectiva y en cumplimiento de los normativos correspondientes, el Consejo Directivo APROBO lugar, fecha y hora para efectuar examen público de graduación y esta Dirección AUTORIZA la impresión del documento de Tesis.

Dado en la ciudad de Puerto Barrios, a los diez días del mes de Noviembre de dos mil diecisiete.

"ID Y ENSEÑAD A TODOS"

PhD. José Adiel Robledo Hernández Director **CUNIZAB** 

## ACTO QUE DEDICO

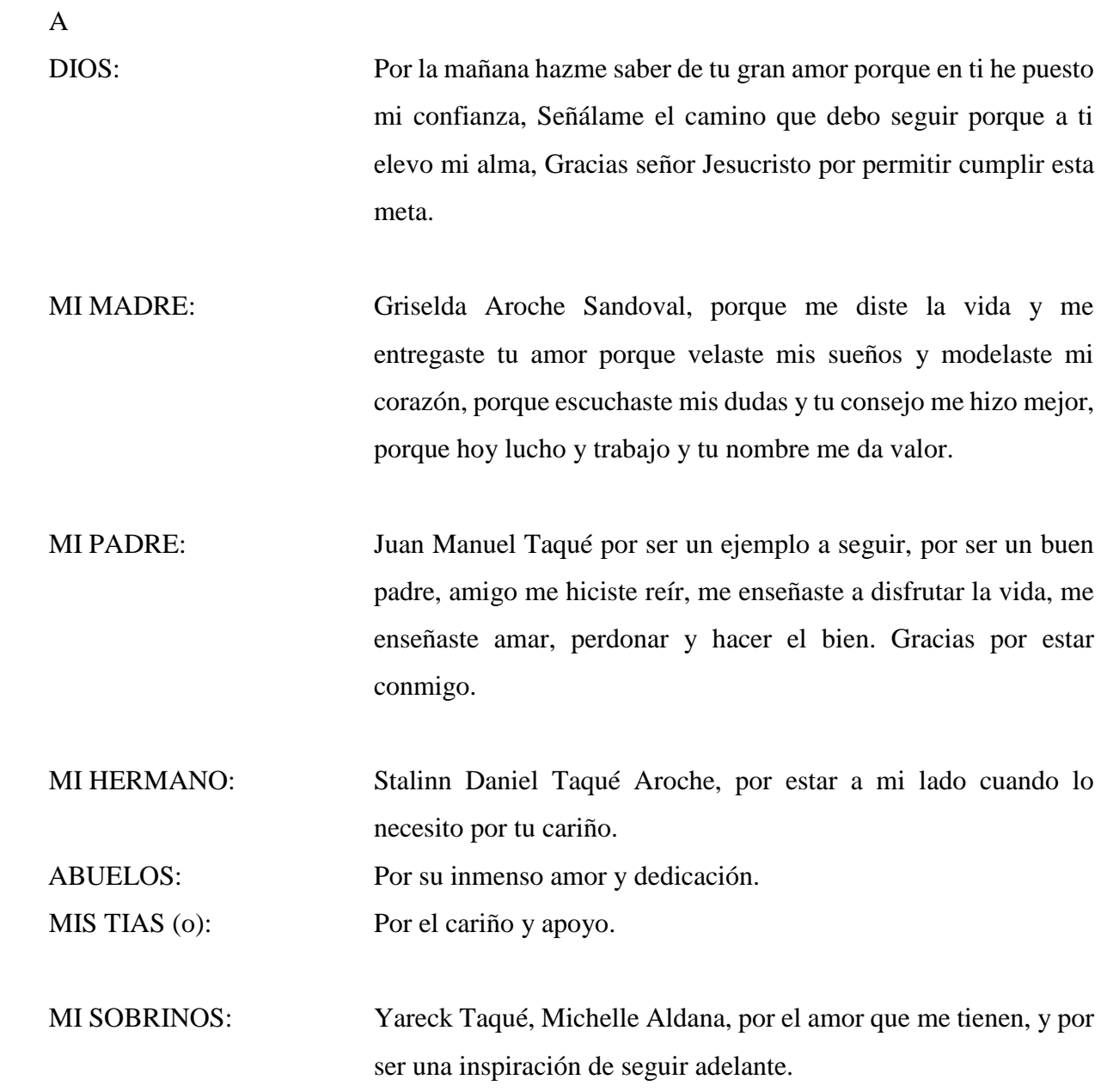

MIS AMIGOS **Andrea Smith, Jylian Soto, Daniel Pérez**, Jorge Sologaistoa, Douglas Pérez, Nery García, Gerber Romero, Oscar Fajardo, Josué y David López, Patty Morataya, Claudia Leal, Kathia Rosales, por su amistad y apoyarme y hacerme reír con sus ocurrencias en mis momentos más difíciles, por compartir sus mejores momentos, porque sin ustedes mi vida no sería la mima.

## **AGRADECIMIENTOS**

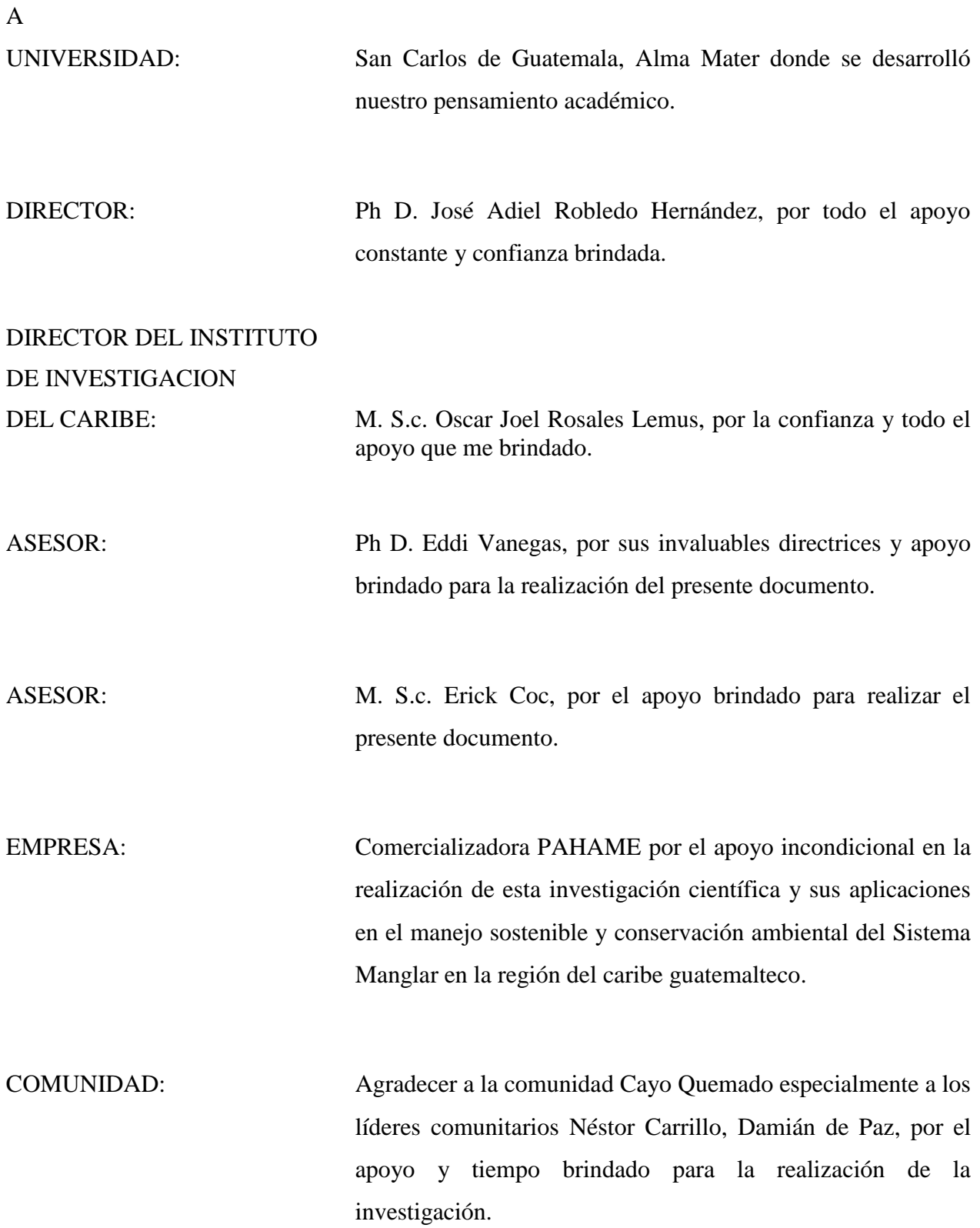

## ÍNDICE GENERAL

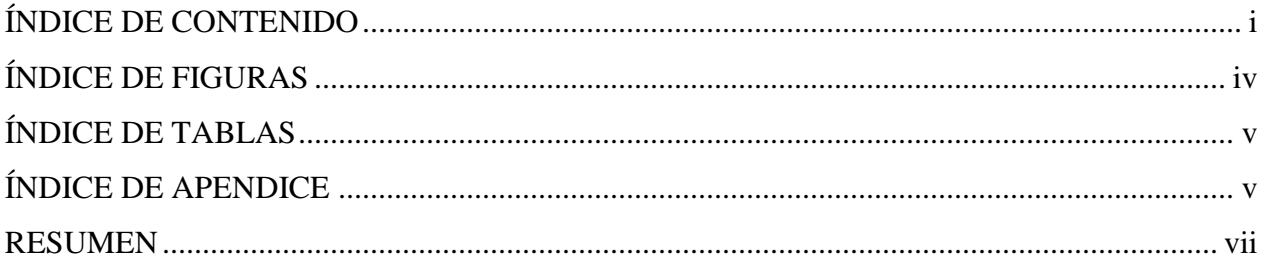

## ÍNDICE DE CONTENIDO

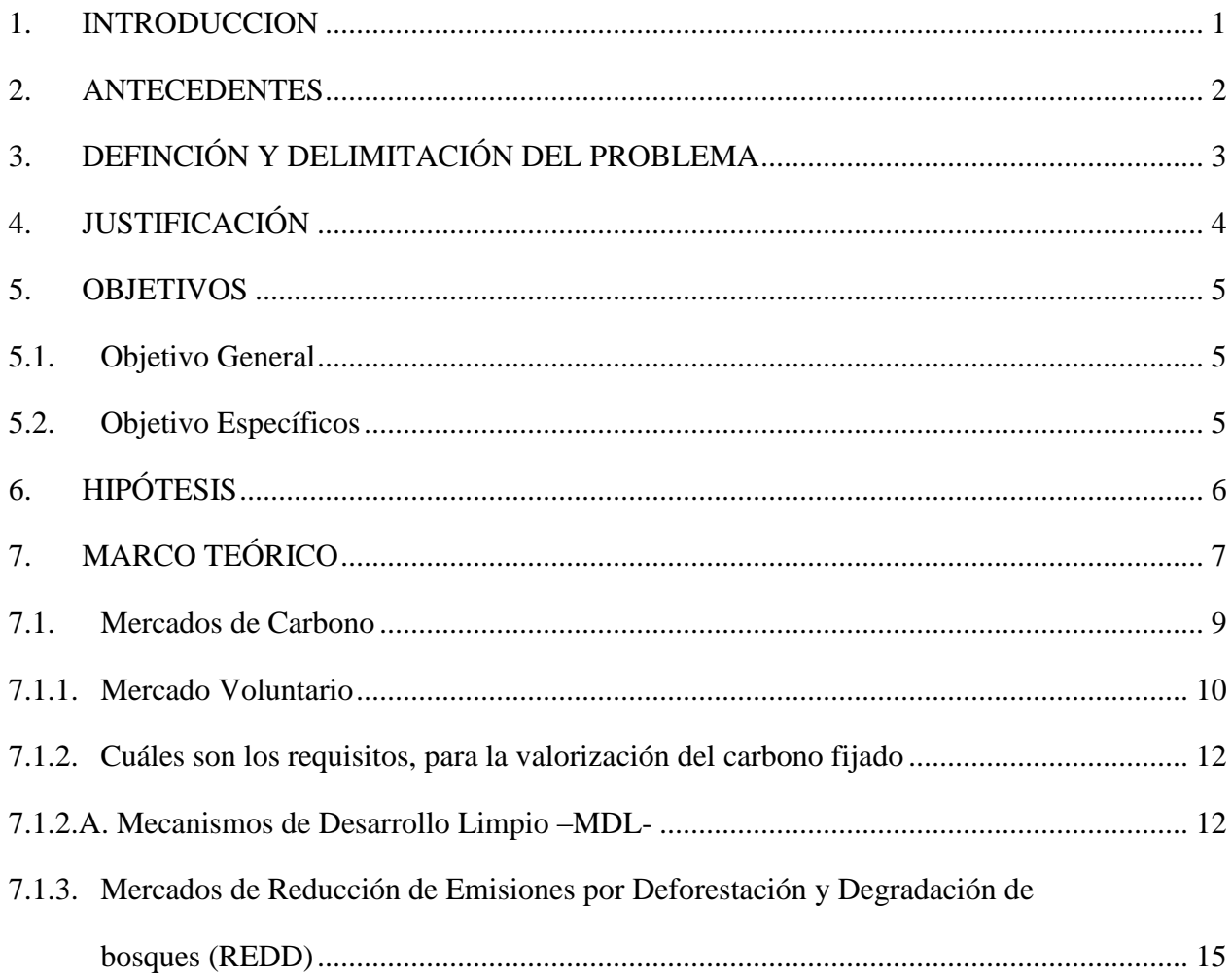

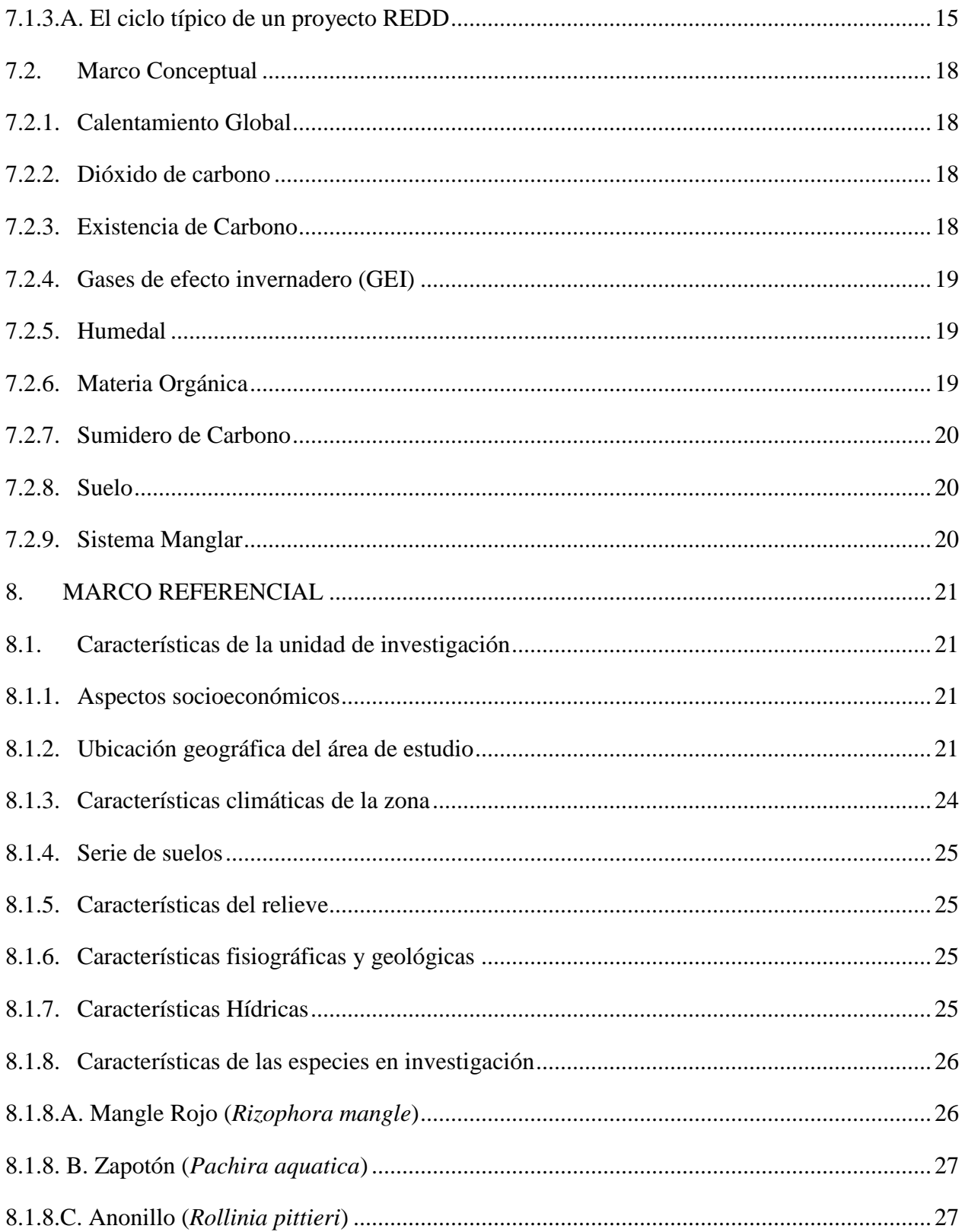
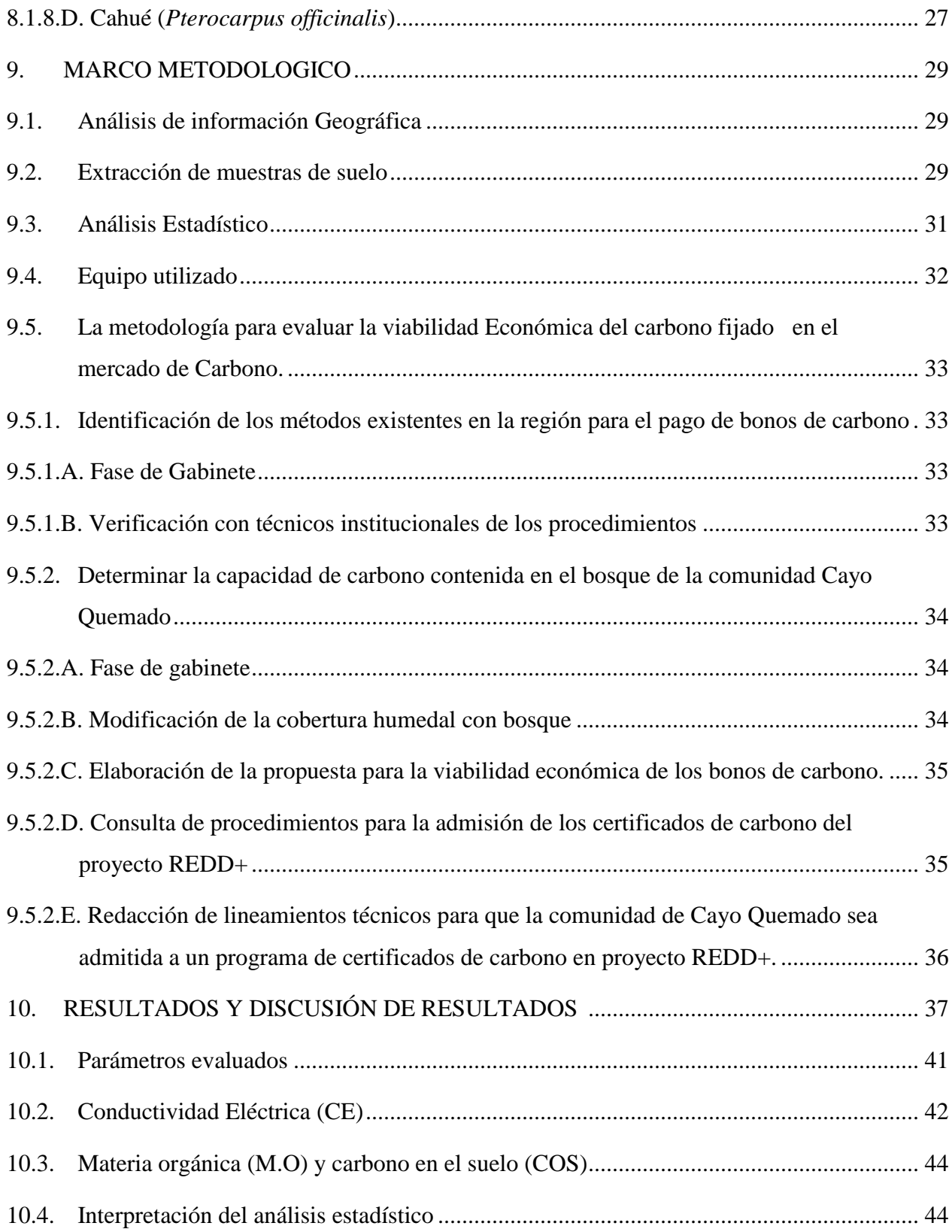

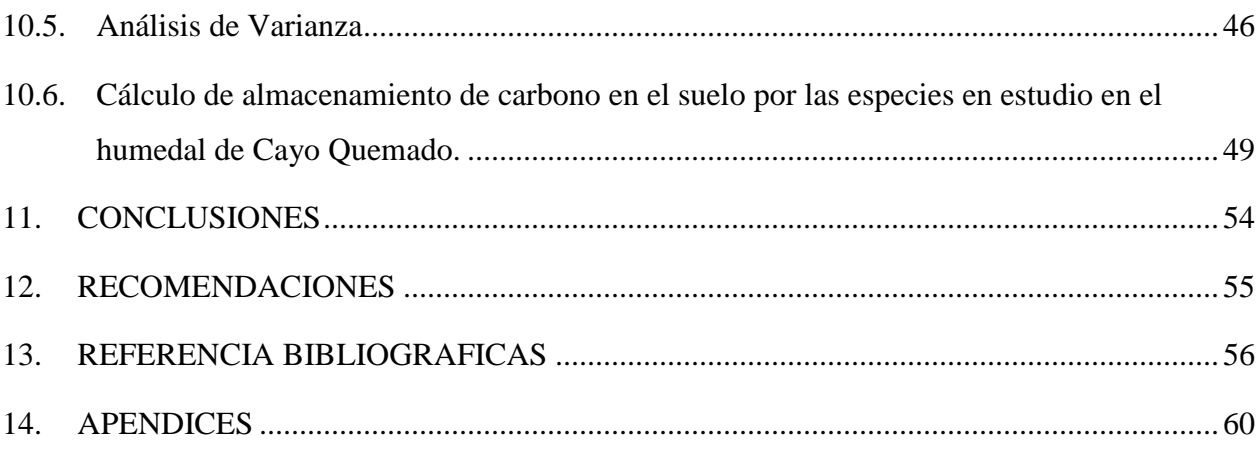

# **ÍNDICE DE FIGURAS**

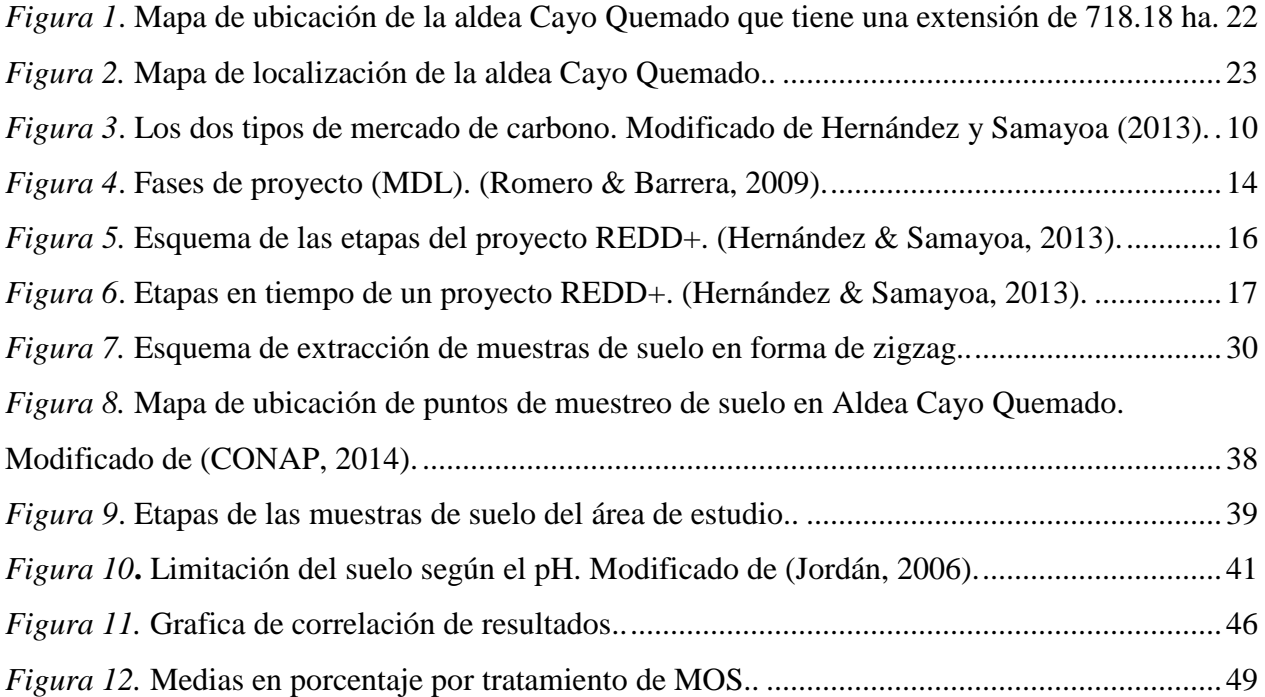

# **ÍNDICE DE TABLAS**

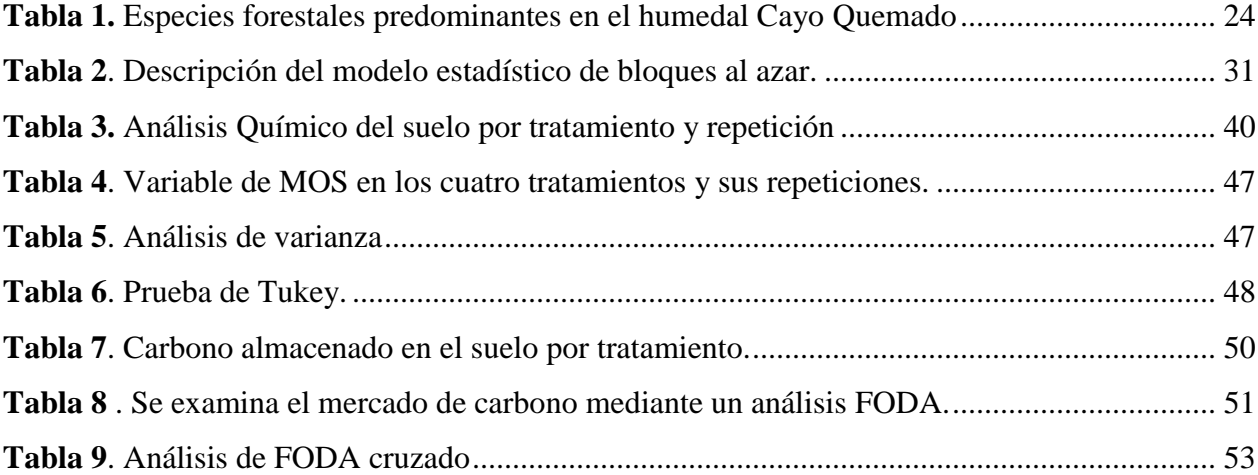

# **ÍNDICE DE APENDICE**

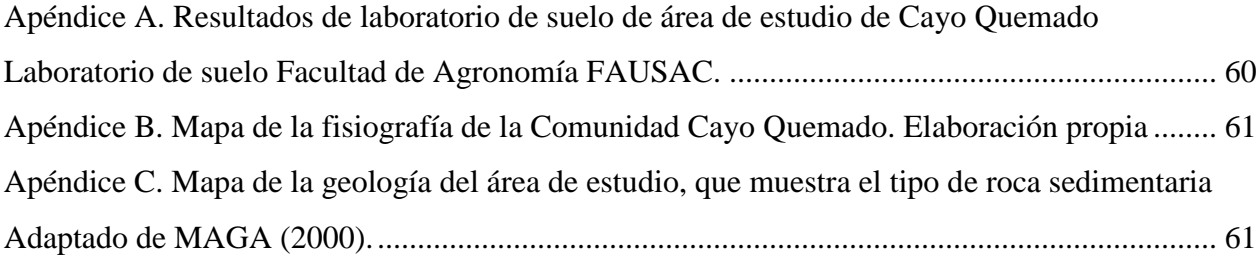

# ALMACENAMIENTO DE CARBONO EN EL SUELO DEL HUMEDAL DE LA ALDEA CAYO QUEMADO, LIVINGSTON, IZABAL

### **RESUMEN**

El aumento de la temperatura en conjunto con el dióxido de carbono  $CO<sub>2</sub>$  en la tierra se ha convertido en una preocupación a nivel mundial al ser considerado como uno de los 6 gases que intervienen en el calentamiento global, (BIOMARCC-SINAC-GIZ, 2012).

Los ecosistemas manglares como el de Cayo Quemado que tienen la capacidad de almacenar carbono en el suelo, actualmente toma importancia la evaluación por el aporte del humedal para el almacenamiento de carbono en el suelo.

Los ecosistemas manglares son de gran importancia económica considerados como los más productivos del planeta (Blanco, Ortiz y Urrego, 2015), estos ecosistemas tienen capacidad para dar hábitat a diferentes especies de fauna acuática y terrestre son los principales almacenadores de carbono en el suelo.

El objetivo principal del presente estudio fue estimar el efecto del sistema manglar, y especies asociadas en el almacenamiento de carbono en el suelo del humedal el cual se realizó en la comunidad de Cayo Quemado.

En el bosque natural la estimación de almacenamiento de carbono en el suelo (sin raices) de las especies evaluadas fue de: Mangle rojo (*Rizophora mangle*) 0.1792tC/ha, Zapotón (*Pachira aquatica*) 0.1484 tC/ha, Cahué (*Pterocarpus officinalis*) 0.1365tC/ha y Anonillo (*Pterocarpus officinalis*) 0.052 tC/ha para un total de 0.5164 tC/ha.

Este ecosistema le brinda a la comunidad diversos servicios ambientales entre ellos la reducción de emisiones de CO2 por lo que en conjunto con las instituciones que tienen que ver con la protección del ambiente debe considerarse realizar el proceso para obtener certificados de carbono, para optar a tener beneficios económicos que contribuyan al desarrollo de la comunidad de manera sustentable.

**Palabras Claves:** Captura de carbono, ecosistemas marino costeros, humedal, mangle, materia orgánica.

### **1. INTRODUCCION**

Los ecosistemas manglares y especies asociadas en el caribe de Guatemala ocupan una extensión territorial de 1,169.52 ha, el área del Golfete representa 306.64 ha. Estos sistemas son considerados a nivel mundial como uno de los más productivos por su contribución ecológico y beneficio económico (MARN, 2013). Cayo Quemado es una comunidad la cual tiene una extensión territorial de 718.18 ha de estas hectáreas el 12.69 ha fueron inventariadas por (CONAP & INAB, 2014), territorio donde se realizará la investigación y que tiene como objetivo estimar cual es la capacidad de almacenaje de carbono en el suelo que posee el humedal. El estudio manifestó el efecto del sistema manglar y las especies dominantes que son: Mangle rojo (Rizophora mangle), Zapotón (*Pachira aquatica*), Cahué (*Pterocarpus officinalis*), y Anonillo (*Rollinia pittieri*), sobre la capacidad del suelo de almacenar carbono, como punto de partida de un plan de manejo que permita al humedal de Cayo Quemado integrar proyectos para comercializar bonos en el mercado de carbono, tanto a nivel nacional como internacional.

La Sociedad Americana de la Ciencia del Suelo (2001) citado por (Hontoria, Rodríguez y Saa, 2004), remarca la importancia de los suelos en el secuestro de carbono y le da un valor agregado que es la capacidad de la productividad del suelo.

Se estima que en los climas templados, el 75% de carbono de los ecosistemas se encuentra en los suelos y la estimación del carbono en el suelo es necesaria para entender mejor la distribución y la importancia relativa de la distribución del almacenamiento de la biomasa de los ecosistemas terrestres (Acosta, Etcheverst, Monreals, Quednow, e Hidalgo, 2001).

Así mismo, en las áreas tropicales y subtropicales la mayor cantidad de carbono se almacena en las partes áreas de la cobertura boscosa, por lo que es otro componente de vital importancia a considerar (Lozano, Torres, y Yancilly, 2007).

#### **2. ANTECEDENTES**

El incremento del cambio climático, los efectos devastadores que tiene el aumento de temperatura, las alteraciones a los ecosistemas en varias partes del planeta, se están enfrentando con la incapacidad de respuesta de muchos países como Guatemala quienes sufren los impactos del cambio climático (Caballero, Lozano y Ortega, 2007).

En Guatemala se iniciaron los estudios de captura de carbono a partir del año 1999, para el año 2012 se han logrado recopilar el 40% de diferentes inventarios de carbono los que consideran los componentes de suelo entre otros, esto estudios son la base para generar proyectos de mitigación ante el cambio climático. (Quilo, 2012).

Un estudio realizado en el Parque Nacional Jeannette Kawas de Honduras acerca de los sistemas manglares y especies asociadas, reveló que los suelos almacenan la cantidad 367,767 toneladas de carbono en una área de 2,385 ha del denominado Carbono Azul, demuestran que los ecosistemas marino costeros pueden almacenar hasta 5 veces el carbono presente en el bosque tropical, siendo que los bosques que presentan los niveles más altos en biomasa están ligados a la mayor disponibilidad de nutrientes en el suelo. Programa de Naciones Unidas para el Desarrollo (PNUMA, 2013).

Con base en lo anterior, reviste importancia generar información a través de estudios que indiquen la estimación de la captura de carbono en el suelo en humedales a nivel nacional.

## **3. DEFINCIÓN Y DELIMITACIÓN DEL PROBLEMA**

La consecuencia de la inacción de conservación de suelos, es la pérdida global de los servicios de los ecosistemas debido a la degradación y desertificación de los mismos, específicamente en los sistemas de bosque natural, la perdida de suelos aumentara el valor de los servicios ambientales y sumado a esto ocasionara que aumente la pobreza, (FAO, 2014). Debido a que el suelo tiene funciones vitales desde el punto de vista biológico, físico y químico, la materia orgánica es un indicador de la calidad del suelo tanto en funciones agrícolas como ambientales (IARNA, 2012).

Se ha considerado al suelo como uno de los más grandes depósitos naturales de carbono, este absorbe el carbono de la atmosfera y coadyuva a reducir el  $CO<sub>2</sub>$  del aire, (BIOMARCC-SINAC-GIZ, 2012).

Por ello con fines de conservación, protección y aprovechamiento, con un manejo sostenible del humedal natural de Cayo Quemado, reviste importancia determinar el efecto de la cobertura boscosa Mangle rojo (*Rizophora mangle*), Zapotón (*Pachira aquatica*), Cahué (*Pterocarpus officinalis*), y Anonillo (*Rollinia pittieri*), como especies predominantes de este bosque sobre el almacenamiento de carbono en el suelo.

Esto sería un indicador para evaluar y estimar el porcentaje de captura de carbono del suelo del humedal, para poder optar a ser parte de programas de comercialización de bonos de carbono y reducir el impacto de la degradación del humedal que es parte del área protegida Parque Nacional Rio Dulce.

## **4. JUSTIFICACIÓN**

Debido al aumento de la cantidad de emisiones de gases de efecto invernadero –GEI- que diariamente se liberan a la atmosfera a partir de actividades que se realizan (BIOMARCC-SINAC-GIZ, 2012), y las consecuencias que son causantes del cambio climático el cual está teniendo efectos importantes a los sistemas marino costeros, y la pérdida de los ecosistemas naturales de que prestan servicios ambientales como la fijación de dióxido de carbono atmosférico (Hontoria, et al., 2004).

Los estudios en los últimos 10 años han arrojado resultados que los ecosistemas de bosque natural ayudan en gran manera a la mitigación para contrarrestar el cambio climático, la sociedad siempre depende de los servicios ambientales que prestan los bosque naturales y especialmente el suelo, (FAO, 2014).

Según Gomez y Echeverria, (2000) citado por, (Quitoran, 2010), dichos estudios indican que los bosques aparte de mitigar los efectos del cambio climático potencial tienen como agregado la producción de beneficios socioeconómicos y ayudan a contrarrestar la deforestación sumado a eso programas de reforestación como el de pequeñas donaciones del Fondo de Conservación de Bosques Tropicales.

Es por ello la necesidad de investigaciones que arrojen medidas para reducir los efectos de las emisiones de gases –GEI- e indicar la importancia de la conservación y/o manejo sostenible de los ecosistemas naturales, lo que hace que tome importancia la evaluación del sistema manglar y las especies asociadas al humedal de Cayo Quemado en el almacenamiento de carbono en el suelo por lo que es necesario estimar cuál es su potencial real, esto generará beneficios para la comunidad, (FAO 2014).

Según la FAO (2014), para algunos lugares es importante el crecimiento económico, esto es de vital importancia la prosperidad, pero para otros es sumamente importante para la seguridad nacional a corto y mediano plazo.

## **5. OBJETIVOS**

## **5.1. Objetivo General**

Estimar el efecto del sistema manglar, y especies asociadas en el almacenamiento de carbono en el suelo, del humedal, Aldea Cayo Quemado.

# **5.2. Objetivo Específicos**

- Estimar el contenido de carbono en el suelo en áreas con predominancia de sistema manglar, y especies asociadas del humedal.
- Evaluar la viabilidad Económica del carbono fijado en el suelo, en el mercado de Carbono.

# **6. HIPÓTESIS**

H0: El Mangle rojo (*Rizophora mangle*) y las especies asociadas Zapotón (*Pachira aquatica*), Cahué (*Pterocarpus officinalis*) y Anonillo (*Rollinia pittieri*) darán el mismo resultado en el almacenamiento de carbono en el suelo por parcela experimental.

H1: Al menos una de las especies de Mangle rojo (*Rizophora mangle*), Zapotón (*Pachira aquatica*), Cahué (*Pterocarpus officinalis*) y Anonillo (*Rollinia pittieri*) evaluadas dará una diferencia significativa en el almacenamiento de carbono en el suelo por parcela experimental.

## **7. MARCO TEÓRICO**

La constitución Política de la República de Guatemala establece en la sección segunda de cultura en el artículo 64 que es de interés de la nación la protección, conservación y mejoramiento patrimonio natural y la Sección Séptima Salud, Seguridad y Asistencia Social en el artículo 97 Medio ambiente y equilibrio ecológico; Expone que El Estado, las Municipalidades y los habitantes del país están obligados a favorecer el desarrollo, económico y tecnológico para mejorar ambiente y mantener el equilibrio ecológico (Constitución Política de la República de Guatemala, 1985).

El aumento de dióxido de carbono  $CO<sub>2</sub>$  en la tierra se ha convertido en una preocupación a nivel mundial al ser considerado como uno de los 6 gases que intervienen en el calentamiento global, (BIOMARCC-SINAC-GIZ, 2012).

Según Ciesla, (1996); IPCC, (20019), citado por (Martel y Cairampomal, 2012), las manifestaciones del calentamiento global se reflejan en el incremento de la temperatura del 0.5 °C y cambios en el recurso hídrico estos cambios es posible que coadyuven a reducir la estabilidad y reserva de carbono orgánico presente en los suelos y estos alterar los ciclos bioquímicos como el ciclo del carbono y estos alteran negativamente la biomasa, la diversidad biológica del medio ambiente.

Es la razón del decreto 7-2013 que establece en el capítulo primero, disposiciones generales sección primera, las regulaciones necesarias para prevenir, planificar y responder de manera urgente y adecuada coordinada y sostenida los embates del efecto del cambio climático en Guatemala, (Congreso de la Republica, 2013).

Según lo establece Schlesinger y Andrews, (2000), citado por, (Martel y Cairampoma1, 2012), las plantas son parte importante debido a que ellas respiran  $CO<sub>2</sub>$  y liberan oxigeno  $O<sub>2</sub>$  durante su proceso fotosintético, poseen la característica que almacenan elementos de carbono por largos periodos por lo que se les considera reservas naturales de carbono.

Según la FAO. (2001). el carbono en el suelo COS, es un elemento esencial en el ciclo completo del carbono, ocupando un 69.8% del carbono de la biosfera y también puede ser almacenador dependiendo el uso y manejo Lal et al. (1990); Lal. (1997), citado por (Martínez, Fuentes y Acevedo, 2008).

Según lo explica Jackson, (1964), citado por, (Martínez, et al., 2008), los suelos tienen la capacidad de almacenar más carbono que toda la suma de vegetación y la atmosfera.

La forma de localizar el carbono orgánico en el suelo, es a través residuos orgánicos pocos alterados de vegetales, animales, microorganismos, humus, y de manera más espesa de descomposición próxima a carbono. El carbono orgánico es el resultado de un balance entre la incorporación de materia orgánica fresca al suelo y la salida del carbono a la atmosfera en forma de dióxido de carbono, Swift, (2001); Aguilera, (2000) citado por (Martínez, et al., 2008).

Como lo dice Rossell, (1999) citado por (Martínez, et al., 2008), se conoce a la materia orgánica del suelo (MOS) a un conjunto de residuos orgánicos de origen animal, vegetal que se encuentra en distintos procesos de descomposición, y que se juntan tanto en la superficie como dentro de los perfiles del suelo.

La (MOS), se puede diferenciar porque una parte cambia de manera fácil y es poco estable, es decir de manera lábil es decir que cambia rápidamente, esta mantiene sus características químicas de su material de origen como lo son los componentes: hidratos de carbono, ligninas, proteínas, tanino (sustancia natural), ácidos grasos, una parte húmica más estable constituida por ácidos húmicos que son parte principal del componente del humus y materia orgánica, constituyen la calidad físico químicas del humus, Galantini, (2002); Aguilera, (2000) citado por (Martínez et al., 2008).

Experiencias que se tienen en otros países como México, Brasil que han utilizado una metodología, donde se muestreo en nueve posiciones y tres repeticiones con una profundidad de quince centímetros, y para establecer puntos de muestreo se geo referencio cada posición donde se muestreo, luego fueron transportadas las muestras en bolsas plásticas a laboratorio para su análisis (Acosta, Etcheverst, Monreals, Quednow e Hidalgo 2001).

En el estudio que realizo la universidad de Brasilia en la región del Distrito Federal, donde se recolectaron muestra de suelo a un metro de profundidad y procedieron al aislamiento bacteriano, para el cual tomaron aproximadamente diez gramos de suelo donde realizaron el proceso de dilución en la proporción 1:10 en noventa milímetros de agua peptonada que es un medio usado como diluyente y para enriquecimiento bacteriano a partir de alimentos y otros materiales de interés sanitario, al 1%. Posteriormente se colecta un mililitro de la dilución y se mezcla con nueve mililitros de agua tamponada es decir con sales hidrolicamente activas para obtener una nueva dilución en la proporción de 1:100. Cada dilución es incubada en una estufa bacteriológica a una temperatura de 25°C durante 24 horas, (Valencia, Camapum y Lara, 2012).

## **7.1. Mercados de Carbono**

Existen dos tipos de mercado, uno es el mercado regulado este es de carácter obligatorio, y el mercado voluntario, el primero es utilizado por los gobiernos para obligar el cumplimiento de reducciones de los gases efecto invernadero, los mercados voluntarios son más flexibles y regularmente son las empresas con responsabilidad social, (MARN, 2013).Ver Figura 3.

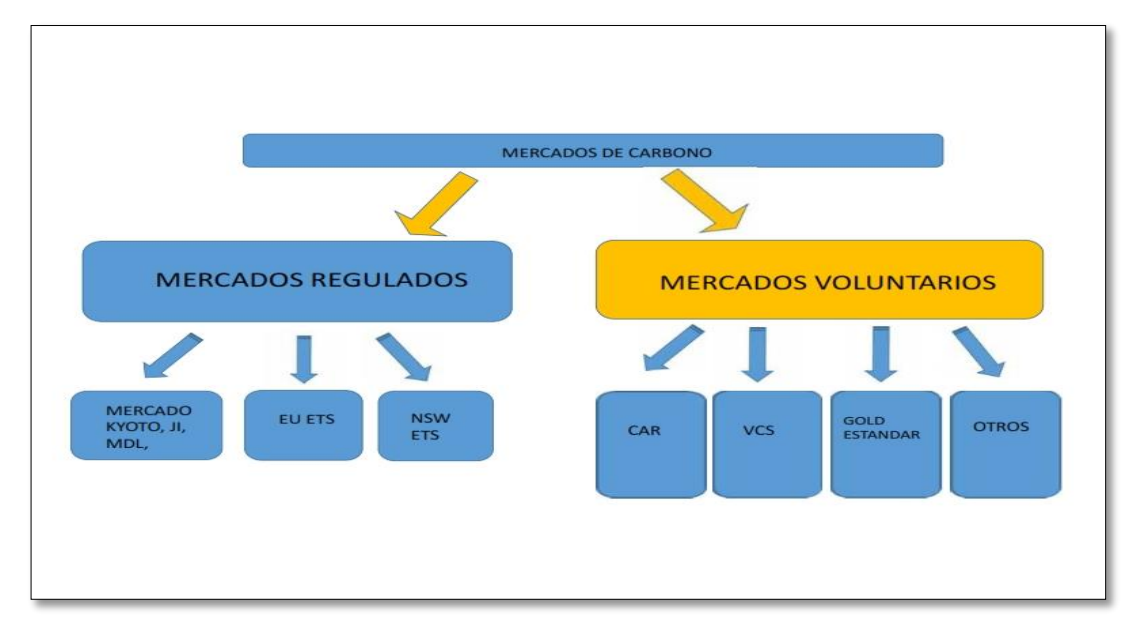

*Figura 1*. Los dos tipos de mercado de carbono. Modificado de Hernández y Samayoa (2013).

### **7.1.1. Mercado Voluntario**

En este mercado se realiza con una base que no es obligatorio, los figurantes realizan compromisos voluntarios de reducción de emisiones y adquisición de emisión de reducciones para compensar de manera parcial o completa los impactos ocasionados por las actividades , esto se realiza en el marco de no obligatorio en contra del cambio climático pero se decide hacerlo por parte del sector privado por razones de responsabilidad social, imagen de compromiso con el medio ambiente, han sido creados los estándares VCS (Verified Carbon Standard), el GS (Gold Standard) y CAR (Climate Action Reserve) estos buscan la credibilidad y legitimidad a los certificados de reducción de emisiones, (Hernández & Samayoa, 2013).

En el mercado de carbono, se emiten los Certificados de reducción de emisiones (CER's) que es igual a decir bonos de carbono, en este mercado un bono de carbono representa el derecho de las empresas o países a emitir una tonelada de CO<sub>2</sub>, y por cada tonelada de CO<sup>2</sup> que se deja de emitir se obtiene un certificado (CER's), esto se lo puede

comprar a otras empresas o países que emitan menos que su cuota lo autoriza según el artículo 17 del Protocolo de Kyoto.

Estas empresas o países también pueden recompensar estas emisiones con proyectos que sean de desarrollo sustentable, algunos de estos proyectos pueden ser energía renovable por ejemplo paneles solares, aumento de plantaciones forestales, conservación de bosques naturales etc.

Lo que pretenden con el mercado de bonos de carbono es intercambiar recursos financieros por medio de los llamados bonos de carbono, a través de proyectos de desarrollo sostenible a países como Guatemala, en vías de desarrollo que están interesados en reducir la emisión de gases efecto invernadero.

Los países que más emiten gases efecto invernadero son los países desarrollados como, Estados Unido, China, Japón, Países de la Unión Europea etc., y los que menos emiten son los menos desarrollados como Guatemala y los demás países de Centroamérica, un aspecto relevante es que estos bonos de carbono pretenden contribuir con el desarrollo de los países menos desarrollados como es el caso de Guatemala, pero que este dicho crecimiento se mantenga de acuerdo a los objetivos de la política de cambio climático.

En fin si los países sobre pasan sus cuotas entonces están obligados a comprar créditos de carbono esto con el objeto de reducir sus excedentes de emisiones y si emiten menos emisiones podrán vender a los que le falten.

Para Guatemala el mercado voluntario es el más interesante, ya que el mercado regulado requiere mecanismos y procedimientos complejos que puedan incluir proyectos forestales, agrícolas, de energía renovables, de proyectos de reducción de emisiones por deforestación y degradación de boques (Hernández & Samayoa, 2013).

#### **7.1.2. Cuáles son los requisitos, para la valorización del carbono fijado**

Es por medio del protocolo de Kyoto establece acciones por medio de mecanismos de flexibilidad que existen tres tipos para contener las emisiones, estos son: 1. implementación conjunta, 2. Mecanismos de desarrollo limpio, y 3. Comercio de emisiones. De los cuales los mecanismos de desarrollo limpio y el comercio de emisiones son las acciones que nos llevan al mercado de carbono, (Andrade, Márquez, Martínez, 2008).

#### **7.1.2.A. Mecanismos de Desarrollo Limpio –MDL-**

Está definido en el artículo 12 del protocolo de Kyoto, mencionado artículo implica que un país de anexo I o país industrializado "A" invierta en proyectos de reducción de emisiones y estimule e desarrollo sustentable en un país de anexo II o país en desarrollo "B", (Andrade, et al., 2008).

Según MARN (2013) los mecanismos de desarrollo limpio representaban el 1% y son adquiridos por el sector privado, que debe imponerse un pago tributario o el incremento de multas para que se estimule las acciones productivas, también propone también líneas de investigación y desarrollo, el Ministerio de Ambiente y Recursos Naturales propone en grandes acciones de intervención que son:

- $-$  "Asignar un precio al carbono y usar esos recursos para apoyar a los países pobres a implementar acciones propias de mitigación y adaptación.
- Relacionar los mercados del carbono en una base global, que lleven en último término a la creación de los mercados mundiales del carbono.
- Reducir la deforestación (sus emisiones representaban en ese momento el 20% de los GEI, muy por encima del transporte)" (MARN, 2013 p.p. 22 y 23).

Requisitos para un proyecto (MDL):

- Desarrollo sustentable, debe demostrar que el proyecto tiene objetivos centralizados en un desarrollo sustentable de país anfitrión, estos deberán incluir protección de la biodiversidad y el uso razonable, sustentable de los recursos naturales.
- Adicionalidad: esto refiere a que el proyecto debe de constatar que en realidad genera reducción de emisiones.
- Certificación: esto debe estar certificado por el comité Ejecutivo de (MDL).
- Para participar en el (MDL): el país debe haber ratificado el Protocolo de Kioto, (Banco Internacional de Desarrollo, Banco de Comercio Exterior de Colombia, BID, BANCOLDEX, 2013).

Los Certificados de Reducción de Emisiones, buscan la viabilidad del desarrollo las actividades del proyecto, la metodología de los proyectos (MDL puede sintetizarse en las siguientes fases:

- Diseño: en esta etapa debe evaluarse si el proyecto cumple con los requisitos que pide el (MDL), metodología y base de referencia, cálculo de reducción de emisiones y el plan de control de vigilancia de las actividades del proyecto.
- Validación: revisión de los requisitos solicitados por (MDL) por el comité ejecutivo.
- Registro: aceptación por el comité ejecutivo de (MDL).
- Monitoreo: se debe demostrar que el proyecto cumple con las emisiones especificadas.
- Vigilancia: se debe incluir todos los datos que puedan establecer una línea base para estimar las emisiones de gases efecto invernadero, que se tomaran de base para calcular la reducción de emisiones del proyecto.
- Verificación y certificación: se deberá someter a una evaluación por la enditad operacional designada, estas serán de forma periódica para evaluar la reducción de emisiones lo cual generara los certificados.
- Emisión de los CER por la junta ejecutiva del MDL: confirmada la reducción de emisiones, los bonos son aprobados para poder venderlos en el mercado, (Romero & Barrera, 2009).Ver Figura 4.

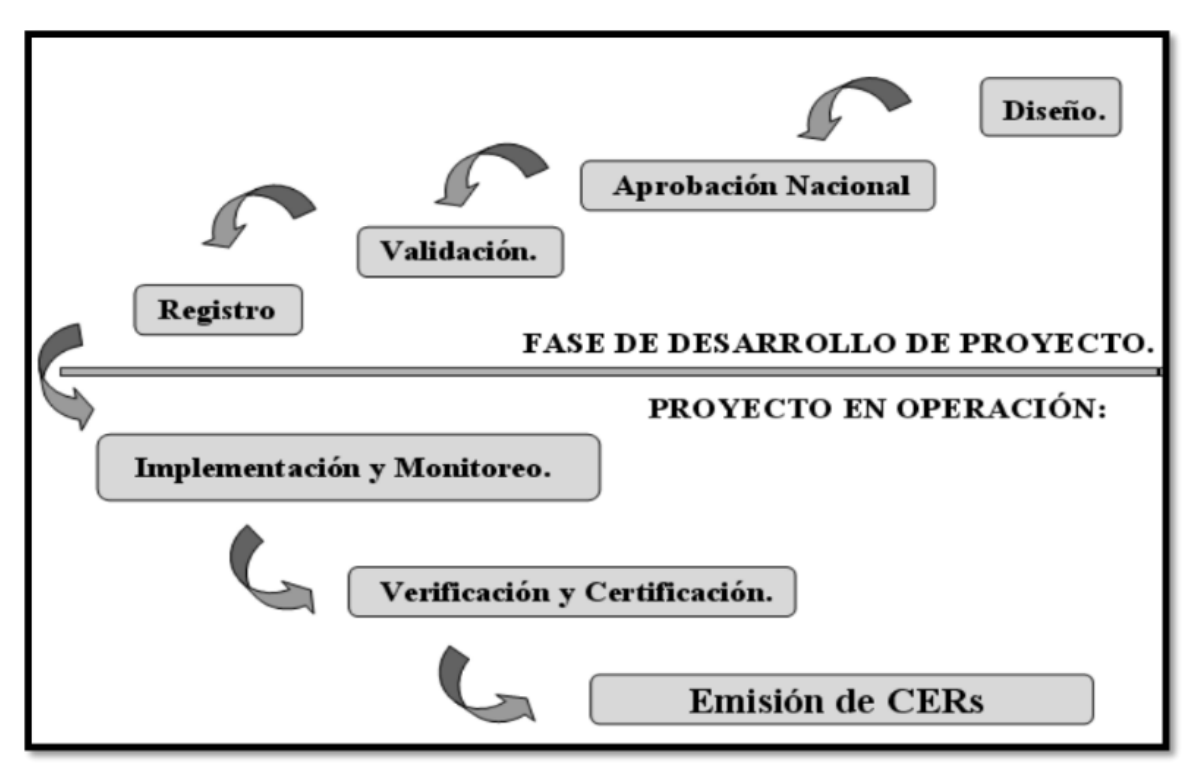

*Figura 2*. Fases de proyecto (MDL). (Romero & Barrera, 2009).

Todos los proyectos de (MDL) están obligados a utilizar un cronograma y metodologías de monitoreo que aprueben la junta directiva de MDL, hasta la fecha solo las metodologías que han sido aprobadas: 1. Agricultura, 2. Manejo Forestal, 3. Biogás, 4. Residuos de agricultura para energía con biomasa. Según BID, BANCOLDEX (2013) a los créditos de carbono de estos proyectos se les llama Reducción Certificada de Emisiones (RCE).

Según Hernández y Samayoa (2013) también se encuentran mercados regulados como es el European Union Emissions Trading Scheme (EU-ETS), New Zealand Emissions Trading Scheme (NZ-ETS), New South Wales Greenhouse Gas Reduction Scheme (GGAS en Australia) y el Regional Greenhouse, Gas Initiative (RGGI en USA).

# **7.1.3. Mercados de Reducción de Emisiones por Deforestación y Degradación de bosques (REDD)**

Otra opción de mecanismo de reducción de emisiones  $CO<sub>2</sub>$  son los: Mecanismo de Reducción de Emisiones de Gases de Efecto Invernadero causadas por la Deforestación y la Degradación de los Bosques REDD+.

#### **7.1.3.A. El ciclo típico de un proyecto REDD**

Idea del proyecto: esta fase identifica la pre-factibilidad económica, legal y ambiental de la propuesta, gestiona fondos y alianzas.

Diseño del proyecto: la fase del diseño contiene información básica, importante detalla la tenencia de la tierra (que es un aspecto relevante para el proyecto), los créditos de carbono y la metodología para acreditar y monitorear el carbono, aspectos de impactos sociales y ambientales.

Validación y diseño del proyecto: en esta fase se implementan las auditorias para comprobar y validar el diseño del proyecto, se calculan los beneficios del proyecto y se establece si la tecnología utilizada fue correcta, si fuera correcta se validan y se registran en una base de datos de acceso público, con el objetivo de que no exista un doble conteo.

Implementación: una vez ya se cumplió con los estándares de carbono internacionales, comienza las actividades del proyecto.

Monitoreo: se realizan de manera periódica los beneficios del proyecto, tanto económicos, climáticos, sociales y ambientales, este monitoreo va desde cada año o cada cinco años.

Verificación: esta fase es realizada por un auditor independiente, quien tendrá que evaluar la manera de implementación del proyecto, las emisiones evitadas, y en mejor de los casos la incrementación de reservas de carbono.

Registro de los créditos de carbono: esta fase se registran los créditos de carbono, en uno de los dieciocho registros a nivel nacional con el fin de venderlos, (Hernández & Samayoa, 2013). Ver Figura 5 y 6.

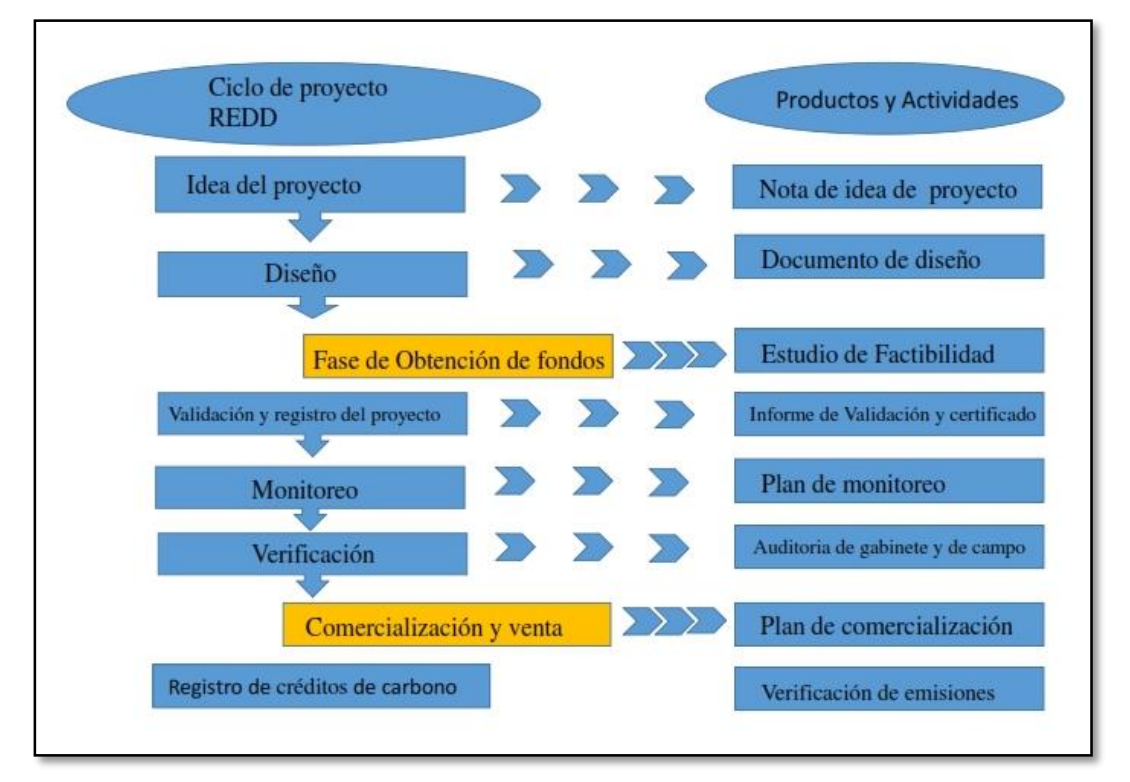

*Figura 3.* Esquema de las etapas del proyecto REDD+. (Hernández & Samayoa, 2013).

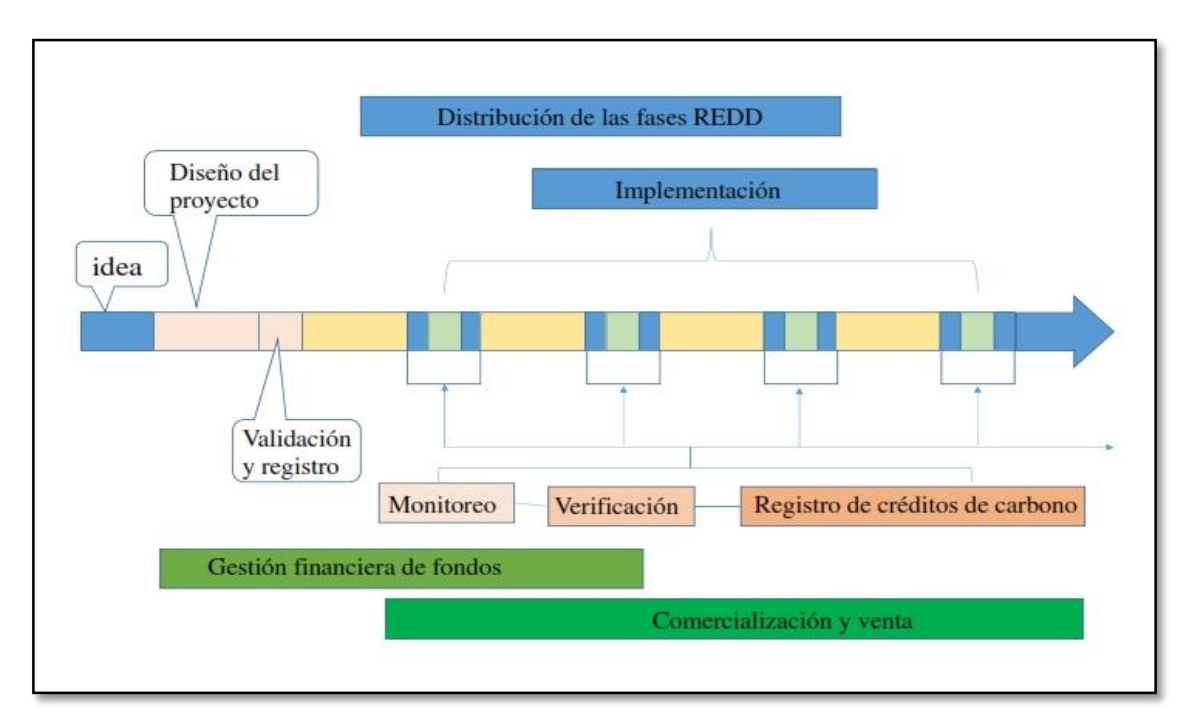

*Figura 4*. Etapas en tiempo de un proyecto REDD+. (Hernández & Samayoa, 2013).

REDD+ abre paso para comercializar certificados de reducción de emisiones o los llamados bonos de carbono con Guatemala, el 7 de octubre del año 2014, el Fondo Cooperativo de Carbono del Banco Mundial, aprobó la comercialización con Guatemala, para que este ponga en marcha su programa Nacional de reducción de Emisiones, esta iniciativa cuenta con el apoyo de Agencia de los Estados Unidos para el Desarrollo (USAID), esto le permitirá a Guatemala vender en el mercado internacional los créditos de carbono.

Una estimación preliminar determina que Guatemala puede reducir veintiún millones de toneladas de carbono en este periodo. Con el pago de los créditos de carbono Guatemala podrá apoyar programas de conservación de bosque en las comunidades con los programas de incentivos forestales. Será mediante REDD+ que se estimara la cantidad de carbono almacenado con lo que se calcularan los bonos de carbono que se podrá poner en venta en el mercado internacional (Valladares, 2014).

#### **7.2.Marco Conceptual**

Se describe de forma detallada cada uno de los elementos más importantes que se emplearon en el desarrollo de la investigación:

#### **7.2.1. Calentamiento Global**

Identifica aspectos del incremento de la temperatura que ha venido creciendo de manera en conjunto con la disposición hacia un incremento en el CO<sub>2</sub> atmosférico que proviene de diferentes actividades antrópicas, lo que indica que la causa del aumento del calentamiento es una intensificación del efecto invernadero (Caballero, et al., 2007).

#### **7.2.2. Dióxido de carbono**

Según Ciesla, (1996), citado por (Quitoran, 2010), el dióxido de carbono está formado por la combinación de elementos carbono y oxígeno, este se forma por la descomposición de materia orgánica y por la respiración de los humanos y animales, es posible encontrar en bajas concentraciones en la atmosfera y este es asimilado por las plantas que a su vez producen oxigeno el CO2 es un gas ligero, posee un olor irritante, es incoloro y más pesado que el aire.

#### **7.2.3. Existencia de Carbono**

Es la capacidad de almacenamiento que tienen los tejidos vegetales y el suelo de un ecosistema, para esta investigación, se considera la existencia de carbono en el suelo (BIOMARCC-SINAC-GIZ, 2012).

#### **7.2.4. Gases de efecto invernadero (GEI)**

Es un mecanismo por el cual la atmosfera de la tierra se calienta dado que los gases que forman la atmosfera no tienen la capacidad de absorber la luz solar, de alta energía ondas de longitud corta, cargadas hacia la luz visible y ultravioleta, y dejan pasar la mayor parte hacia la superficie de la Tierra, del total 100% de la luz solar que nos llega al plantea, el 30% es reflejado como espejo hacia el espacio (termino conocido como albedo), la atmósfera retiene solo un 20% de la energía solar y el 50% restante llega hasta la superficie terrestre, calentándola, es lo que llamamos efecto invernadero, sin el efecto invernadero que le da a nuestro planeta su atmósfera, estaríamos congelados, con una temperatura -15°C. Entendiendo que la composición de la atmósfera afecta de manera fundamental al clima, en caso contrario los gases de invernadero como el CO2, cuanto mayor sea la concentración de estos gases mayor será la temperatura global del planeta, y mientras menos haya, más fría será la Tierra (Caballero et al., 2007).

### **7.2.5. Humedal**

Son sistemas bióticos que sus características son la presencia de agua ya sea dulce, salobre o salada. Otra característica es la presencia de la vegetación acuática hidrófila (emergente, sumergida o flotante) presenta suelos con problemas de drenaje, generalmente están saturados de agua con poco o nada de oxígeno su extensión puede variar de acuerdo a las condiciones climáticas de la temporada, época lluviosa o seca (CONAP, 2005).

### **7.2.6. Materia Orgánica**

La constituyen sistemas complejos y heterogéneos que está integrado por componentes vegetales, animales, microorganismos vivos, sus restos y las sustancias de su degradación física química (López, 2006).

#### **7.2.7. Sumidero de Carbono**

Son bosques naturales y artificiales en términos generales un sumidero de carbono es un depósito natural y artificial de  $CO<sub>2</sub>$ , los humedales como el de Cayo Quemado están formados por turbas (suelos sin consolidar formados por material vegetal parcialmente descompuestos) que absorben el carbono de la atmosfera y ayudan a reducir la cantidad de CO<sup>2</sup> del aire, estos son importantes para la captura de gases efecto invernadero (Hernández, 2010).

### **7.2.8. Suelo**

Según Fassbender, (1982) citado por (INAB, 2000), son sistemas naturales el cual se ha venido evolucionando a partir de una mezcla de minerales con material orgánico bajo la influencia del clima y del medio que los rodea, se diferencia en horizontes y provee de nutrientes y sostén a las plantas.

### **7.2.9. Sistema Manglar**

Son ecosistemas naturales con gran capacidad de dar hábitat para diferentes especies de fauna acuática y terrestre. Son de gran importancia económica considerados como uno de los más productivos del planeta. Son los principales reservorios de almacenaje de biomasa aérea (BA) y carbono (C) sobre el suelo entre los ecosistemas marino-costeros tropicales (Blanco, Ortiz y Urrego, 2015).

Según el INAB (1998) en su Reglamento Para El Aprovechamiento Del Mangle en el artículo 3 en el segundo párrafo "Manglar: es un ecosistema costero compuesto de comunidad de plantas siempre verde formadas por árboles o arbustos halófitos, distribuidos en esteros, lagunas costera y desembocaduras de ríos" […].

#### **8. MARCO REFERENCIAL**

#### **8.1.Características de la unidad de investigación**

La descripción de las características de la unidad de investigación se consideran los aspectos siguientes: Aspectos socioeconómicos, ubicación geográfica, características climáticas, serie de suelo, características fisiográfica y geológicas, hídricas, especies en investigación.

#### **8.1.1. Aspectos socioeconómicos**

La comunidad cuenta 126 familias, el 51 % son hombres y el 49% son mujeres en total son aproximadamente 620 habitantes, el 35 % son de origen Q'eqchi y el 65 % son mestiza, sus actividades económicas son el turismo, la pesca, guardianía, (CONAP, 2014).

La comunidad de Cayo Quemado cuenta con los servicios básicos como energía eléctrica que les provee la municipalidad de Puerto Barrios, cuentan con escuelas nivel primario, secundaria y telesecundaria, la infraestructura la mayoría de las casas son construidas en pilotos con distintos materiales donde predomina la madera, está legalmente reconocida por la municipalidad de Livingston y el Consejo de Desarrollo COCODE, (CONAP, 2015).

#### **8.1.2. Ubicación geográfica del área de estudio**

La ubicación de la investigación se localiza en la comunidad aldea Cayo Quemado que pertenece al municipio de Livingston, departamento de Izabal, se encuentra ubicado al norte, a 40 minutos de la cabecera municipal y su forma de acceder es por vía acuática, cuenta con una extensión territorial de 718.18 ha, la unidad del estudio de investigación cuenta con una extensión de 12.69 ha, las características de relieve son pendientes del 5% la topografía es plana y ligeramente ondulada, (CONAP, 2014), ver Figuras 1 y 2.

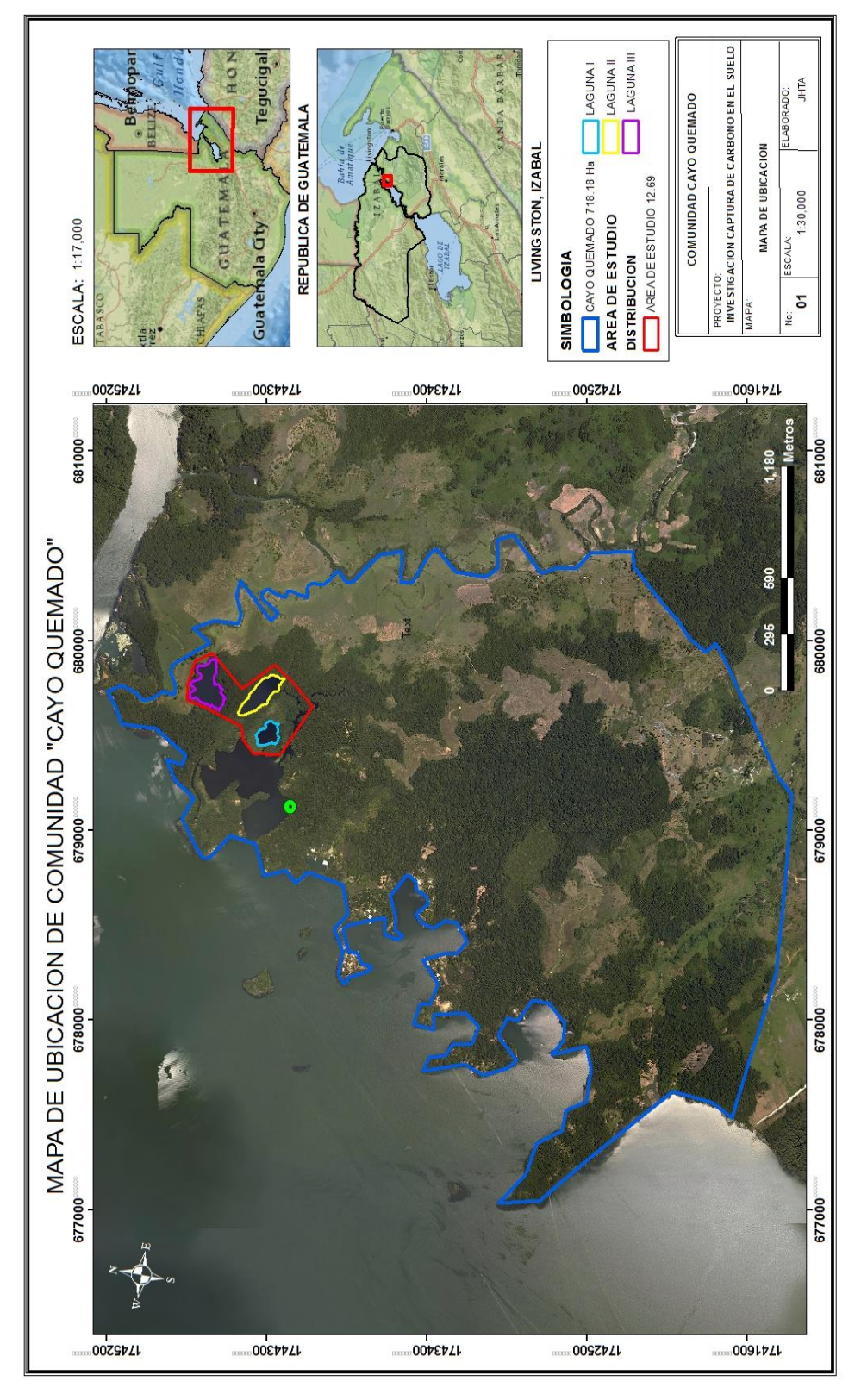

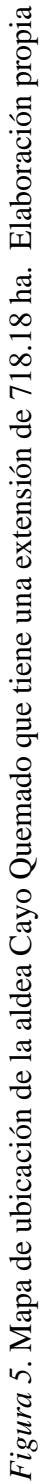

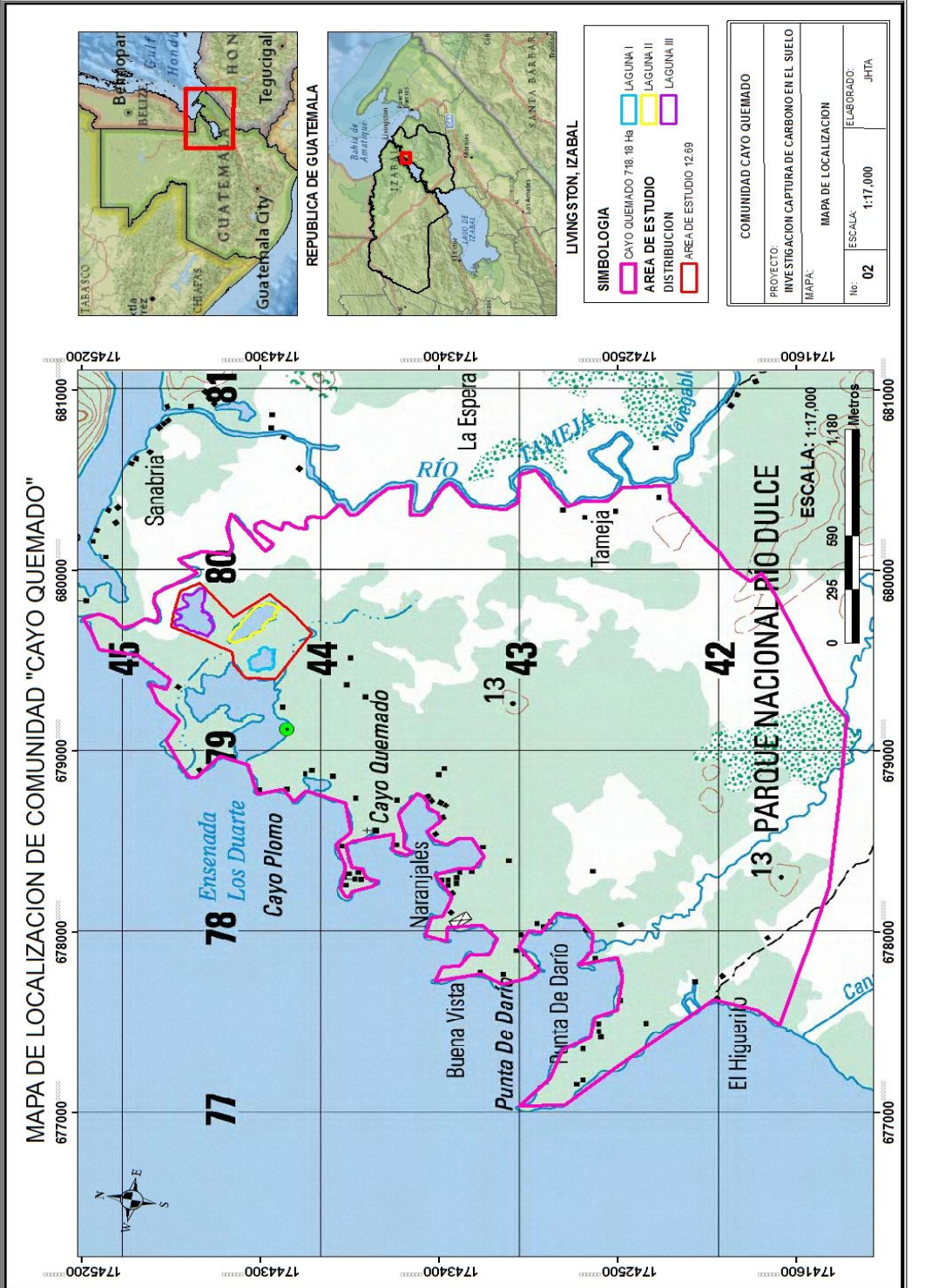

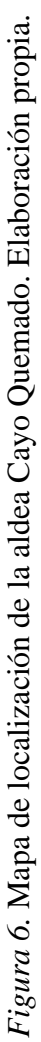

### **8.1.3. Características climáticas de la zona**

Según la clasificación de Thornthwaite (1948), se encuentra en la zona climática de la Franja Transversal del Norte y Costa Caribe, lo cual la caracteriza porque la lluvia promedio anual varía aproximadamente de 1,800 mm y según la época donde se intensifica la lluvia es en los meses de junio a octubre, su temperatura media es de 27 °C (CONAP, 2015).

Para esta zona, la estación seca no es bien definida, una de sus características es que varía de muy húmedo a húmedo (CONAP, 2015).

Según CONAP (2014), una de las principales características del humedal cuenta con plantaciones de diferentes especies asociadas, donde las especies predominantes y que en conjunto tienen el ochenta y dos punto noventa y nueve por ciento (82.99%) son las especies de Mangle rojo, (Rizophora mangle) Zapotón (Pachira aquatica), Cahué (Pterocarpus officinalis) y Anonillo (Rollinia pittieri), ver Tabla 1.

**Tabla 1***.* Especies forestales predominantes en el humedal Cayo Quemado

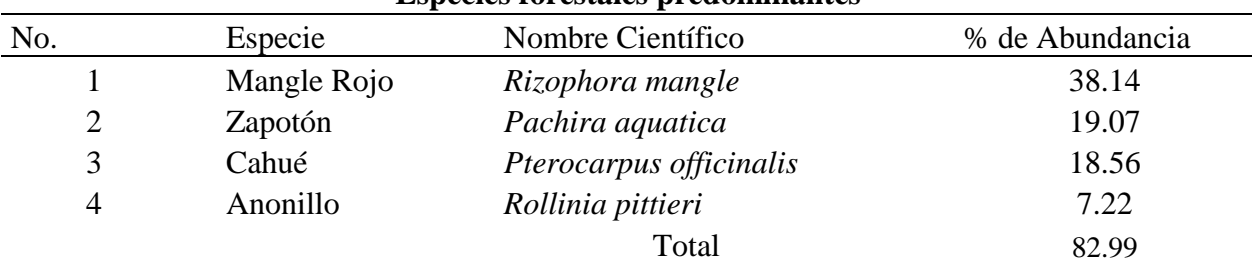

**Especies forestales predominantes** 

Fuente: Adaptado de CONAP (2014).

#### **8.1.4. Serie de suelos**

Según el mapa de serie de suelos del MAGA, (2000), esta área se desarrolló sobre rocas calcáreas, se puede encontrar en esta región son depósitos marinos con relieves casi planos que corresponden a Chocón, y suelos calizos con formaciones Kársticas correspondientes a Chacalté (Simmons, Tarano y Pinto, 1959); que corresponden a suelos Inceptisoles (udepts) y Alfisoles (Udalfs) respectivamente (MAGA, 2000).

### **8.1.5. Características del relieve**

En el área donde se localiza la investigación son humedales planos como principal factor que controla el ecosistema es el agua, la flora y la fauna, posee las condiciones necesarias para el crecimiento de las especies y la adopción del humedal para habitad de diferentes especies de fauna (CONAP, 2015).

### **8.1.6. Características fisiográficas y geológicas**

Se encuentran en la región de depresión de Izabal, del periodo Terciario Superior Oligoceno-Mioceno tiene Rocas sedimentarias clásticas, lutitas, areniscas y conglomerados de las formaciones subinal conocidas como capas rojas, meandros y lagunas abandonadas, la ubicación regional desde La Tinta, Panzós y Sepur, a lo largo del Polochic, Alta Verapaz; entorno norte del Lago de Izabal, El Estor, Castillo de San Felipe y Mariscos, Izabal, (MAGA, 2000). Los tipos de roca relleno carbonatado, fracciones de arena, limo y arcilla de rocas metamórficas y sedimentarias, sobre sedimentos clásticos, (MAGA, 2000). Ver Apéndice A y B.

#### **8.1.7. Características Hídricas**

La unidad de estudio se localiza dentro del Golfete rio Dulce, actualmente las especies de vegetación le proveen protección a las lagunetas los Duarte que son de vital importancia.

#### **8.1.8. Características de las especies en investigación**

Las especies que fueron objeto de la investigación son: Mangle rojo (*Rizophora mangle*), Zapotón (*Pachira aquatica*), Anonillo (*Rollinia pittieri*) y Cahué (*Pterocarpus officinalis*), y sus características físicas son las siguientes:

## **8.1.8.A. Mangle Rojo (***Rizophora mangle***)**

La forma del árbol: una de sus características importantes es que es perennifolio, (que conserva su follaje todo el año), tiene la capacidad de vivir en hábitat aguas salinas (halófitos), dulce, salobregas, alcanza una altura hasta de 30 m alcanzando un diámetro a la altura del pecho de hasta de 50 cm., presenta una copa redondeada, las hojas son simples, elípticas u oblongas, concentradas en las puntas de las ramas y alcanzan un largo de 13cm con un ancho hasta de 5.5 cm presentando aspectos coriáceas (aplanadas especializado para realizar la fotosíntesis), lisas, gruesas de color verde oscuro en el haz y amarillentas con puntos negros en el envés. Su flor es actinomorfas es decir de simetría bilateral color blanco amarillento. Su fruto es color rojizo de dos a tres centímetros de largo. Semilla se le denomina pro pábulos tiene la característica que germina dentro del fruto (viviparidad), generalmente son curvos y de color verde, alcanza un largo de 22 a 40 cm, y pesan aproximadamente 50 g, (Hernández, 2013).

Su raíz se les denomina fulcreas porque surgen del tallo por encima del suelo como zancos o prolongaciones cortas llamadas neumatóforos (raíces aéreas que están presentes en plantas que viven el agua, estas favorecen a la oxigenación de las partes de la planta.), son ramificadas, curvas o arqueadas. Sus usos, artesanal, para elaboración de carbón, y en algunos casos de uso maderables como para vigas de casas (Guatemala, 1998).

#### **8.1.8. B. Zapotón (***Pachira aquatica***)**

Esta especie es común en los trópicos de América, es un árbol que alcanza una altura hasta de 90m, presentando un tronco grueso y una ramificación monopodial verticilada, es decir que presenta una ramificación con eje principal cuya zona apical perdura e crecimiento vegetativo y crecen a lado ramas secundarias, presentando grupos de hojas que crecen en conjunto y todas a un mismo nivel, que al estar adultos se convierten en simpodial esto quiere decir que el brote terminal muere y continua su desarrollo en nuevos brotes próximos. Tiene hojas digitadas óseas que son hojas compuestas que nacen de un peciolo común, separadas y toman forma de una mano, de cuatro a siete foliolos 4 a 7, de forma elíptica teniendo hasta 15 cm de largo, empiezan a florecer a los tres años de edad, el fruto se recolecta de enero hasta marzo y de julio hasta septiembre (Ospina, 2010).

#### **8.1.8.C. Anonillo (***Rollinia pittieri***)**

Este árbol presenta una altura de 15 a 30 m, presenta sus hojas simples, dísticas, (son aquellas que crecen a ambos lados del tallo formando dos filas en lados opuestos), poseen un largo de 10 a 18 cm, con un ancho de 3.5 a 5 cm, la morfología de sus hojas es de oblongas es decir de forma alargada con lados ligeramente paralelos o lanceados, sus flores por lo general son tres, frutos agregados sincárpicos es decir formados por varios carpelos, esta especie tiene la características que presenta hojas de variable tamaño, tienen forma alargada presentando un color blaquecina-grisacea en el envés, (Zamora, 2011).

## **8.1.8.D. Cahué (***Pterocarpus officinalis***)**

Esta especie es principalmente usada para elaborar carbón, la especie predomina en comunidades pantanosas incluyendo lugares con agua dulce, salobrega y salinas y es de suma importancia para el funcionamiento de estos ecosistemas. Tiene una de las características de regeneración con rebrote vigoroso (CONAP, 2011).

Es un árbol que alcanza una altura promedio de 40 m, de diámetro altura al pecho alcanza 60 a 90 cm, entre otras características es una madera muy liviana, látex color rojizo, hojas grandes alternas pinadas impares y una vaina plana larga, redonda y aladas. Entre sus usos se encuentran entre las maderas comercialmente más valiosas para la ebanistería, las especies tropicales americanas se usan principalmente de manera solamente local, (Weaver, 1997).

## **9. MARCO METODOLOGICO**

En la investigación se utilizó para estimar el contenido de carbono en el suelo en áreas con predominancia de sistema manglar, y especies asociadas del humedal:

## **9.1. Análisis de información Geográfica**

- a. Se utilizaron sistemas de información geográfica para delimitar el área de estudio, y se establecieron los puntos de muestreo, se elaboraron mapas de ubicación del área de estudio y los puntos de muestreo geo referenciados.
- b. Se establecieron los puntos de muestreo en lugares con mayor concentración por especie Mangle rojo (*Rizophora mangle*), Zapotón (*Pachira aquatica*), Cahué (*Pterocarpus officinalis*), y Anonillo (*Rollinia pittieri*), como especies predominantes de este bosque.

### **9.2. Extracción de muestras de suelo**

- a. Se extrajeron las muestras de suelo de los cuatro tratamientos y de las tres repeticiones, las parcelas serán de seis metros por seis metros (10m x 10m).
- b. La forma en que fueron sustraídas las muestras, fue por parcela, de forma zig-zag y se homogenizaron para tener muestras homogéneas de cada repetición de los cuatro tratamientos, en total se obtuvieron un total de doce (12) muestras, a una profundidad de cero a treinta centímetros  $(0 - 30$  centímetros) sustraendo un peso de cuatrocientos (400 g) gramos debidamente homogenizados. Ver Figura 7.

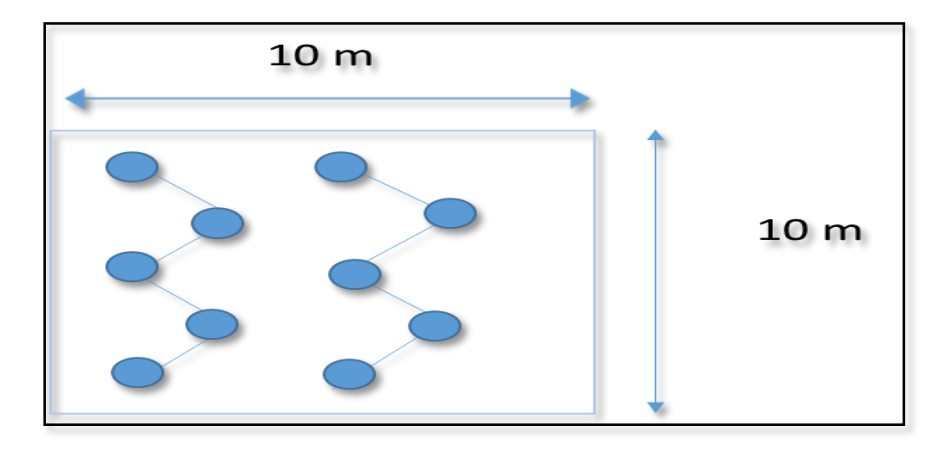

*Figura 7.* Esquema de extracción de muestras de suelo en forma de zigzag. Elaboración propia.

- c. En cada sitio de muestreo se removió, la materia fresca suelta en un área de un metro cuadrado (1 m<sup>2</sup>), se utilizó una pala o palín y se sustrajo en forma de "V", luego de cada extracción de muestras se limpió la pala. Durante el muestreo se evitó fumar, comer o manipular otras sustancias como la cal, para no alterar las muestras.
- d. Se tuvo la precaución de no mezclar muestras de los diferentes tratamientos y repeticiones.
- e. Las muestras se almacenaron en bolsas plásticas herméticas debidamente identificadas por cada tratamiento y repetición, para su posterior traslado a laboratorio.
- f. Se trasladaron las muestras de suelos al laboratorio, se colocaron dentro de un recipiente abierto cinco días, con las precauciones de no exponerlo a la luz solar y así se evitó la oxidación de la materia orgánica, se airearon bien esto permitió un secado más rápido. Luego se pasaron por un tamiz número diez (2 mm de espacio) para separar la rocas del suelo fino, se pesó el suelo fino, se selló y almaceno en bolsas de plástico por si fuera necesario volver a utilizarlo. Se extrajo un gramo de suelo fino y fue colocado en un horno a una temperatura de ciento cinco grados Celsius, (105°C), durante dos horas para estimar la humedad. Al mismo tiempo una muestra fue utilizada para estimar el carbono en un analizador de carbono y nitrógeno, el analizador fue calibrado con ácido aspártico, y por último se realizaron pruebas de calidad (Castellanos, Quilo y Amboage 2010).

### **9.3. Análisis Estadístico**

Las características de la unidad experimental no son homogéneas, es decir que no tienen las mismas peculiaridades, para lo cual se utilizó el modelo estadístico experimental de bloques al azar, debido a que este modelo experimental se estratifico la área de estudio en grupos homogéneos, (E. López, B. Gonzales, 2014). Con tres bloques, cuatro tratamientos y tres repeticiones: Mangle rojo (*Rizophora mangle*), Zapotón (*Pachira aquatica*), Cahué (*Pterocarpus officinalis*), y Anonillo (*Rollinia pittieri*), y tres repeticiones.

• Modelo estadístico: yij =  $\mu + \tau i + \beta j + \rho ij$ 

Donde:

- $\bullet$   $\mu$  = media general
- $\bullet$   $\tau$ i = efecto del i-ésimo tratamiento
- $\theta$  | = efecto del j-ésimo bloque
- $\bullet$   $\dot{\text{q}}$   $\dot{\text{q}}$  = error experimental en la unidad j del tratamiento i
- $\bullet$  oij ~ NID(0, σ2). (E. López, B. Gonzales, 2014).

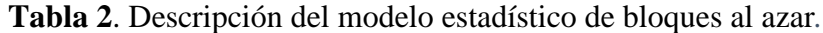

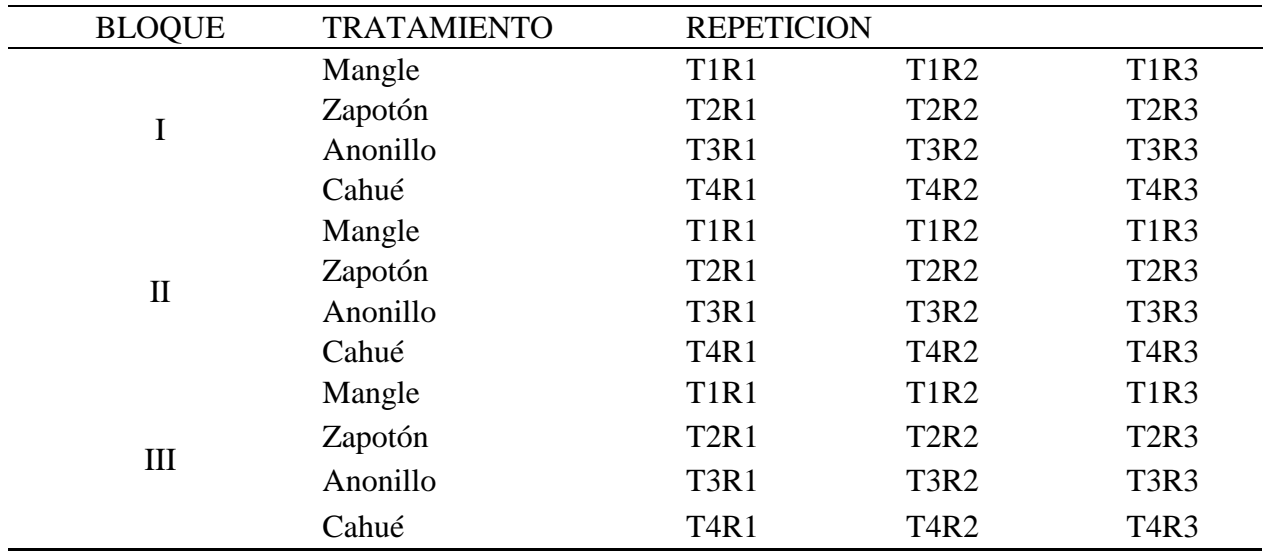

Fuente: Modificado de (E. López, B. Gonzales, 2014).
Se utilizó el sistema asistido por computadora de INFOSTAT. (Versión estudiantil).

Para fomentar la importancia de los servicios ambientales del sistema manglar y especies asociadas del humedal.

Con los resultados obtenidos de la estimación de materia orgánica se determinó la cantidad de carbono que captura el sistema manglar y especies asociadas al humedal por factor de Bremmelen (0.58\*M.O.) según IPCC, (2003) citado por (Castellanos et al., 2010).

### **9.4. Equipo utilizado**

- 1. Material cartográfico (fotografías aéreas, documentos cartográficos, imágenes de satélite, puntos de verificación) Sistema de Posicionamiento Geográfico (GPS).
- 2. Machete, pala para jardinería
- 3. Cuchillo
- 4. Un recipiente plástico
- 5. Bolsas plásticas
- 6. Marcador para identificar muestras
- 7. Hojas para identificar las muestras.
- 8. Balanza de precisión (electrónica)
- 9. Bolsas de papel
- 10. Horno de convección

# **9.5. Metodología para evaluar la viabilidad Económica del carbono fijado en el mercado de Carbono.**

Se evaluó la viabilidad económica, con el propósito de evaluar el potencial del mercado de carbono y una posibilidad de ingresos adicionales para la comunidad.

#### **9.5.1. Identificación de métodos existentes en la región para el pago de bonos de carbono**

Se identificó que existe un proyecto en la región que es el Proyecto REDD+ para el Caribe de Guatemala.

### **9.5.1.A. Fase de Gabinete**

Se procedió a realizar una revisión bibliográfica de los diferentes métodos existentes en Guatemala para el pago de bonos de carbono, con el fin de establecer el procedimiento para el ingreso al programa del servicio ambiental de interés.

#### **9.5.1.B. Verificación con técnicos institucionales de los procedimientos**

Además, se visitaron a técnicos conocedores del programa REDD+ Eddy Otoniel Palencia Padilla sub-director de FUNDAECO Izabal, con el fin de verificar los procedimientos para el ingreso y el posible valor del pago cuantitativo del carbono en la región.

Según Palencia, Guatemala aun a la fecha no tiene establecido un lineamiento a seguir por parte de las comunidades para poder optar al mercado de carbono, esta fase aun para Guatemala el estado está en fase de describir el marco del proyecto. (E. Palencia, comunicado personal, 21, de agosto de 2017).

Fue muy importante para esta fase, establecer la cantidad mínima de carbono para ser admitido en el programa, pues nos permite diseñar una propuesta más viable para la inclusión del pago de bonos de carbono para la Comunidad Cayo Quemado.

# **9.5.2. Determinar la capacidad de carbono contenida en el bosque de la comunidad Cayo Quemado**

Se estableció la capacidad de almacenamiento de carbono por medio de fase de gabinete:

#### **9.5.2.A. Fase de gabinete**

Se determinó el área potencial identificando la cobertura humedal con bosque para delimitar el espacio potencial donde la comunidad pueda tener almacenado carbono en el suelo, teniendo en cuenta las características similares contenidas en el área de estudio identificado en el objetivo de estimar el contenido de carbono en el suelo en áreas con predominancia de sistema manglar, y especies asociadas del humedal.

#### **9.5.2.B. Modificación de la cobertura humedal con bosque**

Teniendo la información obtenida en la cartografía base, publicada por el Ministerio de Agricultura, Ganadería y alimentación, se determinó la extensión de la cobertura de humedal proyectada en el polígono de la comunidad Cayo Quemado.

Debido a los recorridos de campo, se determinó la cobertura modificada por áreas de vivienda y para actividades de ecoturismo, restándola de la extensión de área inicial, utilizando para ello el programa para manejo de información geográfica.

Teniendo en cuenta la extensión actual existente de la cobertura humedal con bosque y los resultados de contenido de carbono de las muestras suelo del objetivo primero con su densidad aparente, se procedió a estimar el contenido de carbono existente en la comunidad de Cayo Quemado.

#### **9.5.2.**C. **Elaboración de la propuesta para la viabilidad económica de los bonos de carbono.**

Debido a que los resultados preliminares de los contenidos de carbono almacenados en el suelo de la comunidad cayo quemado no son significativos para su ingreso a los programas de certificados de bono de carbono en la región, se procedió a identificar un lineamiento que permita a la comunidad darle un valor económico al carbono que poseen.

# **9.5.2.D. Consulta de procedimientos para la admisión de los certificados de carbono del proyecto REDD+**

Procedimientos para la admisión de los Certificados de Carbono:

- 1 Elaborar un Documento de Desarrollo del Proyecto –PDD-, es la descripción del área donde se realizará el proyecto de certificados de carbono.
- 2 Consulta previa libre informada (es ir con los sectores involucrados a plantear los lineamientos del proyecto).
- 3 Auditoria esto refiere que es la etapa donde e acredita y certifica los bonos de carbono.
- 4 Verificación (es el proceso de cuantas unidades de carbono y poder tener la cantidad de certificados de carbono. Las verificaciones pueden ser por medio de auditorías o análisis SIG a los 3 años para verificar las fugas o pérdidas de cobertura forestal y poder determinar la cantidad de certificados de carbono netos. . (E. Palencia, comunicado personal, 21, de agosto de 2017).

# **9.5.2.E. Redacción de lineamientos técnicos para que la comunidad de Cayo Quemado sea admitida a un programa de certificados de carbono en proyecto REDD+.**

Según la entrevista con el sub director de FUNDAECO Izabal Otoniel Palencia, para comunidades como Cayo Quemado, no es tan viable realizar esta gestión debió a la inversión que se tiene que realizar para poder optar a tener certificados de carbono, el ve que el camino para estas comunidades en integrarse a proyectos como el Proyecto REDD+ para el Caribe de Guatemala FUNDAECO, que ya realizo la estimación de captura de carbono de los bosque del caribe guatemalteco, y es solamente llenar algunos requisitos que la fundación solicita a la comunidad o propietario de bosque individual.

Los requisitos que esta fundación solicita a las comunidades son las siguientes:

- Que el proyecto sea Comunal.
- Que la posesión del área de bosque sea de la comunidad.
- Que la comunidad nombre un representante comunitario.
- Documentos de legalidad de la tenencia de la tierra.
- Firma de contrato con FUNDAECO, (Empoderando a la fundación para poder negociar con los certificados de bonos de carbono).

#### Procedimiento de FUNDAECO

- La ONG es quien elabora el proyecto.
- Delimita el área que va ser ingresada al proyecto.
- Elabora y firma el contrato de compromiso. (contrato de distribución de beneficios en dicho contrato establece que la ONG percibirá \$2.75 de dólar por cada certificado de bonos de carbono).

El valor de los bonos de carbono en el mercado fluctúa mucho, actualmente es muy inestable al salir de los acuerdos de Kioto de los países Estados Unidos y China. . (E. Palencia, comunicado personal, 21, de agosto de 2017).

# **10. RESULTADOS Y DISCUSIÓN DE RESULTADOS**

Con base a los resultados obtenidos en la aplicación de la metodología propuesta en esta investigación se puede deducir de la siguiente manera:

Contenido de carbono en el suelo en áreas con predominancia de sistema manglar, y especies asociadas del humedal.

Se analizó la información geográfica, para delimitar el área de estudio y establecer los lugares de muestreo, elaborando un mapa de ubicación con los lugares geo referenciados para cada especie Mangle rojo (Rizophora mangle), Zapotón (Pachira aquatica), Cahué (Pterocarpus officinalis), y Anonillo (Rollinia pittieri), determinando los lugares con mayor presencia de cada especie. Ver Figura 8.

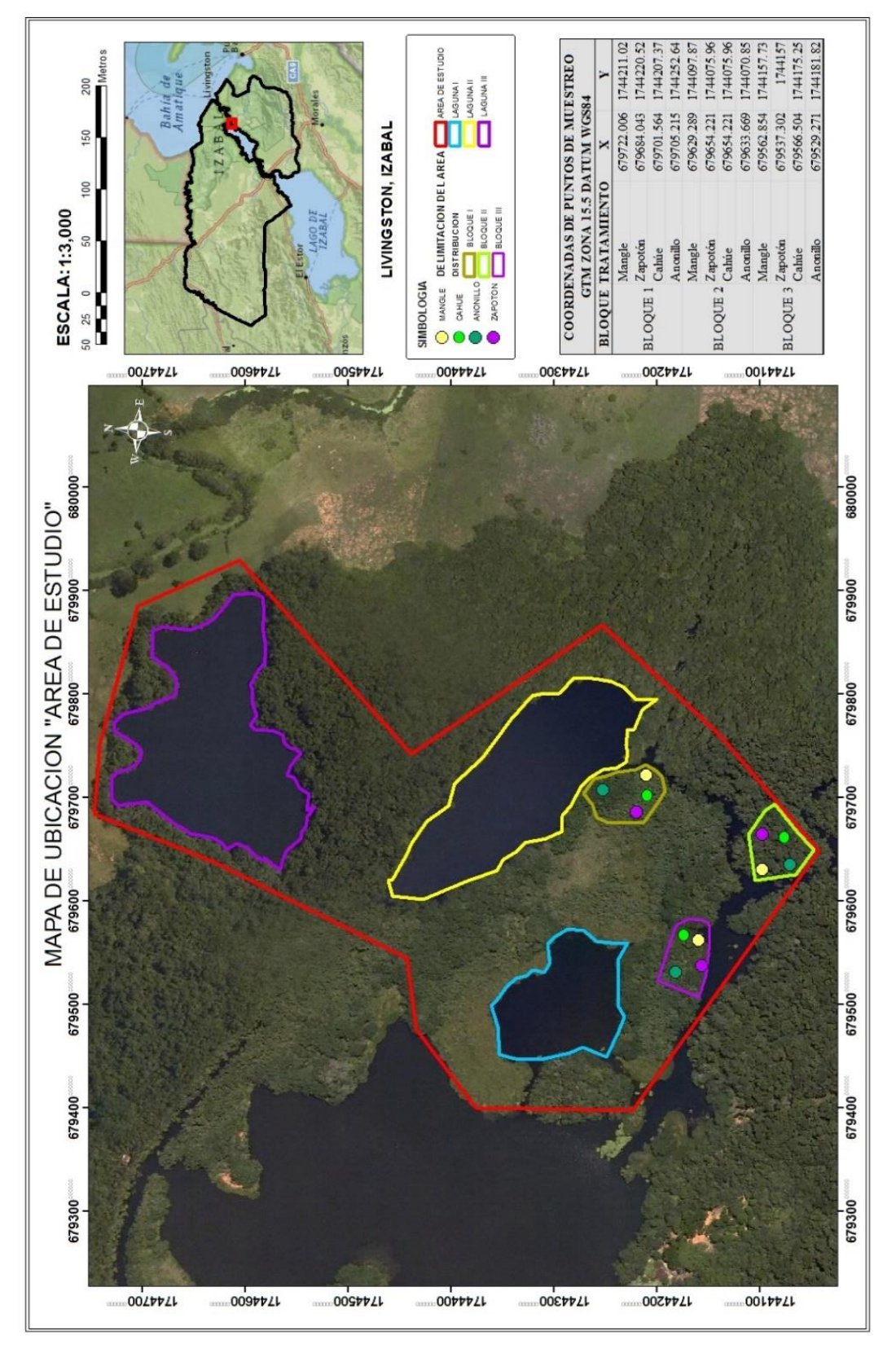

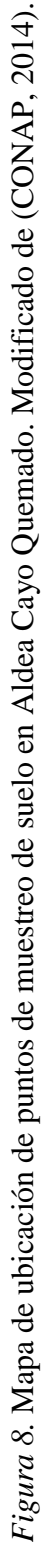

Etapas de muestreo.

- 1. Se extrajeron muestras de suelo en parcelas de 36 m<sup>2</sup> (6m  $*$  6m), el cual fue utilizada la técnica zigzag y se homogenizo, se colocaron en bolsas plásticas herméticas de doble cierre, esto se realizó por cada tratamiento y repetición, para hacer un total de doce muestras (12), obteniendo así por cada muestras cuatrocientos gramos (400 g).
- 2. Se identificaron debidamente las muestras y se trasladaron a laboratorio.
- 3. En laboratorio se colocaron en un área, donde se puso a secar las muestras de suelo a temperatura ambiente, siempre evitando exponer las muestras a la luz solar esto con la finalidad de evitar la oxidación de la materia orgánica
- 4. Cada muestra se pasó por un tamiz número diez, para extraer un gramo de suelo fino.
- 5. Cada gramo de muestra fue colocado en un horno a temperatura de ciento cinco Celsius (105°C) durante dos horas y se estimó la humedad.
- 6. Se utilizó un analizador de carbono y nitrógeno, calibrándolo con ácido aspártico. Ver Figura 9.

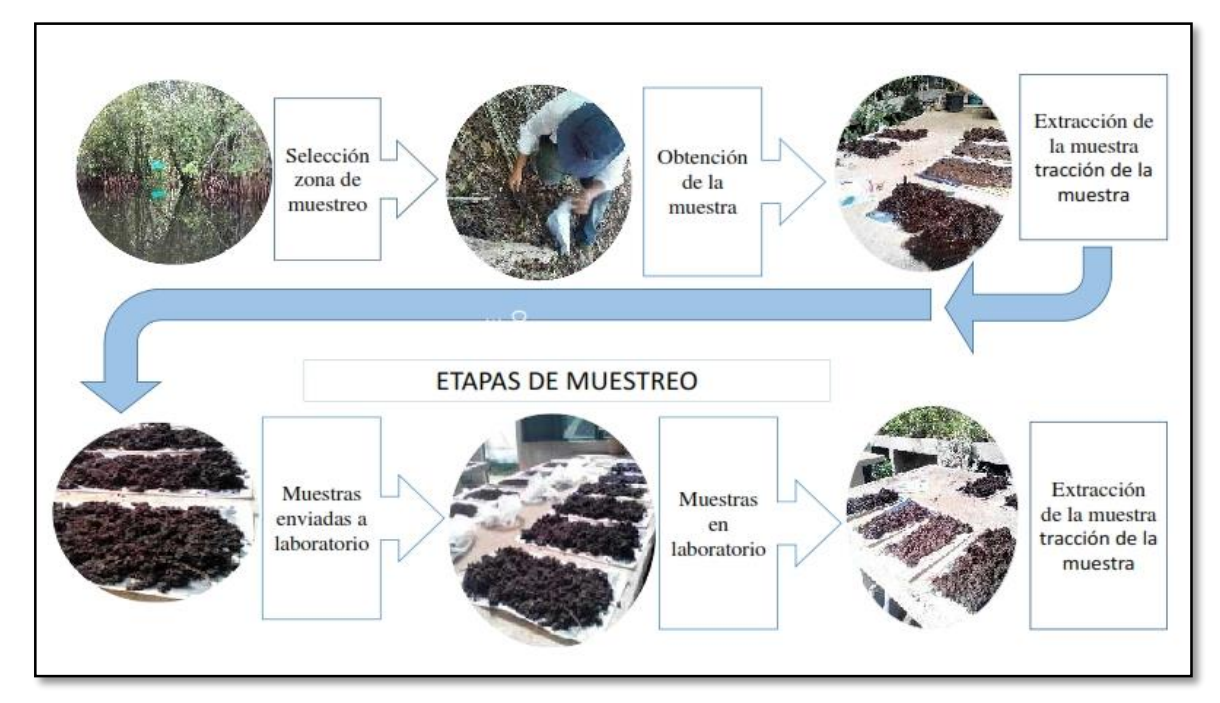

*Figura 9*. Etapas de las muestras de suelo del área de estudio. Elaboración propia.

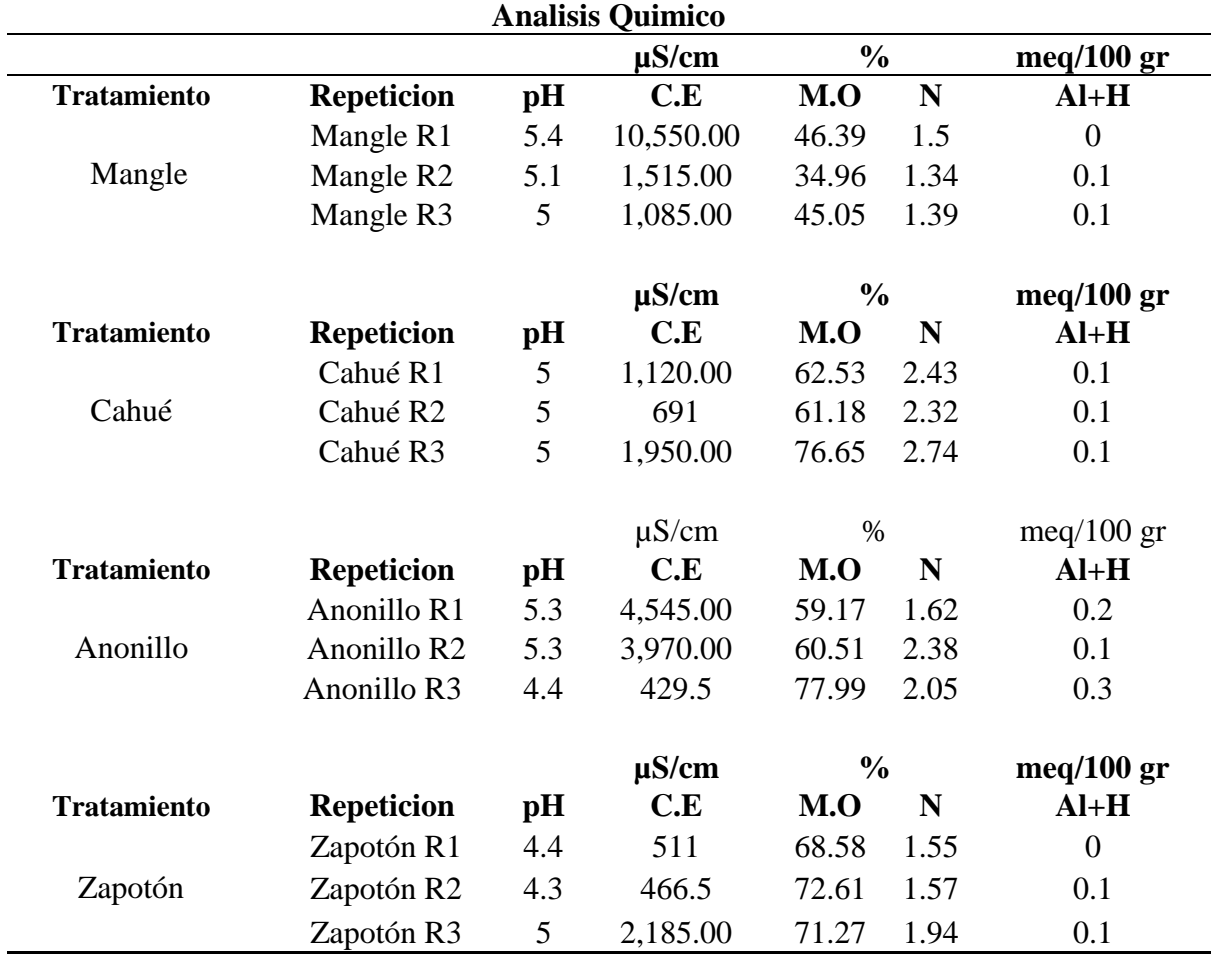

**Tabla 3.** Análisis Químico del suelo por tratamiento y repetición

Fuente: Elaboración propia.

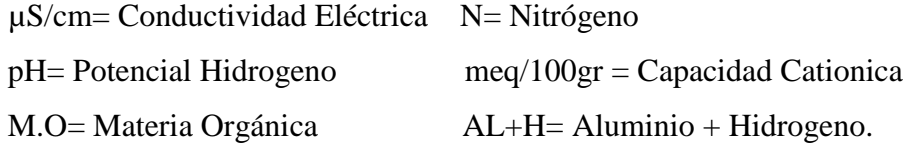

#### **10.1. Parámetros evaluados**

#### Potencial de Hidrogeno (pH)

El rango de valor del pH se encuentra entre el 4.3 y 5.4, este rango los categoriza como suelos ácidos, estos efectos se deben a la falta directa de Ca2+, esto afecta la distribución de la fauna edáfica (Lombrices y la biomasa bacteriana), lo que nos arroja que son suelos empobrecidos de nutrientes (Mg, Ca, K y P), esto también afecta a las plantas en su nutrición de minerales ya que está estrechamente ligada entre la acidez y la solubilidad de los nutrientes, esto relacionado a la solubilidad de compuestos como (Al, Fe, Zn, Mn) llegan a provocar efectos tóxicos para las plantas. Por lo que se tendrá presencias de hongos y mala nitrificación, (Jordán, 2006). Ver Figura 10.

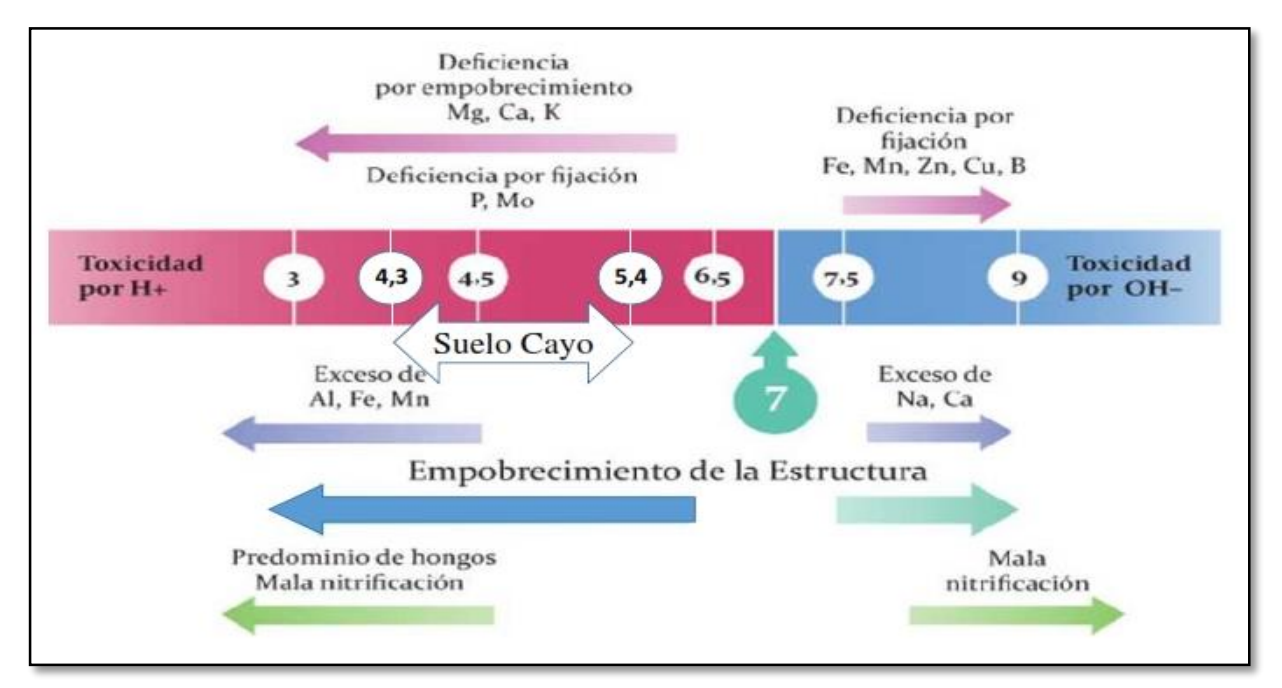

*Figura 10***.** Limitación del suelo según el pH. Modificado de (Jordán, 2006).

### **10.2. Conductividad Eléctrica (CE)**

Es la conductividad eléctrica de agua saturada en una pasta saturada de suelo está representada dS/m. La conductividad electrolítica (es la medida del suelo para permitir pasar la electricidad) y está formada por una parte de suelo y una de agua los resultados los empleamos para clasificar algunos suelos salinos formados por material orgánico muy descompuestos, la conductividad eléctrica es proporcional de sales en la solución y se encuentra influenciada por la temperatura. Está representada = dS/m, (Departamento de Agricultura de los Estados Unidos, USDA, 2014). Tabla 4 y 5.

| <b>Conductividad Eléctrica</b> |                    |                |            |                |                                     |
|--------------------------------|--------------------|----------------|------------|----------------|-------------------------------------|
|                                |                    |                | $\mu$ S/cm | dS/m           |                                     |
| <b>Bloque</b>                  | <b>Tratamiento</b> | Repetición     | C.E        | C.E.           | <b>Estado</b>                       |
|                                | Mangle             | R1             | 10550      | 10.6           | Fuertemente salino                  |
| I                              | Mangle             | R <sub>2</sub> | 1515       | 1.5            | Ligeramente salino                  |
|                                | Mangle             | R <sub>3</sub> | 1085       | 1.1            | No salino                           |
|                                | Cahué              | R1             | 1120       | 1.1            | No salino                           |
| $\mathbf{I}$                   | Cahué              | R <sub>2</sub> | 691        | 0.7            | No salino                           |
|                                | Cahué              | R <sub>3</sub> | 1950       | $\overline{2}$ | Ligeramente salino<br>Moderadamente |
|                                | Anonillo           | R1             | 4545       | 4.5            | salino                              |
| III                            | Anonillo           | R <sub>2</sub> | 3970       | 4              | Ligeramente salino                  |
|                                | Anonillo           | R <sub>3</sub> | 429.5      | 0.4            | No salino                           |
|                                | Zapotón            | R1             | 511        | 0.5            | No salino                           |
| IV                             | Zapotón            | R <sub>2</sub> | 466.5      | 0.5            | No salino                           |
|                                | Zapotón            | R <sub>3</sub> | 2185       | 2.2            | Ligeramente salino                  |

**Tabla 4.** Establece los resultados de laboratorio de (CE).

Fuente: Elaboración Propia.

## **Tabla 5***.* Escala de salinidad

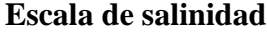

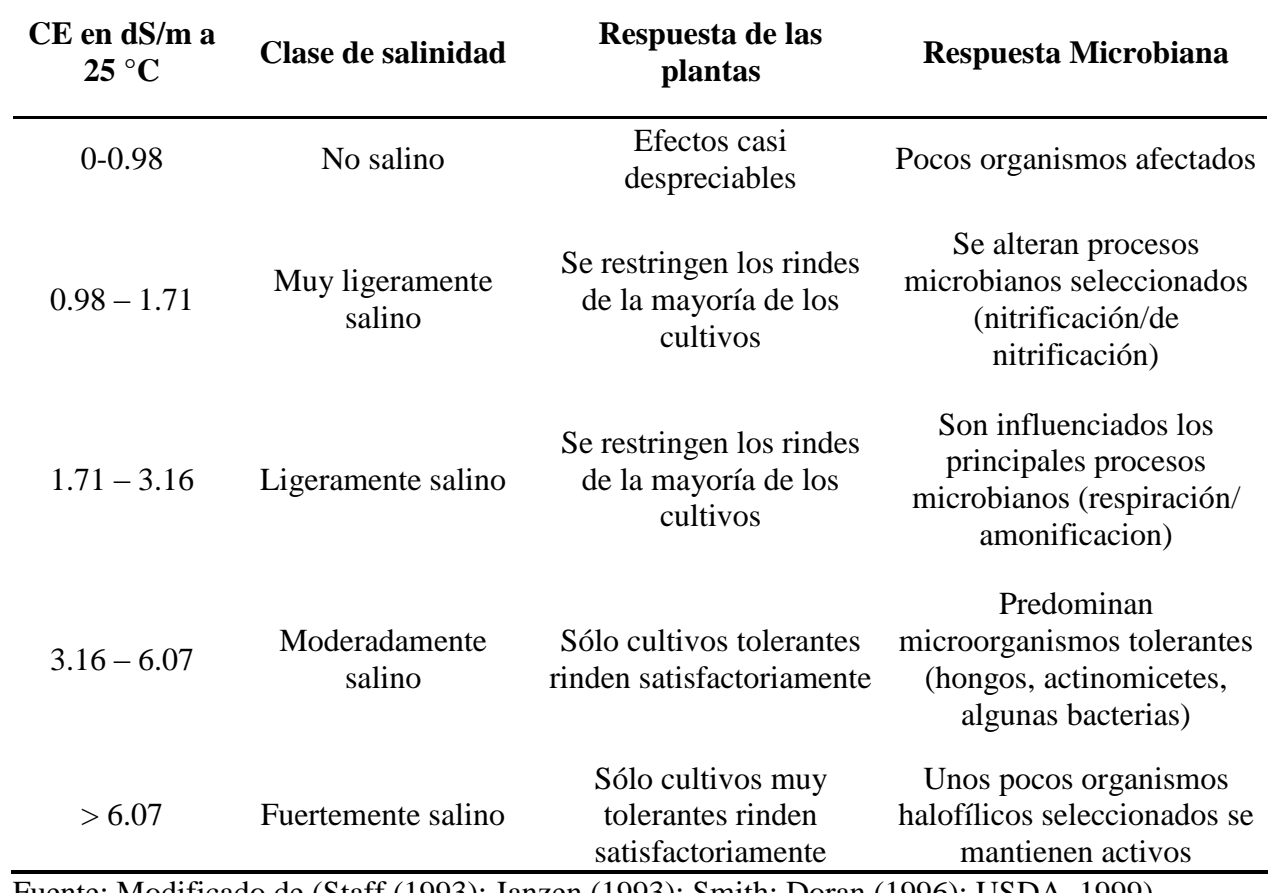

Fuente: Modificado de (Staff (1993); Janzen (1993); Smith; Doran (1996); USDA, 1999).

#### **10.3. Materia orgánica (M.O) y carbono en el suelo (COS)**

Siempre se ha reconocido que la materia orgánica tiene un efecto beneficioso sobre las plantas y el relevante papel que juegan sobre la fertilidad del suelo, muchos de estos beneficios han sido investigados y comprobados, esto establece una dinámica que lo integran diferentes sustancias en constante transformación difíciles de definir. Se considera que una parte de (COS) lo conforman los microorganismos que se desarrollan a partir de restos de materia orgánica fresca, muerta residuos de plantas (que representan el mayor aporte a la materia orgánica), restos de animales durante se desarrolla la degradación la relación carbono/nitrógeno disminuye de modo que el nitrógeno normalmente es deficiente este está en torno al cinco por ciento, además de esto modifica la alcalinidad hacia valores a la neutralidad el (COS) y este proporciona aumento a la solubilidad de los nutrientes, ( Jordán, 2006).

#### **10.4. Interpretación del análisis estadístico**

Para determinar la correlación que existe entre las variables, utilizamos la correlación de Pearson existe correlación negativa esto porque mientras la variable pH y C.E (0.67) –p 0.016 entre variables y MO (-0.58) p-value 0.048 independientemente del tratamiento y bloque, debido a que la acidez y condiciones de humedad limitan la descomposición de la materia orgánica a través de la mineralización. Ver Tabla 6 y Figura 11.

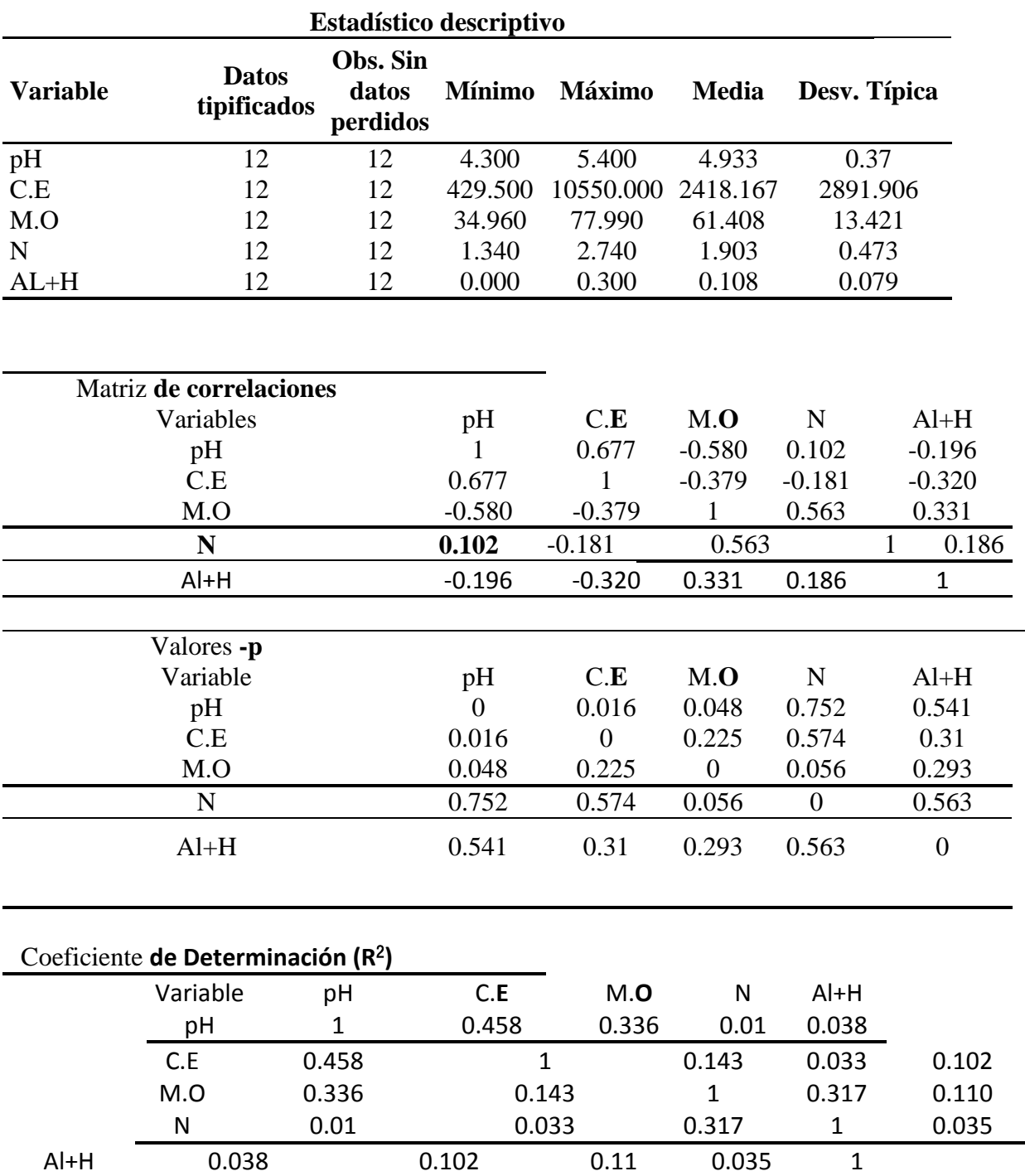

**Tabla 6.** Correlación entre variables de resultados

Fuente: Elaboración propia.

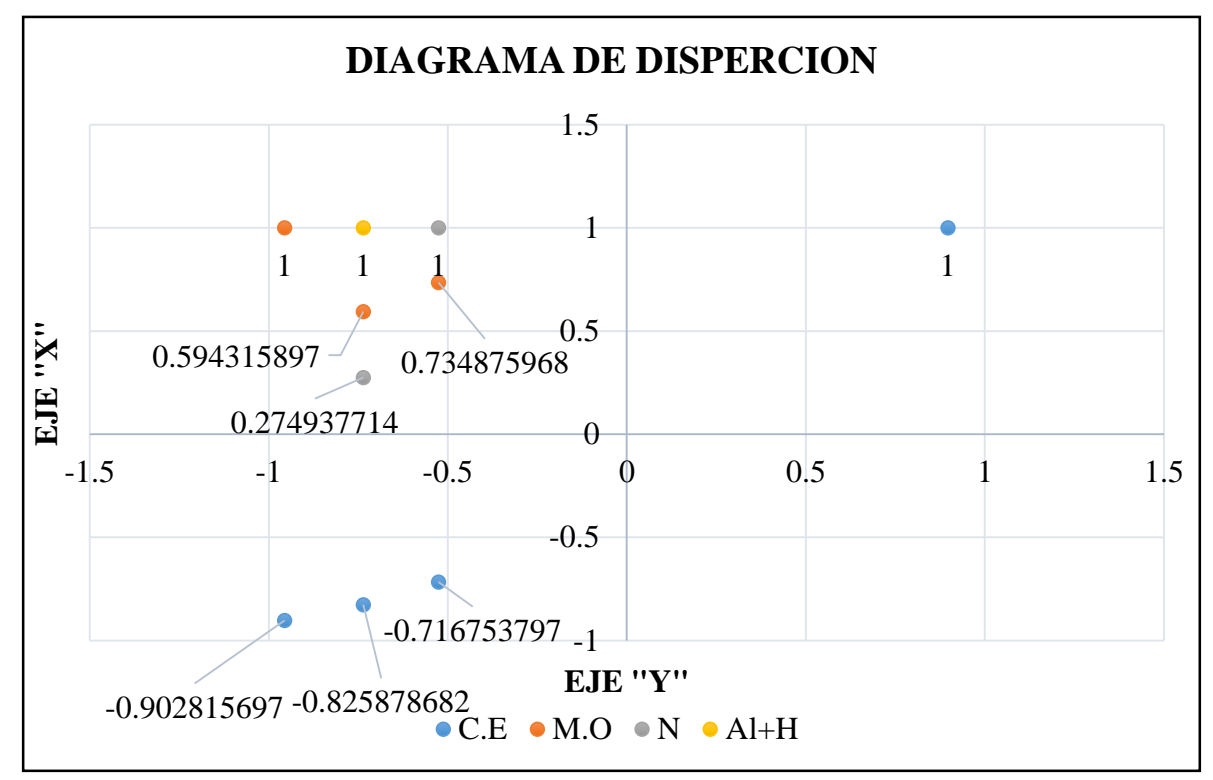

*Figura 11.* Grafica de correlación de resultados generados en INFOSTAT. Elaboración propia.

### **10.5. Análisis de Varianza**

Para el análisis de varianza del almacenamiento de carbono en el suelo se analizó el factor de MOS de los cuatro tratamientos con sus repeticiones un total de 12 muestras, donde únicamente se tendrán conclusiones de este factor, se determinó que el valor –p es menor que el nivel de significancia de 0.05, se determina que las diferencias de la MOS, se debe a que hay diferencias entre las especies evaluadas, por lo que se considera realizar la prueba de significación debido a que el valor es cualitativo, por medio de la prueba de Tukey. Ver Tabla 7, 8,9, Figura 12.

| <b>Tratamiento</b> | M.O   |  |
|--------------------|-------|--|
| Mangle             | 46.39 |  |
| Mangle             | 34.96 |  |
| Mangle             | 45.05 |  |
| Cahue              | 62.53 |  |
| Cahue              | 61.18 |  |
| Cahue              | 76.65 |  |
| Anonillo           | 59.17 |  |
| Anonillo           | 60.51 |  |
| Anonillo           | 77.99 |  |
| Zapotón            | 68.58 |  |
| Zapotón            | 72.61 |  |
| Zapotón            | 71.27 |  |

**Tabla 4***.* Variable de MOS en los cuatro tratamientos y sus repeticiones*.*

Fuente: Elaboración Propia

Los porcentajes de MOS de los tratamientos muestran mayor porcentaje en las especies asociadas Zapotón 70.82 %, Cahué 67.79, Anonillo 65.89, que en la especie de Mangle rojo 42.13%.

**Tabla 5**. Análisis de varianza

| <b>Variable</b>                              |           | $\mathbf{R}^2$ | $\mathbf{R}^2$ Aj | $\mathbf{C}\mathbf{V}$ |         |
|----------------------------------------------|-----------|----------------|-------------------|------------------------|---------|
| M.O                                          | 12        | 0.77           | 0.69              | 12.27                  |         |
| Cuadro de analisis de varianza (SC Tipo III) |           |                |                   |                        |         |
| F.V.                                         | <b>SC</b> | gl             | CM                |                        | p-valor |
| Modelo.                                      | 1527.35   | 3              | 509.12            | 8.97                   | 0.0061  |
| <b>Tratamiento</b>                           | 1527.35   | 3              | 509.12            | 8.97                   | 0.0061  |
| Error                                        | 453.86    | 8              | 56.73             |                        |         |
| Total                                        | 1981.21   | 11             |                   |                        |         |

Fuente: Elaboración propia.

| $I$ est: Lukey Alia=0.05 DMS=19.09425 |               |   |      |  |
|---------------------------------------|---------------|---|------|--|
| Error: 56.7324 gl: 8                  |               |   |      |  |
| <b>Tratamiento</b>                    | <b>Medias</b> | n | E.E. |  |
| Mangle                                | 42.13         |   | 3.39 |  |
| Anonillo                              | 65.89         |   | 3.39 |  |
| Cahué                                 | 66.79         |   | 3.39 |  |
| Zapotón                               | 70.82         |   | 3.39 |  |

**Tabla 6***.* Prueba de Tukey. **Test:Tukey Alfa=0.05 DMS=19.69423**

Fuente: Elaboración propia.

\*Medias con una letra común no son significativamente diferentes ( $p > 0.05$ ).

Según el análisis prueba de medias de Tukey, representada en forma ascendente la cual nos indica que los tratamientos de las especies asociadas Anonillo (*Rollinia pittieri*), Cahué (*Pterocarpus officinalis*), Zapotón (*Pachira aquatica*) son las que presentan la mayor capacidad de almacenamiento de materia orgánica en el suelo, esto debido a que presentan la mayor media en relación a la importancia de estas especies en el humedal representadas en el grupo B.

El Mangle rojo (*Rizophora mangle*) presenta una media 42.13% de materia orgánica almacenada en el suelo siendo la menor media en comparación con las otras especies evaluadas, sin embargo, el Mangle tiene otras funciones ecológicas, esta especie tiene la mayor cobertura en la comunidad de Cayo Quemado, así como también posee una interacción con las especies asociadas que lleva a mantener un equilibrio y supervivencia de las mismas.

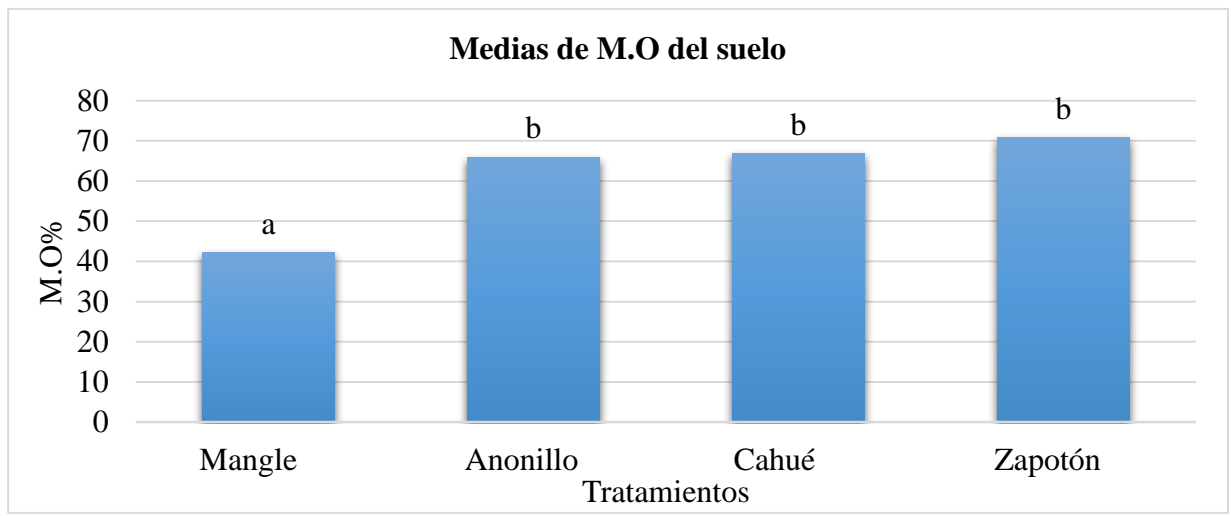

*Figura 12.* Medias en porcentaje por tratamiento de MOS. Elaboración propia.

# **10.6. Cálculo de almacenamiento de carbono en el suelo por las especies en estudio en el humedal de Cayo Quemado.**

Para la estimación del almacenamiento de carbono en el suelo se utilizó la fórmula:

 $C = a^*s(tm^{-3})^*Pm^*f$ ,

Donde:

 $a = es$  el área (ha),

 $s=$  es la densidad aparente del suelo/m<sup>3</sup>

Pm= profundidad de muestreo en m

fc = es la fracción de carbono (%C/100)

\*Para un estrato de 0.1 m y densidad del suelo de 1 kg/m3

| <b>CARBONO ALMACENADO EN EL SUELO</b> |       |                  |           |             |
|---------------------------------------|-------|------------------|-----------|-------------|
| <b>Tratamiento</b>                    | MOS % | $C\% = MOS*0.58$ | Area (ha) | tC/ha       |
| Mangle                                | 42.13 | 24.4354          | 4.89      | 0.179233659 |
| Cahué                                 | 66.78 | 38.7324          | 2.35      | 0.13653171  |
| Anonillo                              | 65.89 | 38.2162          | 0.91      | 0.052165113 |
| Zapotón                               | 70.82 | 41.0756          | 2.41      | 0.148488294 |
| <b>TOTAL</b>                          |       |                  |           | 0.516418776 |

**Tabla 7**. Carbono almacenado en el suelo por tratamiento*.*

Fuente: Elaboración propia.

Según la Tabla 7 de almacenamiento en el suelo de carbono por tratamiento el Mangle rojo (*Rizophora mangle*) almacena más tC/ha en el suelo en comparación a cada una de las especies evaluadas, esto puede deberse a que el Mangle rojo (*Rizophora mangle*) tiene mayor área de cobertura.

Para obtener los resultados de la evaluación de la viabilidad económica del carbono fijado en el mercado de carbono se hizo un análisis de fortalezas, oportunidades, debilidades y amenazas (FODA) con esta herramienta se determina analizando la situación externa e interna y las opciones que tienen para entrar a un mercado de carbono. Ver Tabla 8.

| <b>FODA</b>                                                                                                    |                                                                                  |  |  |  |
|----------------------------------------------------------------------------------------------------|----------------------------------------------------------------------------------|--|--|--|
| <b>FORTALEZA</b>                                                                                               | <b>OPORTUNIDADES</b>                                                             |  |  |  |
| 1. Los países industrializados están                                                                           | 1. Invertir el 1 % del PIB mundial para                                          |  |  |  |
| obligados a invertir en mecanismos de                                                                          | acciones de mitigación.                                                          |  |  |  |
| reducción de emisiones de gases GEI.                                                                           |                                                                                  |  |  |  |
| 2. Beneficio económico por fijación de                                                                         | 2. El gobierno debe de invertir en                                               |  |  |  |
| CO <sub>2</sub> , por programas de BM de                                                                       | investigación y desarrollo de tecnología                                         |  |  |  |
| Certificación emisiones reducidas (CER's).                                                                     | más eficiente para la industria y disminuir                                      |  |  |  |
|                                                                                                    |                                                                                  |  |  |  |
|                                                                                                    | las emisiones de gases GEI                                                       |  |  |  |
| 3. Reducir la deforestación, conservar<br>bosques naturales, humedal, sistemas<br>manglares, belleza escénica. | 3. Comercialización de bonos de Carbono,<br>por medio de la fijación de carbono. |  |  |  |
| 4. Dos programas diseñados por parte del<br>P. Kioto. (MDL) Y (REDD+).                                         | 4. Guatemala puede optar a créditos por<br>reducciones emitidas (CER's)          |  |  |  |
| 5. Incremento de interés por el mercado de<br>carbono.                                                         | 5. Un desarrollo sostenible para las<br>comunidades                              |  |  |  |
|                                                                                                    | 6. Guatemala tiene la capacidad de reducir<br>21 millones de tC.                 |  |  |  |
| <b>DEBILIDADES</b>                                                                                             | <b>AMENAZAS</b>                                                                  |  |  |  |
| 1. Acceder a un programa (MDL)que tiene<br>requisitos muy complejos                                            | 1. El avance del sector agrícola y ganadero                                      |  |  |  |
| 2. Debilidad en las metodologías para la                                                                       | 2. Deforestación y malas prácticas                                               |  |  |  |
| cuantificación de carbono<br>3. Ordenamiento Territorial                                                       | agrícolas<br>3. Incendios Forestales y falta de capacidad<br>de reacción         |  |  |  |
| 4. Certeza Jurídica de tenencia de la tierra                                                                   |                                                                                  |  |  |  |
| 5. Conflictos Ambientales, Agrarios y<br>sociales                                                              |                                                                                  |  |  |  |

**Tabla 8** *.* Se examina el mercado de carbono mediante un análisis FODA.

Fuente: Elaboración propia.

Según el FODA donde se prioriza los hallazgos de las cuatro categorías principales fortalezas oportunidades, debilidades, amenazas, se logró establecer que sus principales fortalezas es reducir la deforestación, conservar el bosque natural, el humedal y el sistema manglar, sumado a esto el beneficio económico que podrían optar por la fijación de CO<sub>2</sub> promovidos por los programas del Banco Mundial, que países industrializados están obligados a reducir emisiones según acuerdo del Protocolo de Kyoto , pero es necesario fortalecer las debilidades en la utilización de metodología para cuantificar la captura de carbono y así poder optar a los programas Mecanismo Desarrollo Limpio o REDD+.

La comunidad tiene una oportunidad de obtener un beneficio económico por la protección, conservación del bosque natural por medio de la comercialización de bonos de carbono optando a programas comercialización de CERs, la principal amenaza son los factores antropogénicos como deforestación, avance del sector agrícola y ganadero, incendios forestales.

A partir de año 2014 el Fondo Cooperativo de Carbono del Banco Mundial, aprobó un financiamiento para que se ponga en marcha el programa nacional de reducción de emisiones por medio del mecanismo de (REDD+), esto abre las puertas para que por medio de este mecanismo se pueda ingresar al mercado de carbono, este cuenta con el apoyo del Programa Clima, Naturaleza y Comunidades en Guatemala (CNCG), y la Agencia de los Estados Unidos para el Desarrollo Internacional (USAID).

Aparte de que este programa busca reducir las emisiones de  $CO<sub>2</sub>$  también desarrollo para los países del anexo II donde se encuentra Guatemala , esto traerá beneficios para comunidades como la de Cayo Quemado que tiene claro que la protección de su biodiversidad tiene beneficios ambientales a esto se le suma el valor agregado, poder establecer por medio de instituciones que les brinden apoyo mecanismos para establecer una certificación de bonos de carbono que traerá desarrollo sostenible para la comunidad que está inmersa dentro del área protegida Parque Nacional Rio Dulce.

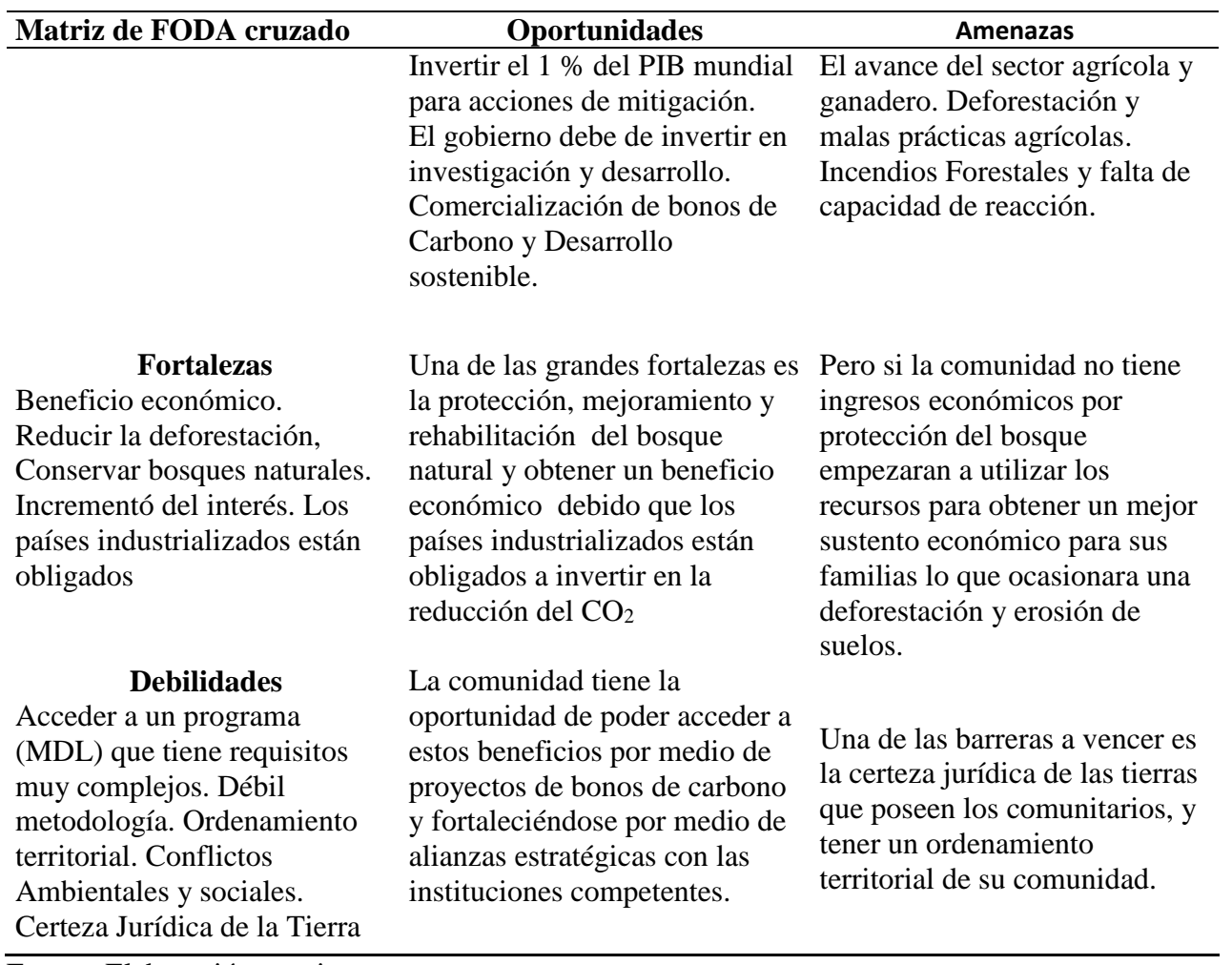

# **Tabla 9**. Análisis de FODA cruzado

Fuente: Elaboración propia.

#### **11. CONCLUSIONES**

11.1 Se determinó que el contenido de carbono en el suelo presenta diferencias estadísticas de acuerdo a los tratamientos establecidos entre el Mangle rojo (*Rizophora mangle*) y especies asociadas, siendo los porcentajes de captura de carbono (42.13% de materia orgánica/unidad experimental), Cahué (*Pterocarpus officinalis*), Anonillo (*Rollinia pittieri*) y Zapotón (*Pachira aquatica*) (66.79, 65.89, 70.82 % de materia orgánica/unidad experimental).

11.2 En base a los análisis bibliográficos de las opciones identificadas para la viabilidad de implementación de proyectos de secuestro de carbono se determinó que la mejor opción es la iniciativa del Proyecto REDD+ para el Caribe de Guatemala FUNDAECO.

11.3 El efecto en el sistema manglar y especies asociadas presentan niveles para almacenar carbono en el suelo a 30 cm de profundidad es de 0.5164 tC/ha, donde se determinó que las especies asociadas representan el mayor almacenamiento en el bosque de mangle, por lo que se rechazó la hipótesis nula. Algunos factores que inferimos que incidieron fueron mayor consistencia, firmeza, adhesividad y plasticidad; por lo que se considera los suelos de estos ecosistemas con buena capacidad para almacenar carbono como servicio ambiental que apoya la reducción del efecto invernadero.

#### **12. RECOMENDACIONES**

12.1 Debe considerarse la protección tanto como del sistema manglar y de las especies que representan el 88.9% en el humedal de la comunidad, además del almacenamiento, estas especies vegetales son las que le dan la sostenibilidad a la mayor parte de especies de fauna considerando que son áreas de transición marino costeras.

12.2 Debido a que existió efecto en la salinidad y almacenaje de C entre los tratamientos de Mangle y las especies asociadas, donde el Mangle rojo es la especie que soporta los niveles más altos de salinidad que las especies asociadas, mientras que las especies asociadas tienen el mayor porcentaje de almacenamiento de C, presentando suelos más compactos, consistentes, con mayor capacidad de adhesión y plasticidad, por lo que se recomienda la conservación de las especies vegetales del humedal debido a que estas tienen un papel muy importante en cuanto al anclaje y salud del suelo.

12.3 Considerar el apoyo a la comunidad para realizar el proceso para obtener certificados de carbono, que les permita obtener beneficios económicos que contribuyan al desarrollo de la comunidad de manera sustentable tomando en cuenta que este humedal brinda diversos servicios ambientales entre ellos la reducción de emisiones de CO2.

12.4 Se recomienda que la comunidad Cayo Quemado ingrese al Proyecto REDD+ para el Caribe de Guatemala promovido por FUNDAECO, debido que actualmente es el más factible para poder obtener un beneficio económico por la protección, conservación y restauración del bosque natural existente.

12.5 Realizar otros estudios donde se considere el suelo + raíces como un todo, con fines de captura de carbono.

#### **13. REFERENCIA BIBLIOGRAFICAS**

- Acosta, Etcheverst, Monreals, Quednow, Hidalgo. (2001). Un método para la medición de carbono en los compartimientos subterráneos (raíces y suelo) de sistemas forestales y agrícolas en terrenos de ladera de México. *Agronomía Mesoamericana,* (15)1-15.
- Andrade, Márquez, Martínez. (2008). Estrategias de comercialización de los bonos de carbono en el mercado internacional, bajo el mecanismo de desarrollo limpio (Caso México). *Instituto Politécnico Nacional. México.* México. pp. (28) 1-28.
- BID, BANCOLDEX, (2013). *Guía del Cambio Climático y Mercados de Carbono*. Colombia pp. (50) 1-51.
- BIOMARCC-SINAC-GIZ. 2012. Evaluación de carbono en el Humedal Nacional Térraba-Sierpe. San José-Costa Rica. pp. (34) 1-34.
- Blanco, Ortiz, Urrego. (2015*).* Reservorios de biomasa aérea y de carbono en los manglares del golfo de Urabá (Caribe colombiano). *Actualidades Biológicas,* 37(11): 131-142*.*
- Caballero, Lozano, Ortega. (2007). Efecto invernadero, calentamiento global y cambio climático: una perspectiva desde las ciencias de la tierra*. Revista Digital Universitaria México,* 10(8):1- 12.
- Castellanos, Quilo, Amboage. (2010). Metodología para la Estimación del contenido de carbono en bosques y sistemas agroforestales en Guatemala. Centro de Estudios Ambientales y de Biodiversidad, UVG. Guatemala y CARE Guatemala. Guatemala. pp. (31)1-31.
- Chiapas, México. *Madera y Bosques.* México. pp. (18) 45-61.
- Guatemala. (1985). Constitución Política de la República de Guatemala. Guatemala*.* pp. (76) 1-76.
- Guatemala. (2013). Ley Marco Para Regular La Reducción De La Vulnerabilidad La Adaptación Obligatoria, Ante Los Efectos Del Cambio Climático Y La Mitigación De Gases Efecto Invernadero. Congreso de la Republica*.* Guatemala. pp. (15).1-15.
- Guatemala. CONAP & INAB. (2014). Plan de Manejo para Bosques Naturales con Fines de Protección. pp. (21) 1-21.
- Guatemala. CONAP. (2005). Política Nacional de Humedales de Guatemala. Guatemala. pp. (40) 1-40.
- Guatemala. CONAP. (2011). Plan Maestro Refugio De Vida silvestre Punta De Manabique. Guatemala. pp. (156)1-156.
- Guatemala. CONAP. (2014). Plan de Manejo para bosques naturales con fines de protección. Livingston, Izabal. pp. (21) 1-21.
- Guatemala. CONAP. (2015). Plan Maestro Parque Nacional Río Dulce. (2da. ed). Guatemala: Izabal. pp. (261), 1-261.
- Guatemala. INAB. (1998). Reglamento Para El Aprovechamiento Del Mangle. Guatemala. pp.  $(6)1-6.$
- Guatemala. INAB. (2000). Clasificación De Tierras Por Capacidad De Uso. Guatemala. pp. (96) 1-96.
- Guatemala. MAGA. (2000). Primera Aproximación al Mapa de Clasificación Taxonómica de los Suelos de la República de Guatemala, a escala 1:250,000 Memoria Técnica. Guatemala. pp. (48). 1-48.
- Guatemala. MARN. (2013). (2013). Informe técnico Estudio de la cobertura de mangle en la República de Guatemala. Guatemala. pp. (63). 1-63.
- Guatemala. MARN. (2013). Diagnóstico del Marco Jurídico ambiental guatemalteco en los temas de derechos de propiedad sobre bienes y servicios ambientales y elementos de cambio climático vinculados a REDD+ en el marco del Decreto 7-2013. Guatemala. pp. (110)1-110.
- Hernández, Samayoa. (2013). Sistematización del proyecto REDD+ en la zona de usos múltiples de la Reserva de la Biósfera Maya (GuateCarbon). Rainforest Alliance. Guatemala. pp. (94)1-94.
- Hernández. (2010). Suelos De Humedales Como Sumideros De Carbono Y Fuentes De Metano. *Terra Latinoamericana, Sociedad Mexicana de la Ciencia del Suelo, A.C. Chapingo, México.*  México. *28* pp. (10) 139-147.
- Hernández. (2013). Protocolo para la reproducción de mangle rojo (*Rhizophora mangle*) en vivero. *Pronatura. Veracruz A.C.* Tlacotalpan Veracruz, México. pp. (73) 1-73.
- Hontoria. Rodríguez. Saa. (2004). Contenido De Carbono Orgánico En El Suelo Y Factores De Control En La España Peninsular*. España. Edafología.* 11(2), pp. (7) 149-157.

Jordán. A. (2006). Sevilla España. Departamento de Cristalografía, Mineralogía y Química

López, Gonzales. (2014). Diseño y Análisis De Experimentos. Guatemala. Universidad De San Carlos de Guatemala.

López. (2006). Manual De Edafología. Sevilla, España*. pp. (143). 1-143.*

- Lozano, Torres, Yancilly. (2007). Los Sumideros De Carbono: Un Análisis De La Potencialidad Económica En Un Bosque De Manglar Del Pacífico Colombiano. *Ingeniería de Recursos Naturales y del Ambiente,* 6:1-12.
- Martel, Cairampoma. (2012). Cuantificación Del Carbono Almacenado En Formaciones Vegetales Amazónicas En "Cicra", Madre De Dios (Perú). *Ecología Aplicada.* Perú. pp. (11), 1-11.
- Martínez, Fuente y Acevedo. (2008). Carbono Orgánico y Propiedades Del Suelo*. Universidad de Chile, Facultad de Ciencias Forestales, Departamento de Silvicultura.* Chile. pp (29), 68- 96.
- México. SEMARNAT. (s.f.). Rhizophora mangle. *Species Plantarum 1: 443. 1753*. (7) 1-7.
- Organización de Naciones Unidas para la Alimentación y La Agricultura. FAO. (2014). Estado Mundial del Recurso Suelo. pp. (91) 1-91.
- Ospina, J. (2010). Pachira aquatica Aubl. En J. A. Vosso (Ed.), Manual de semillas de árboles tropicales pp. 583-661. Departamento de Agricultura de los Estados Unidos, Servicio Forestal. PNUMA. (2013). Manejo integrado de las zonas costeras y gestión sostenible de los manglares en Guatemala, Honduras y Nicaragua. Honduras**.** pp. (29), 1-29.
- Programa de Naciones Unidas para el Medio Ambiente. PNUMA. (2013). Manejo Integrado De Las Zonas Costeras Y Gestión Sostenible De Los Manglares En Guatemala, Honduras y Nicaragua. Honduras**.** pp. (29), 1-29.
- Quilo. (2012). Sistematización de información sobre biomasa y carbono de la cobertura forestal según tipos de bosque y zonas de vida para Guatemala*.* Guatemala. pp. (12) 1-12.
- Quitoran. (2010). *Determinación Del Potencial De Captura De Carbono En Cinco Especies Forestales De Dos Años De Edad, Cedro Nativo, (cederla odorata) CAOBA, (Swietenia macrophylla.) Bolaina, (Guazuma crinita) TECA, (Tectona grandis) y Capirona, (Calycophyllum sprucearum)* (Tesis de Profesional Ingeniería Ambiental). Universidad Nacional De San Martín – Tarapoto Facultad De Ecología Escuela Académica Profesional De Ingeniería Ambiental. Perú.
- Romero, Barrera, (2009). *Análisis de los bonos de carbono: un incentivo económico para las empresas chilenas que invierten en proyectos de Mecanismo de Desarrollo Limpio.* (Tesis presentada como requisito para optar al Grado de Licenciado en Administración.). Universidad Austral de Chile.
- Universidad Rafael Landívar. [URL]. (2012). Perfil Ambiental de Guatemala 2010-2012, pp. (468) 1- 468.
- USDA. (1999). Guía para la Evaluación de la Calidad y Salud del Suelo. *Departamento de Agricultura de los Estados Unidos*. Estados Unidos. pp. (88) 1-88.
- USDA. (2014). Claves para la Taxonomía de Suelos. (12a. Ed.)*. Departamento de Agricultura de los Estados Unidos*. Estados Unidos. pp. (410) 1-410.
- Valencia, Camapum, Lara. (2012). Estudio De La Mejoría De Un Suelo Tropical A Partir De Técnicas Biotecnológicas Utilizadas En Campo*. Revista Dyna,* 173: 56-65.
- Valladares. (2014). Guatemala se abre paso a la comercialización de bonos de carbono con el apoyo de CNCG. *Rainforest Alliance.* Guatemala. pp. (2)1-2.
- Weaver, P. L. (1997). Pterocarpus officinalis Jacq. Bloodwood. SO-ITF-SM-87. New Orleans, LA: U.S. Department of Agriculture, Forest Service, Southern Forest Experiment Station.
- Zamora. (2011). Rollinia pittieri Manual de Plantas de Costa Rica. *Instituto Nacional de Biodiversidad*. pp. (2) 1-2.

#### **14. APENDICES**

#### **INTERESADO: PROYECTO USAC-CUNIZAB RESPONSABLE: EDY VANEGAS PUERTO BARRIOS, IZABAL PROCEDENCIA:** FECHA DE INGRESO: 24/01/2017

#### ANALISIS DE QUIMICO DE SUELO

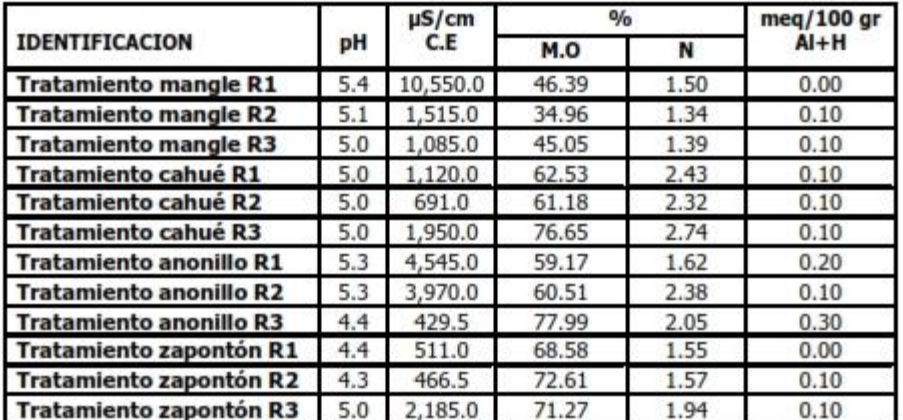

#### **ANALISIS FOLIAR**

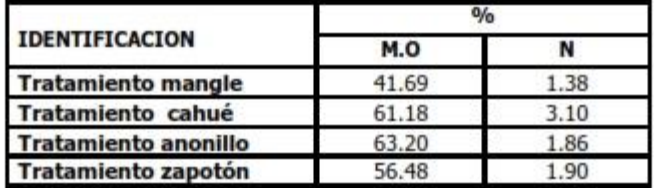

*Apéndice A.* Resultados de laboratorio de suelo de área de estudio de Cayo Quemado. Laboratorio de suelo Facultad de Agronomía FAUSAC.

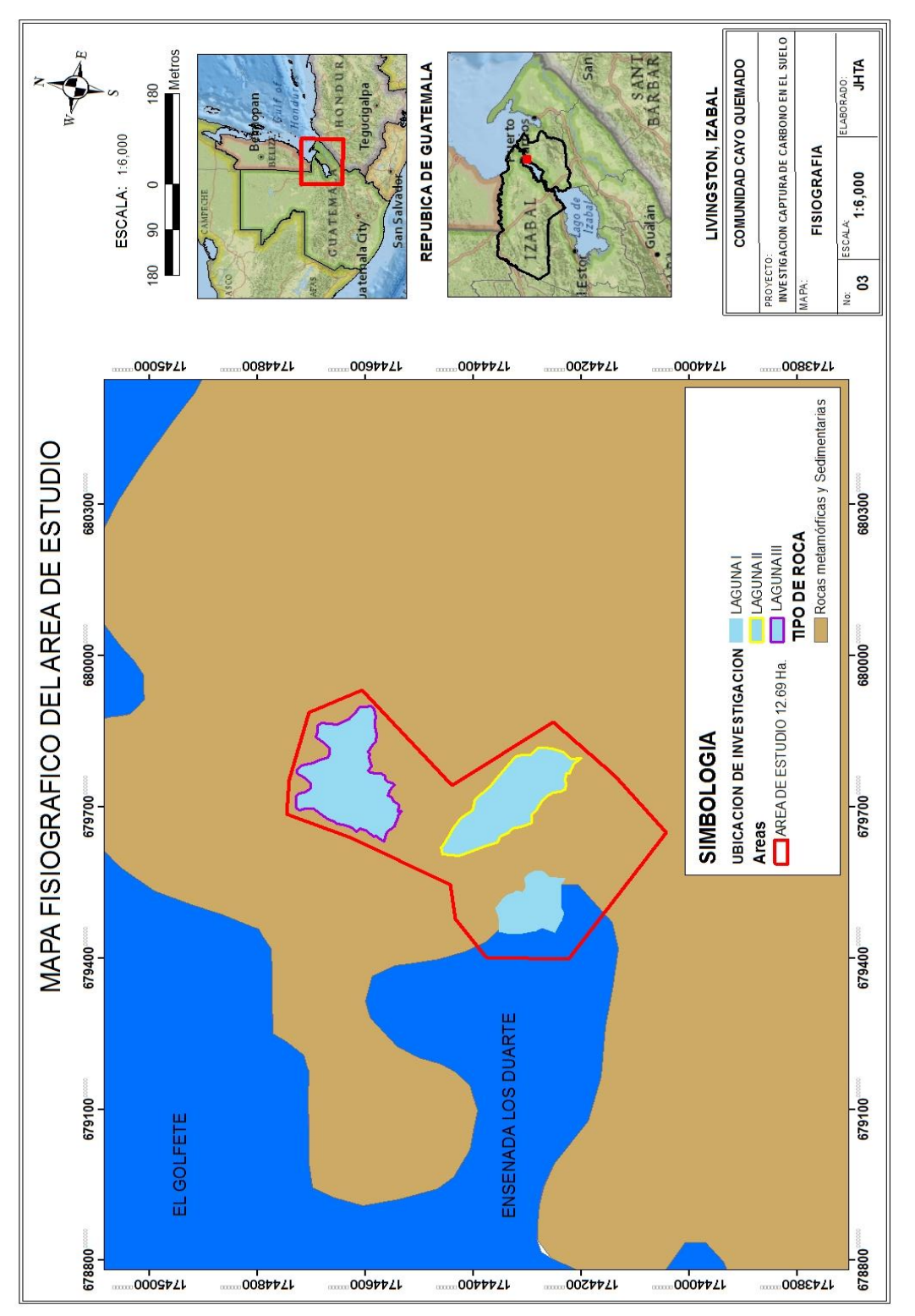

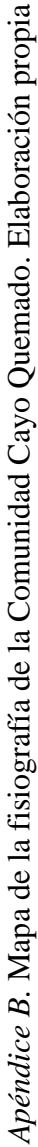

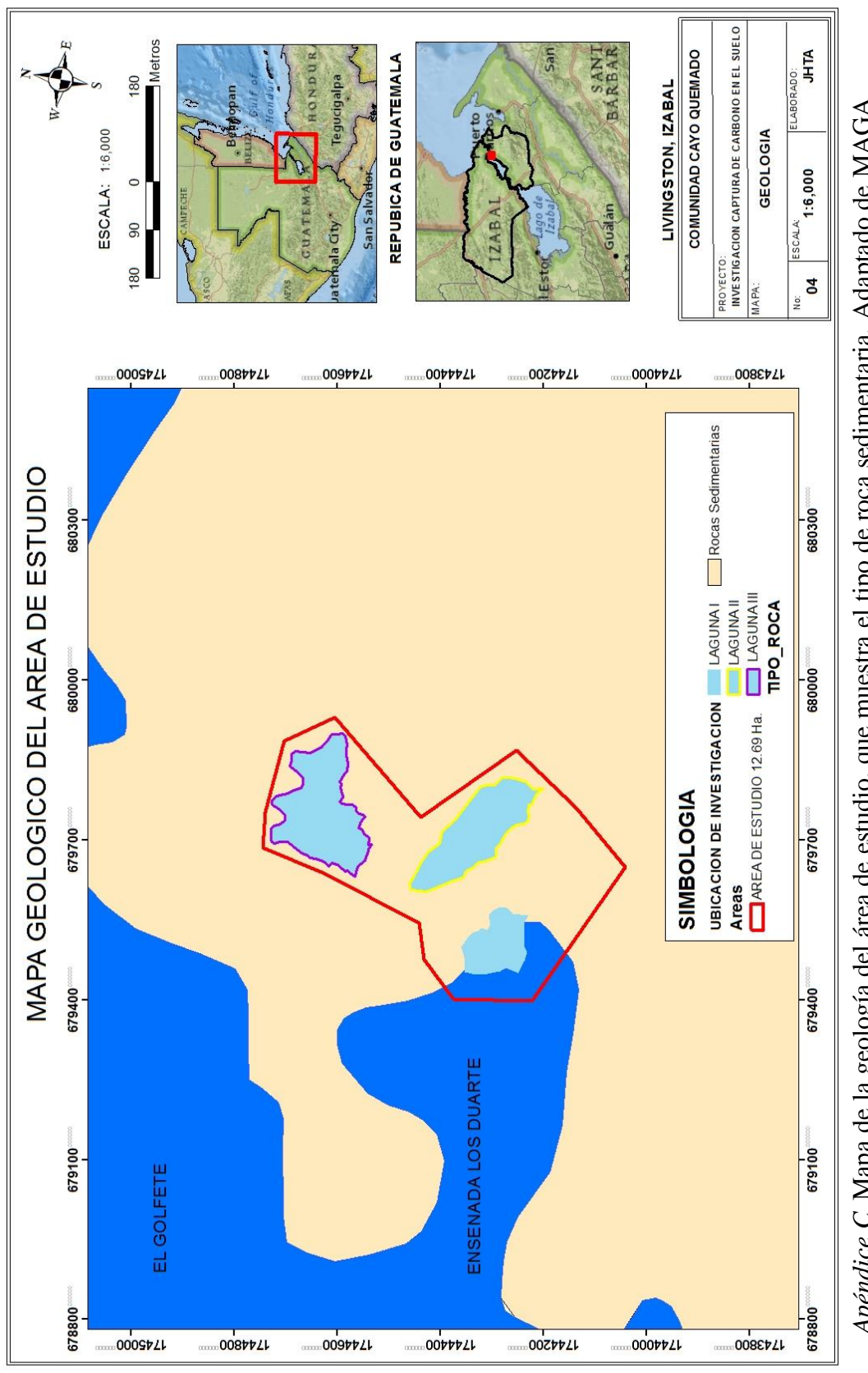

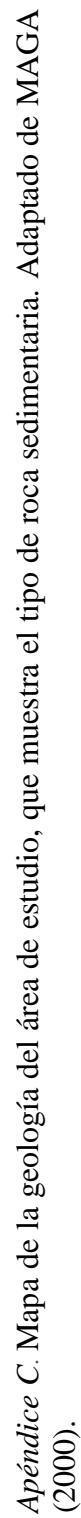